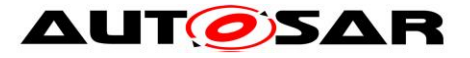

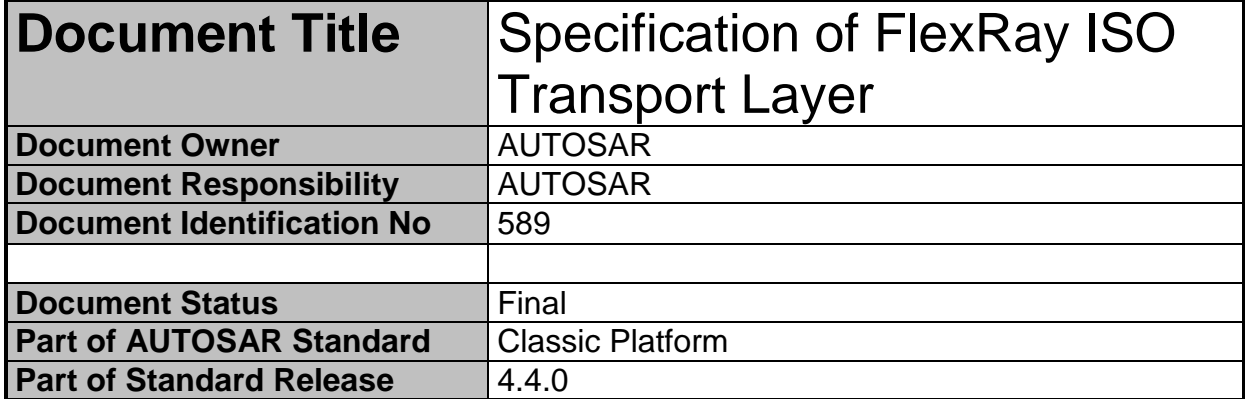

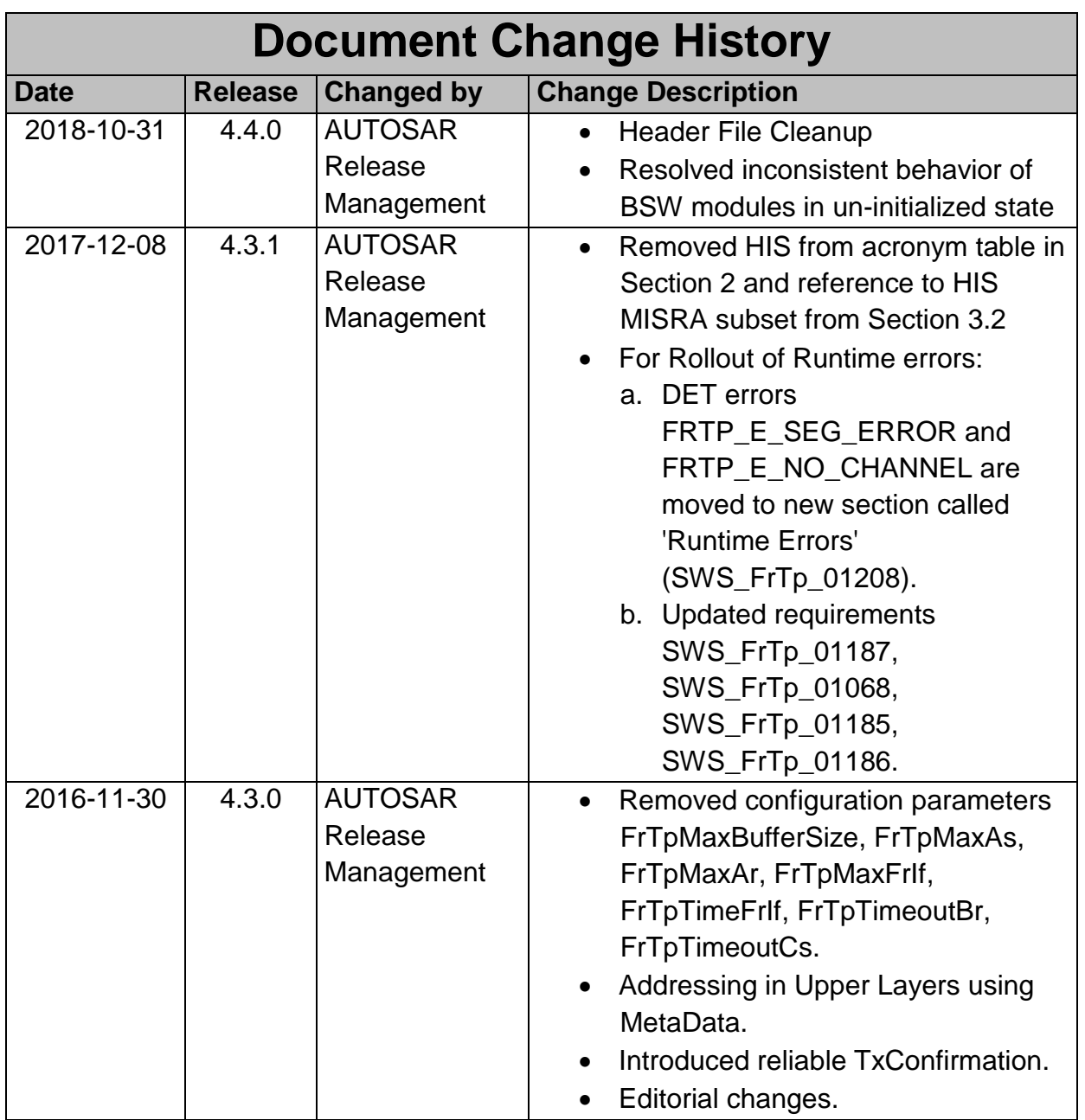

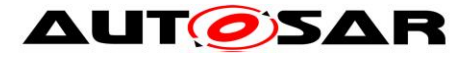

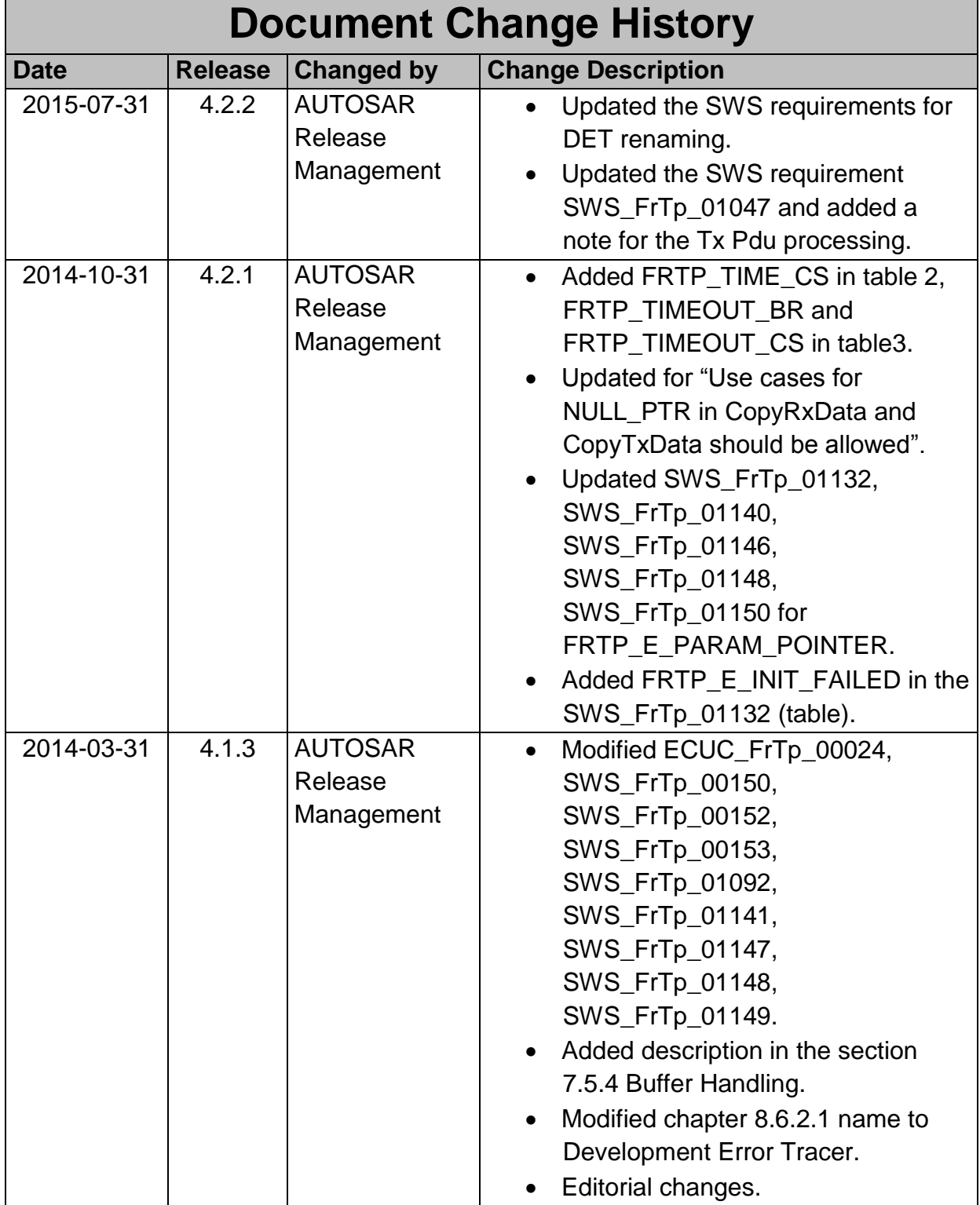

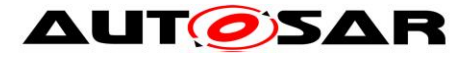

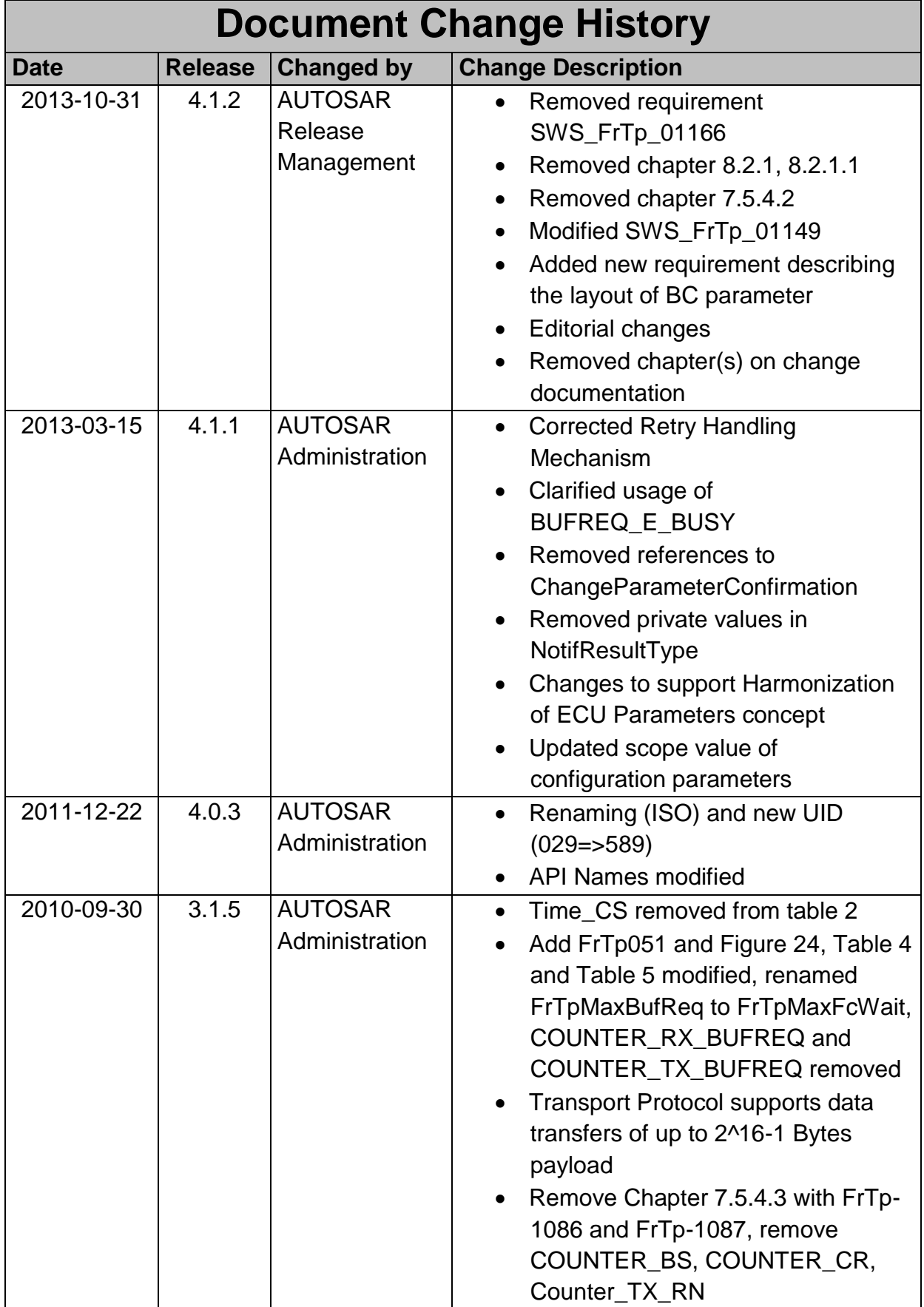

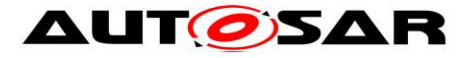

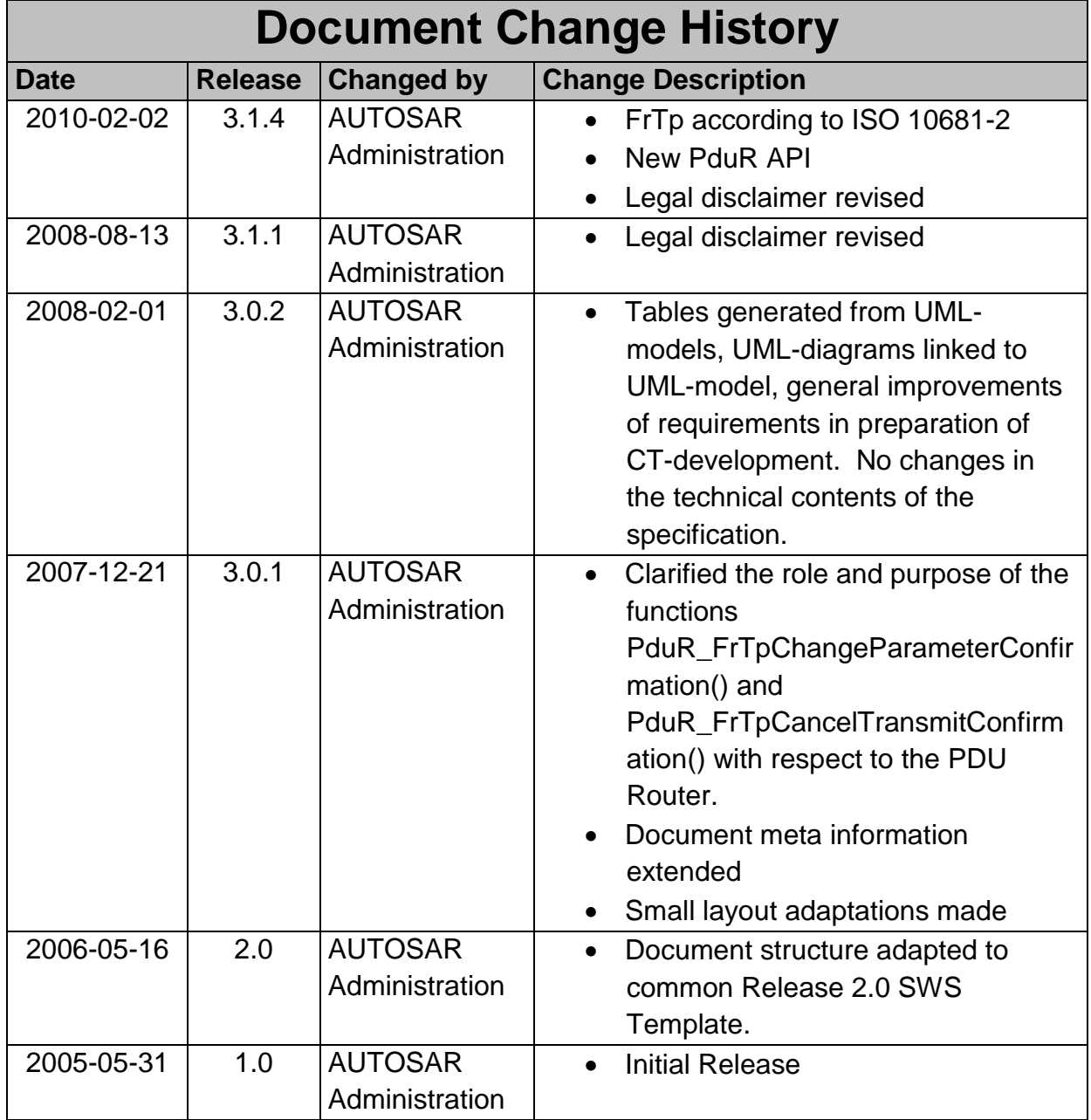

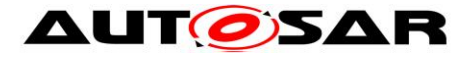

#### **Disclaimer**

This work (specification and/or software implementation) and the material contained in it, as released by AUTOSAR, is for the purpose of information only. AUTOSAR and the companies that have contributed to it shall not be liable for any use of the work.

The material contained in this work is protected by copyright and other types of intellectual property rights. The commercial exploitation of the material contained in this work requires a license to such intellectual property rights.

This work may be utilized or reproduced without any modification, in any form or by any means, for informational purposes only. For any other purpose, no part of the work may be utilized or reproduced, in any form or by any means, without permission in writing from the publisher.

The work has been developed for automotive applications only. It has neither been developed, nor tested for non-automotive applications.

The word AUTOSAR and the AUTOSAR logo are registered trademarks.

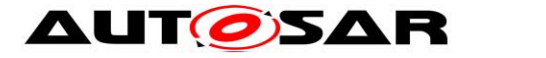

# **Table of Contents**

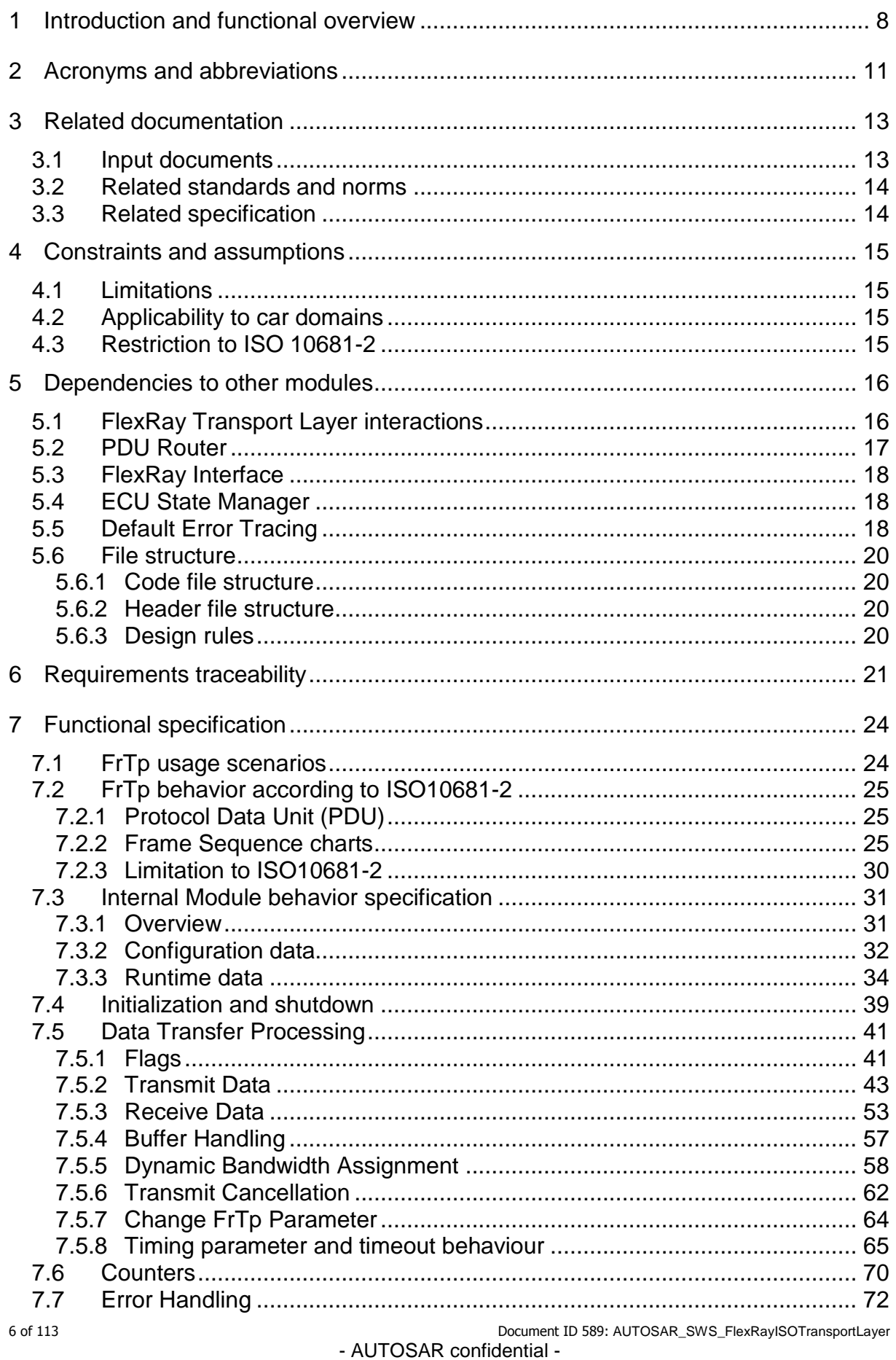

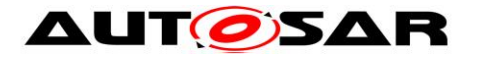

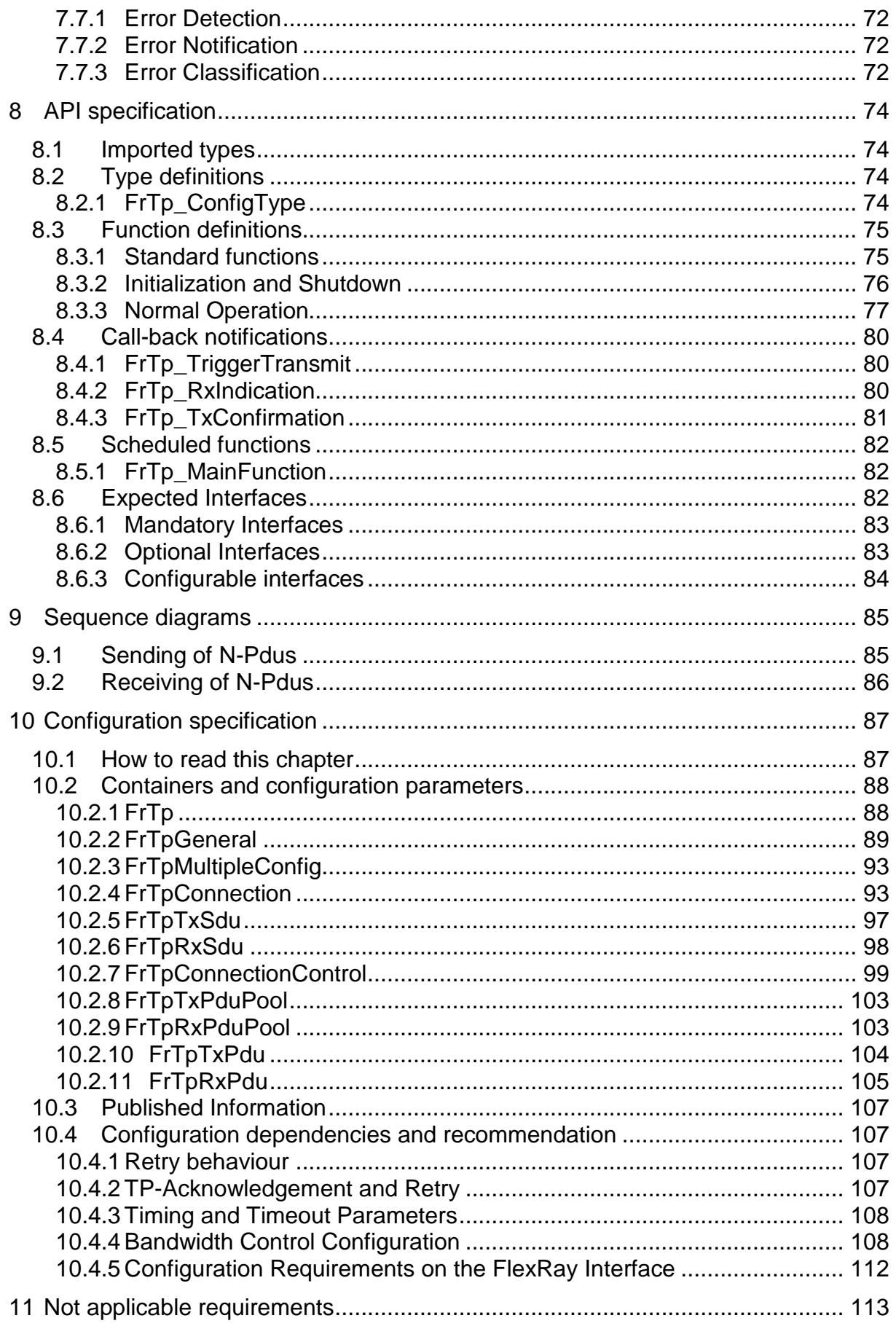

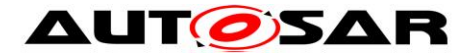

# <span id="page-7-0"></span>**1 Introduction and functional overview**

This specification describes the functionality, API, and the configuration of the AUTOSAR basic software module FlexRay Transport Protocol (FrTp).

According to the AUTOSAR layered software architecture [\[2\]](#page-12-2) (see [Figure 1\)](#page-7-1), the FlexRay Transport Protocol (FrTp) is placed between the PDU Router module and the FlexRay Interface module. The main purpose of the FlexRay Transport Protocol is segmentation and reassembly of messages (I-PDUs) that do not fit in one of the assigned FlexRay L-PDUs.

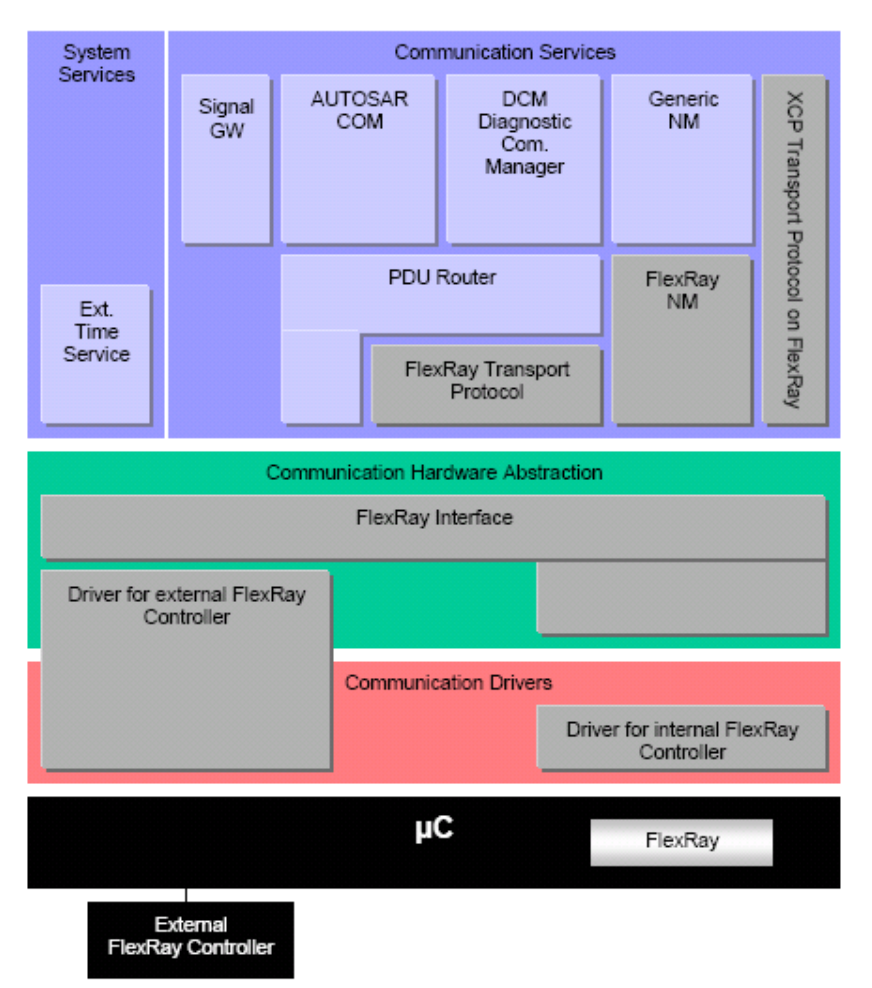

Figure 1: AUTOSAR FlexRay Layered Architecture

<span id="page-7-1"></span>[Figure 2](#page-8-0) depicts the different PDU names in AUTOSAR nomenclature and the signal dependencies between the different AUTOSAR modules.

The PDU Router deploys upper Layers (e.g. COM, DCM etc) I-PDUs onto different communication protocols. The routing through a network system type (e.g. FlexRay, CAN, LIN etc.) depends on the I-PDU identifier. The PDU Router also determines (by configuration) if a transport protocol shall be used or not. Finally, this module carries out gateway functionality, when there is no rate conversion.

8 of 113 Document ID 589: AUTOSAR\_SWS\_FlexRayISOTransportLayer FlexRay Interface (FrIf) provides standardized mechanisms to access a FlexRay bus channel via a FlexRay Communication Controller regardless of its location (µC

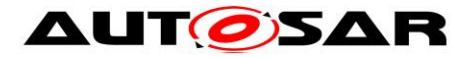

internal/external). Depending on the PDU ID, the FlexRay Interface has to forward an N-PDU to FrTp or an I-PDU to PduR. The FrTp handles only transport protocol N-PDUs (i.e. SF, CF, LF and FC PDUs).

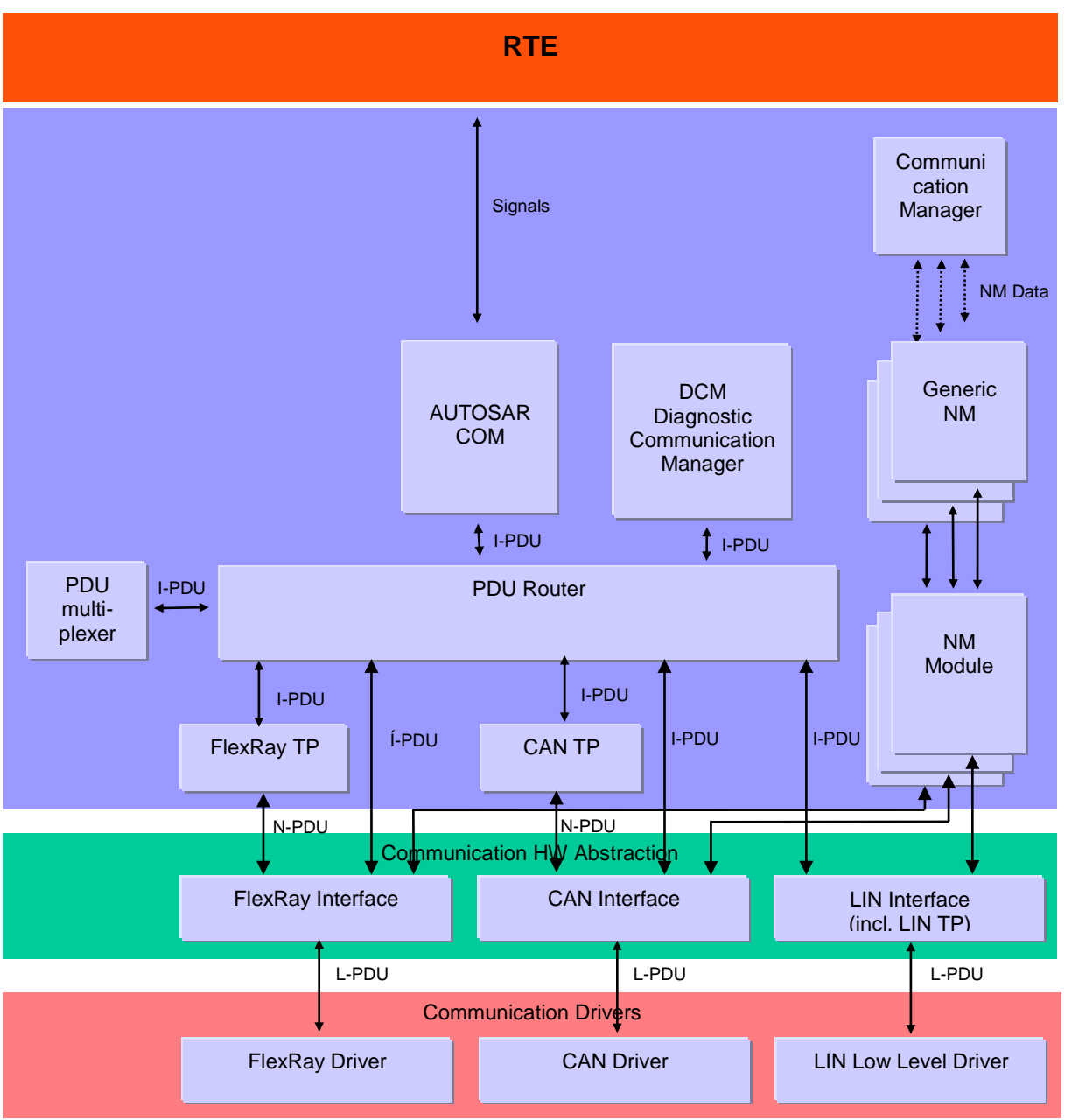

Figure 2 : AUTOSAR Signal Nomenclature

<span id="page-8-0"></span>The main purpose of FlexRay Transport Protocol is to perform a transfer of a message (I-PDU) that e.g. might or might not fit in a single FlexRay L-PDU. I-PDUs that do not fit into a single FlexRay L-PDU are segmented into multiple parts, where each can be transmitted in a FlexRay L-PDU. According to AUTOSAR basic software architecture, the FlexRay Transport Protocol provides methods for

- Segmentation of data in transmit direction
- Reassembling of data in receive direction
- Control of data flow
- Error detection in segmentation sessions

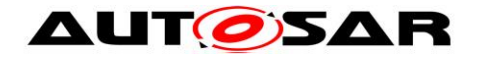

#### - Transmit cancellation

It is an AUTOSAR decision to base basic software module specifications on existing standards, thus this AUTOSAR FlexRay Transport Layer specification is based on the international standard ISO 10681-2 [\[16\].](#page-13-2) This standard provides

- Transmission of a message with known message length
- Transmission of a message with unknown but finite message length
- Acknowledgement of transmission with retry mechanism

The FlexRay Transport Protocol supports 1:1 and 1:n connections.

The FlexRay Transport Protocol supports data transfers of up to 2<sup>16</sup>-1 Bytes payload.

FlexRay Transport Protocol is mainly used for vehicle diagnostic systems. Nevertheless, it was developed to deal with requirements from other FlexRay based systems requiring a Transport Protocol Layer protocol (e.g. Diagnostic communication, Inter-ECU communication, XCP communication etc.).

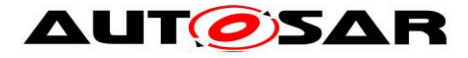

# <span id="page-10-0"></span>**2 Acronyms and abbreviations**

The prefix notation used in this document, is as follows:

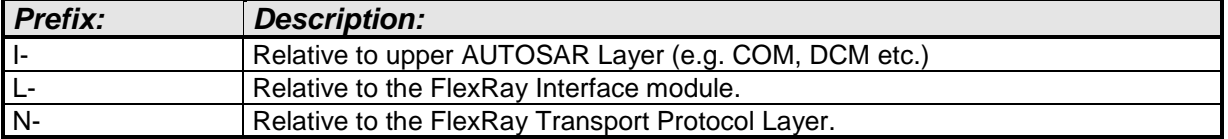

All acronyms and abbreviations, which are specific to the FlexRay Transport Layer and are therefore not contained in the AUTOSAR glossary are described in the following:

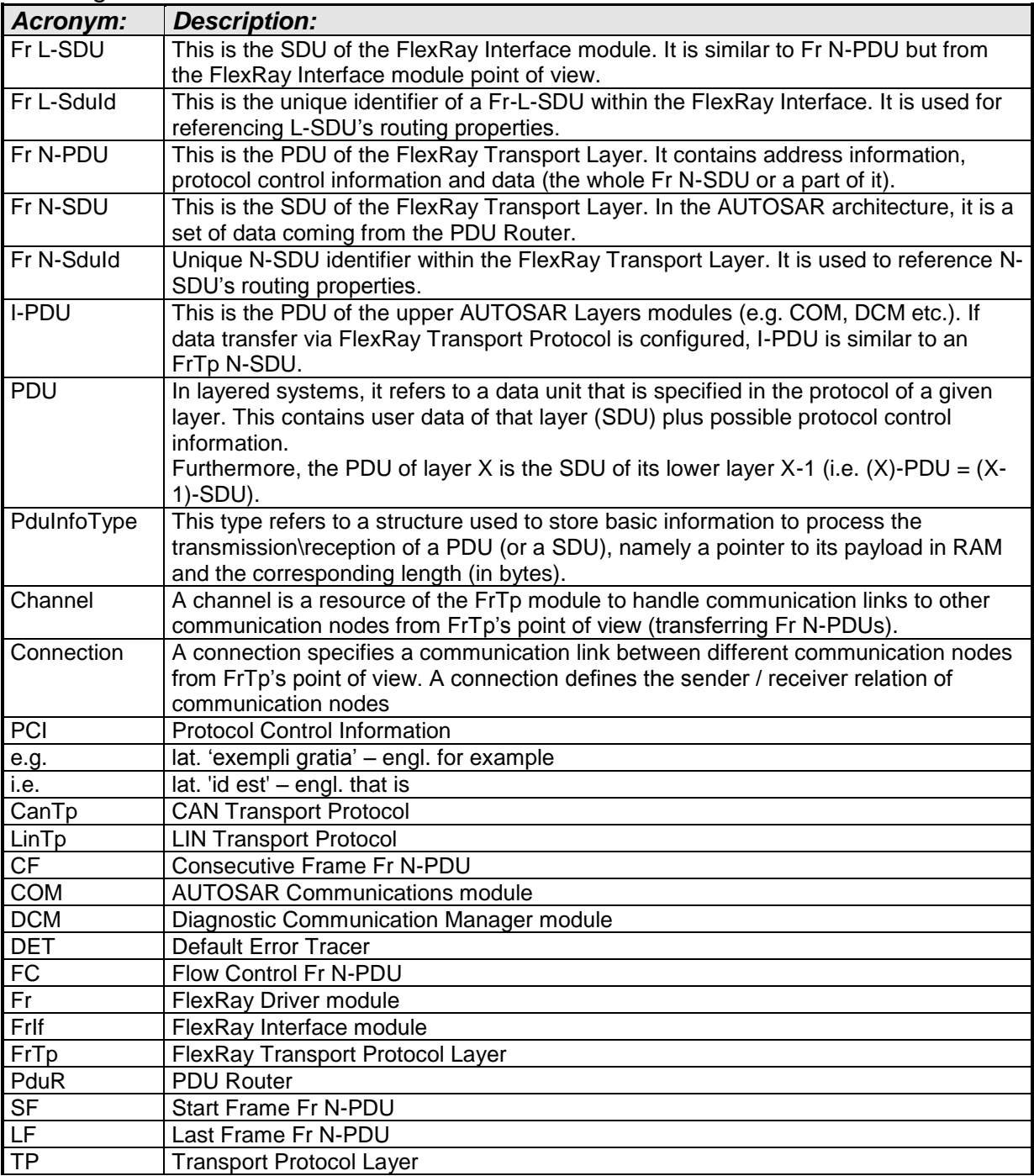

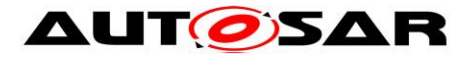

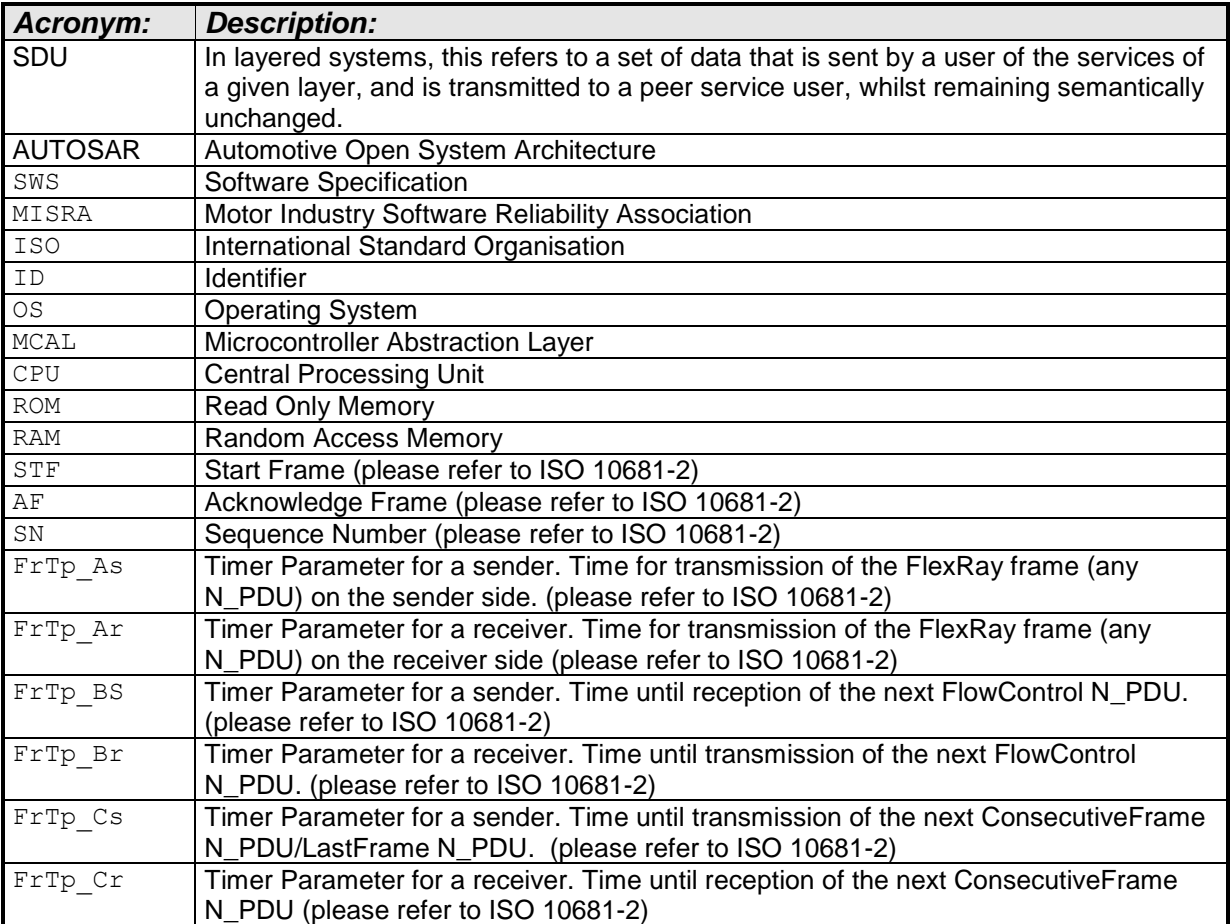

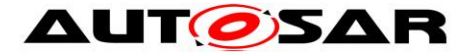

# <span id="page-12-0"></span>**3 Related documentation**

### <span id="page-12-1"></span>**3.1 Input documents**

- [1] List of Basic Software Modules AUTOSAR\_TR\_BSWModuleList.pdf
- <span id="page-12-2"></span>[2] Layered Software Architecture AUTOSAR\_EXP\_LayeredSoftwareArchitecture.pdf.pdf
- [3] General Requirements of Basic Software Modules AUTOSAR\_SRS\_BSWGeneral.pdf
- [4] Requirements on FlexRay AUTOSAR\_SRS\_FlexRay.pdf
- [5] Specification of FlexRay Interface AUTOSAR\_SWS\_FlexRayInterface.pdf
- <span id="page-12-4"></span>[6] Specification of PDU Router AUTOSAR\_SWS\_PDURouter.pdf
- [7] Specification of Communication Stack Types AUTOSAR\_SWS\_CommunicationStackTypes.pdf
- [8] Specification of Standard Types AUTOSAR\_SWS\_StandardTypes.pdf
- [9] Specification of Platform Types AUTOSAR\_SWS\_PlatformTypes.pdf
- [10] Basic Software Module Description Template, AUTOSAR\_TPS\_BSWModuleDescriptionTemplate.pdf
- [11] Specification of ECU Configuration, AUTOSAR\_TPS\_ECUConfiguration.pdf
- [12] Specification of Diagnostic Event Manager, AUTOSAR\_SWS\_DiagnosticEventManager.pdf
- [13] Specification of Default Error Tracer, AUTOSAR\_SWS\_DefaultErrorTracer.pdf
- <span id="page-12-3"></span>[14] General Specification of Basic Software Modules AUTOSAR\_SWS\_BSWGeneral.pdf

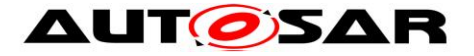

### <span id="page-13-0"></span>**3.2 Related standards and norms**

- [15] FlexRay Communications System Protocol Specification Version 2.1
- <span id="page-13-2"></span>[16] ISO10681-2, Road vehicles – Communication on FlexRay – Part 2: Communication Layer services

### <span id="page-13-1"></span>**3.3 Related specification**

AUTOSAR provides a General Specification on Basic Software modules [\[14\]](#page-12-3) (SWS BSW General), which is also valid for FlexRay ISO Trnasport Layer.

Thus, the specification SWS BSW General shall be considered as additional and required specification for FlexRay ISO Trnasport Layer.

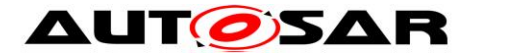

# <span id="page-14-0"></span>**4 Constraints and assumptions**

### <span id="page-14-1"></span>**4.1 Limitations**

The AUTOSAR architecture defines communication system specific transport protocol layers (FrTp, CanTp, LinTp etc.). Thus, the FlexRay Transport Protocol layer (FrTp) only covers FlexRay transport protocol specifics.

The FlexRay Transport Protocol has an interface to a single underlying FlexRay Interface Layer and a single upper PDU Router module.

### <span id="page-14-2"></span>**4.2 Applicability to car domains**

The FlexRay module can always be used for applications if the FlexRay protocol was used.

### <span id="page-14-3"></span>**4.3 Restriction to ISO 10681-2**

The AUTOSAR FrTp module does not support ISO 10681-2 functionalities as listed below:

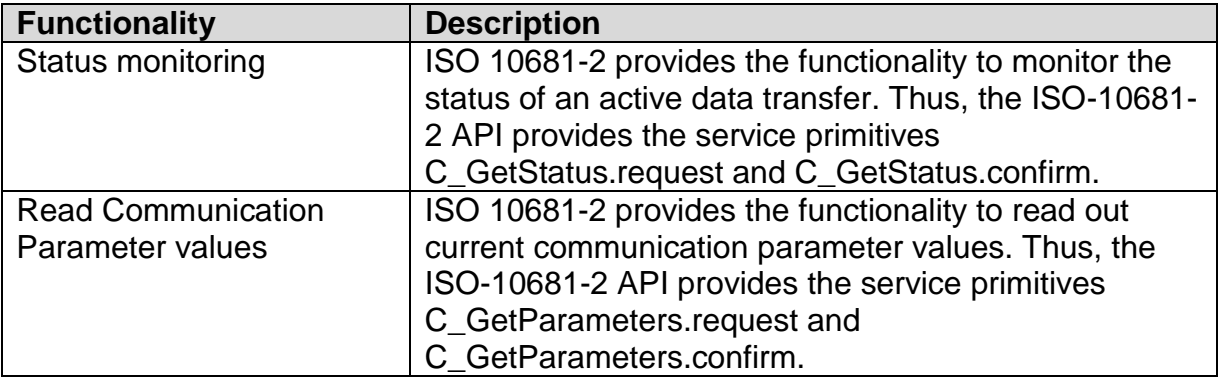

<span id="page-14-4"></span>**Table 1: Limitation of AUTOSAR FrTp vs. ISO 10681-2**

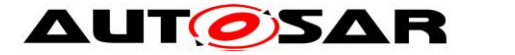

# <span id="page-15-0"></span>**5 Dependencies to other modules**

This section sets out relations between the FlexRay Transport Protocol (FrTp) and other AUTOSAR basic software modules. It contains brief descriptions of the services, which are required by the FrTp from other modules or which are required by other modules from the FrTp.

### <span id="page-15-1"></span>**5.1 FlexRay Transport Layer interactions**

The FrTp's upper interface offers the PduR module global access, to transmit and receive data (Fr N-SDU). FlexRay N-SDU identifiers (Fr N-SDU-ID) achieve this access. FlexRay N- SDU-ID refers to a constant data structure that consists of attributes describing FlexRay N-SDU. The figure below shows the interactions between FrTp, PduR and FrIf modules.

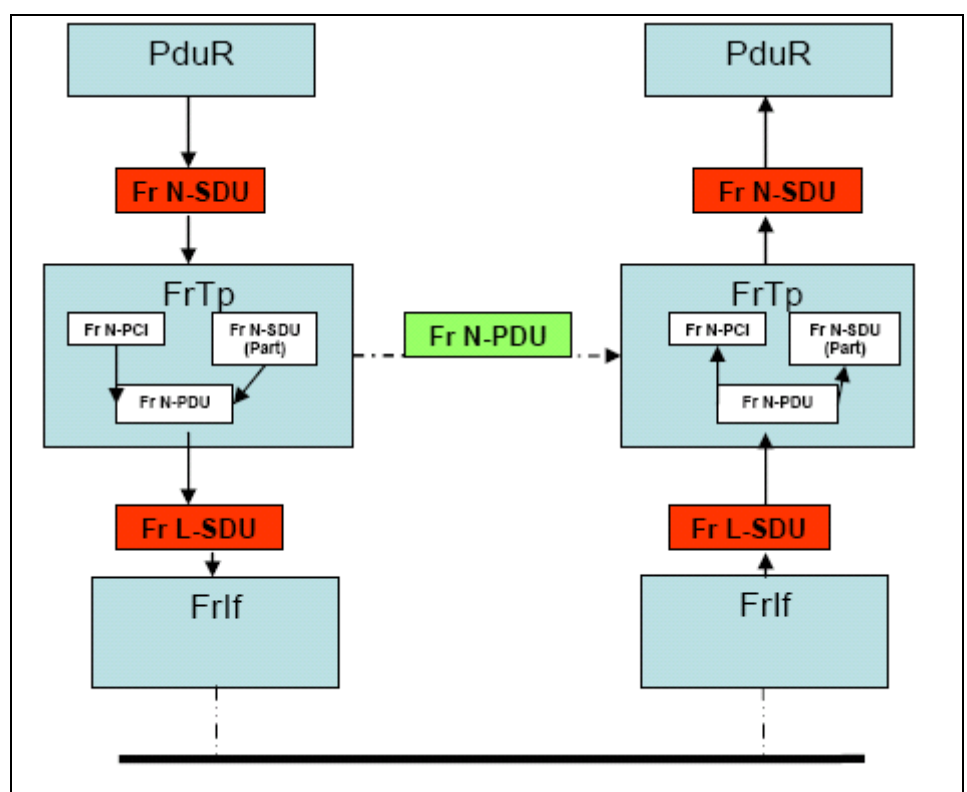

Figure 3: FrTp interactions

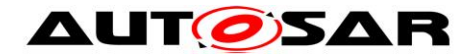

### <span id="page-16-0"></span>**5.2 PDU Router**

The FrTp module requests different services primitives provided by the PDU Router module. The requested services primitives of the PDU-Router module are listed below. For further details please refer to chapter [8.6](#page-81-2) and specification [\[6\]:](#page-12-4)

*PduR\_FrTpStartOfReception*

By this API service primitive, the FrTp indicates the start of reception of a FrTp-I-PDU.

#### *PduR\_FrTpCopyRxData*

By this API service primitive, the FrTp initiates the copy process of the received FrTp N-PDU payload data to a provided <Upper Layer> Rx buffer

 *PduR\_FrTpRxIndication* By this API service primitive, the FrTp indicates the completed (un)successful reception of an FrTp-I-PDU.

#### *PduR\_FrTpCopyTxData*

By this API service primitive, the FrTp initiates the copy process of the FrTp N-PDU payload data from the provided <Upper Layer> Tx buffer

*PduR\_FrTpTxConfirmation*

By this API service primitive, the FrTp module confirms the (un)successful sending of the complete Fr N-SDU to the corresponding sender module (e.g. COM, DCM etc).

The following services primitives of the FrTp module are called by the PDU-Router:

*FrTp\_Transmit*

By this API service primitive, a upper layer initiates a I-PDU data transfer via PDU-Router

*FrTp\_CancelTransmit*

By this API service primitive, sending of an Fr N-SDU is cancelled on sender site.

- *FrTp\_ChangeParameter* By this API service primitive, some communication parameters of the FrTp module could be changed.
- *FrTp\_CancelReceive* By this API service primitive, an ongoing reception could be canceled.

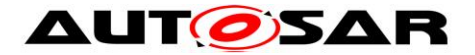

### <span id="page-17-0"></span>**5.3 FlexRay Interface**

The following services primitives of the FlexRay Interface (FrIf) module are called by the FrTp:

### *FrIf\_Transmit*

By this API service primitive, the transfer of an Fr N-PDU is initiated.

The following services primitives of the FrTp module are called by the FlexRay Interface module:

#### *FrTp\_RxIndication*

By this API service primitive, the FlexRay Interface module indicates the reception of an FrTp frame (Fr N-PDU, not to be confused with a FlexRay frame) to the FrTp. The FrTp then processes this frame.

#### *FrTp\_TxConfirmation*

By this API service primitive, the FlexRay Interface module confirms the sending of the frame containing the Fr N-PDU with result (E OK if the transmission was successful, E\_NOT\_OK if the transmission failed) over the FlexRay network.

#### *FrTp\_TriggerTransmit* By this API service primitive, the FlexRay Interface get access to the Fr N-PDU data.<sup>1</sup>

### <span id="page-17-1"></span>**5.4 ECU State Manager**

The following services primitives of the FrTp module are called by the ECU State Manager module (SWS\_EcuM\_02859):

*FrTp\_Init*

By this API service primitive, the FrTp module is initialized.

*FrTp\_Shutdown*

By this API service primitive, all active communication links are closed, resources are freed and the module is stopped.

### <span id="page-17-2"></span>**5.5 Default Error Tracing**

The following services primitives of the Default Error Tracing module are called by the FrTp module:

 $\overline{a}$  $1$  Depending on the configured buffer access mode.

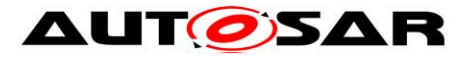

#### *Det\_ReportError*

By this API service primitive, the FrTp module reports development errors.

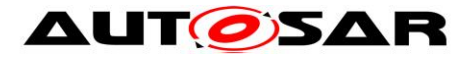

### <span id="page-19-0"></span>**5.6 File structure**

#### <span id="page-19-1"></span>**5.6.1 Code file structure**

<span id="page-19-2"></span>For details refer to the chapter 5.1.6 "Code file structure" in SWS\_BSWGeneral.

#### **5.6.2 Header file structure**

**[SWS\_FrTp\_01157] FrTp.h shall contain all data exported from the FrTp –** API declarations, callbacks, extern types and global data. [ ()

#### <span id="page-19-3"></span>**5.6.3 Design rules**

- **[SWS\_FrTp\_00209]** ⌈ The source code of the FrTp module shall be neither compiler (tool) nor platform (processor) dependent.<sup>2</sup>  $\vert$  ()
- **[SWS\_FrTp\_01129]** [ The FlexRay Transport Layer module architecture shall support configuration modification by a dedicated update process (e.g. flash reprogramming) | (SRS\_Fr\_05123)

 $\overline{a}$  $2$  No compiler specific keywords shall be used.

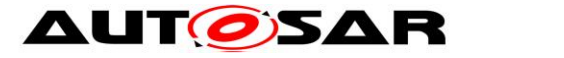

# <span id="page-20-0"></span>**6 Requirements traceability**

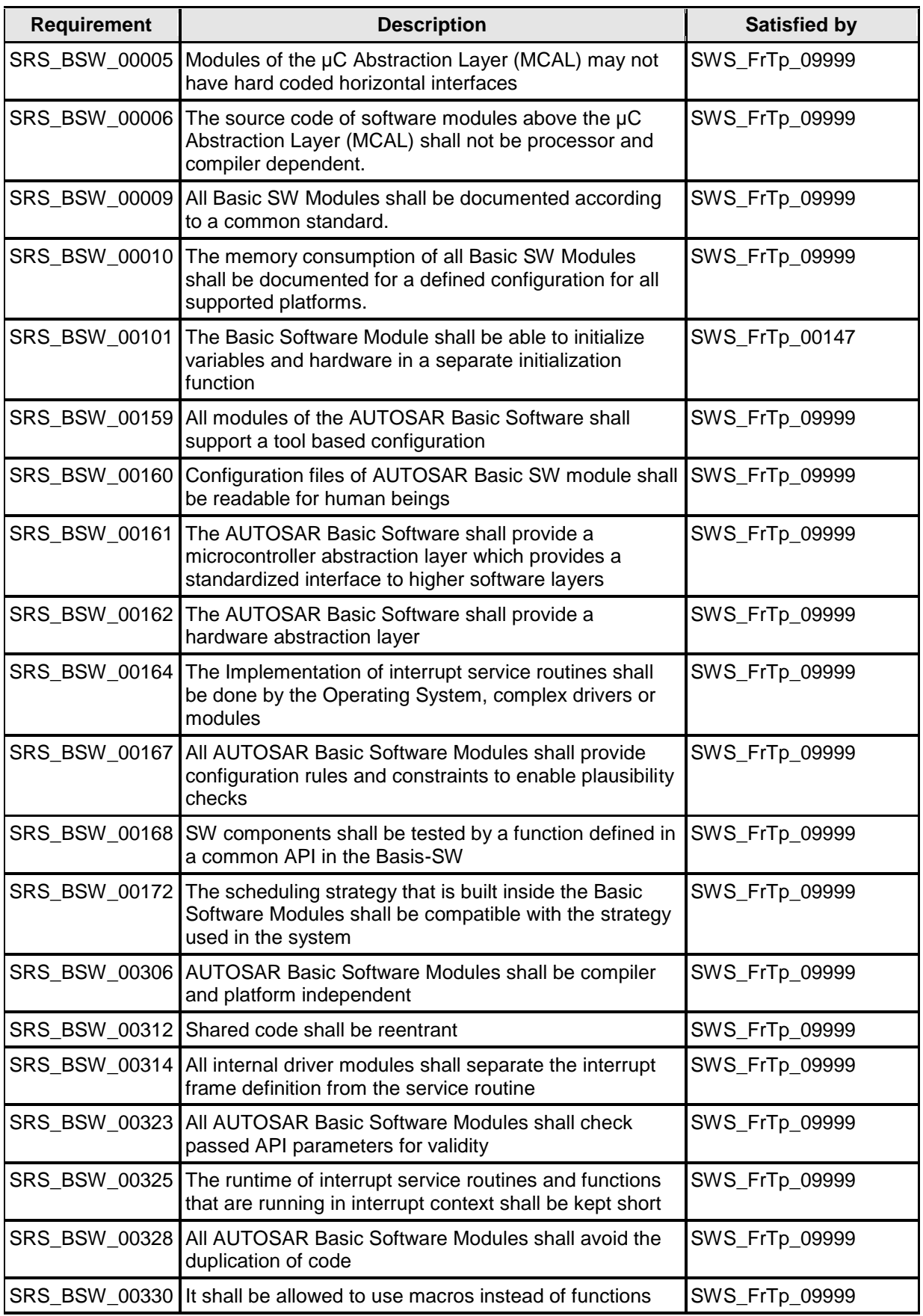

21 of 113 Document ID 589: AUTOSAR\_SWS\_FlexRayISOTransportLayer - AUTOSAR confidential -

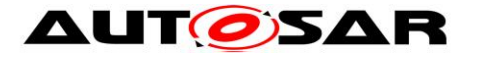

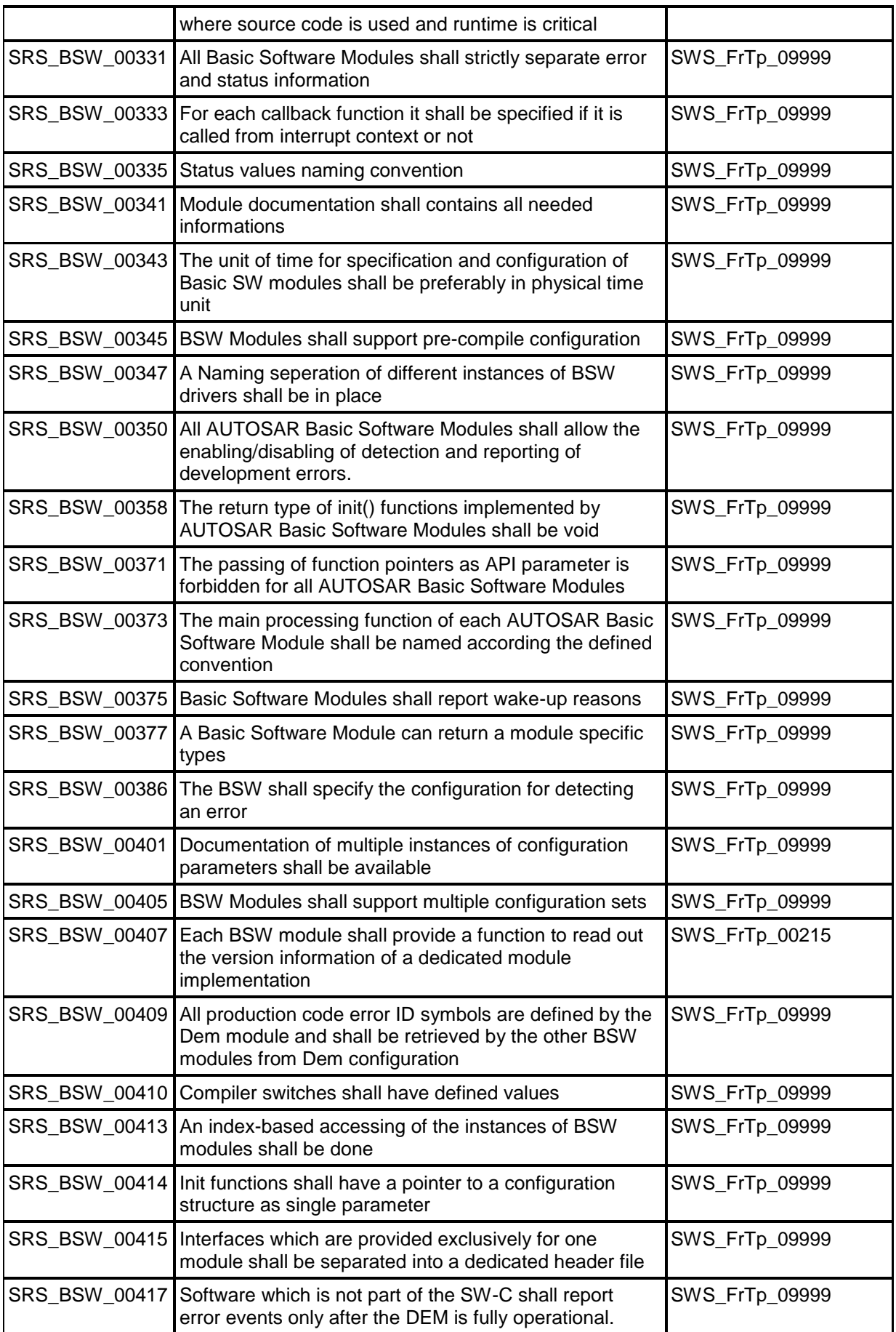

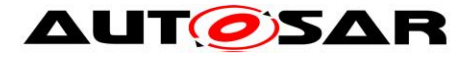

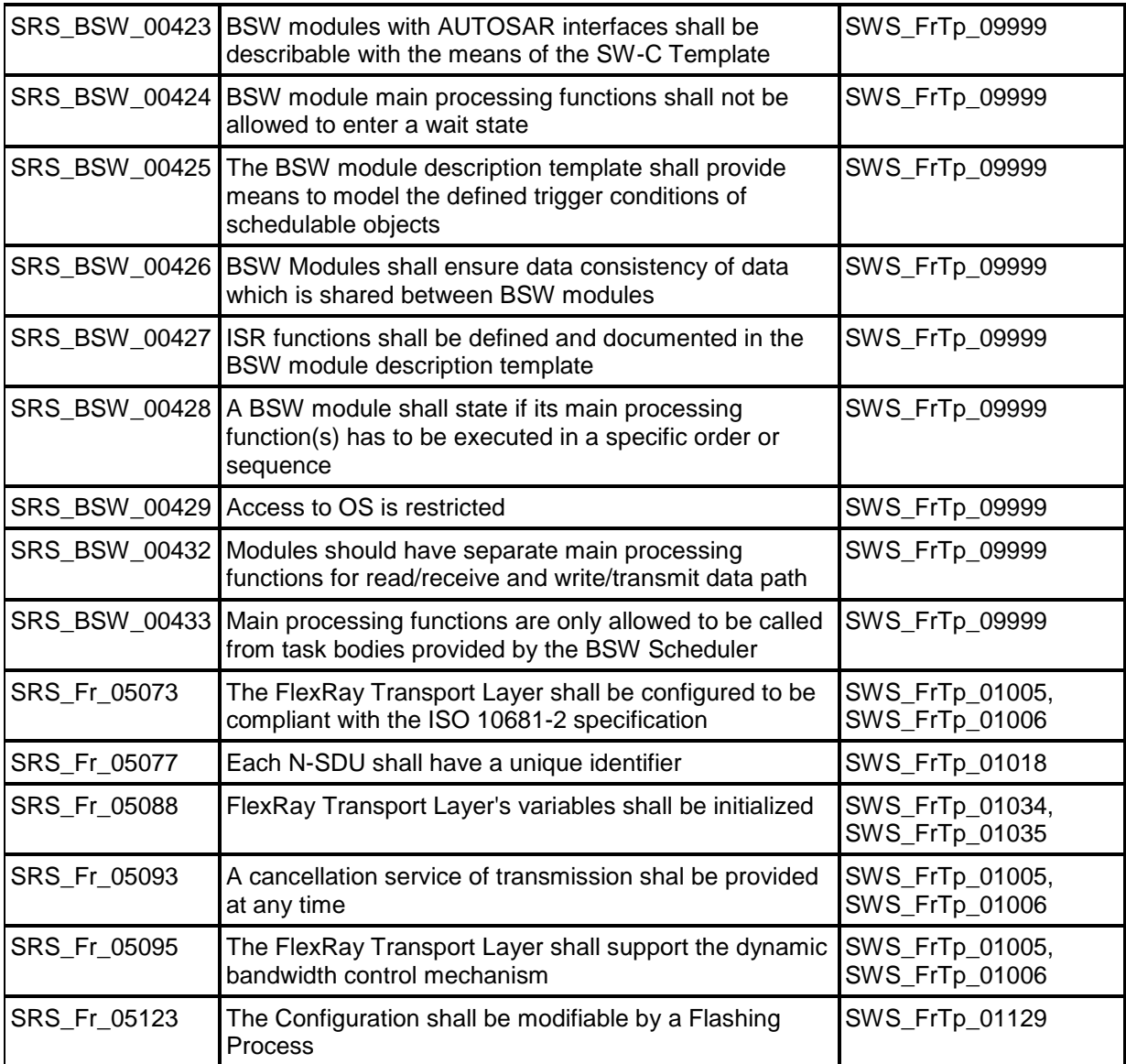

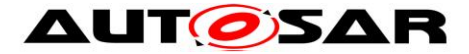

# <span id="page-23-0"></span>**7 Functional specification**

This section provides a description of the FlexRay Transport Protocol Layer functionality. It explains the services provided to the upper and lower layers and the internal behavior of the FrTp Layer module.

The main purpose of the FlexRay Transport Protocol (FrTp) Layer is transferring messages (I-PDUs) that may or may not fit in a single FlexRay frame (L-PDU). The FrTp Layer module provides services for segmentation and reassembly of upperlayer messages (Fr N-SDUs). Hence FrTp module offers services for segmentation, transmission with flow control, and reassembly of messages.

While reading this document, it is necessary to bear in mind, that the Transport Protocol functionality (e.g. frame assembly, frame handling, error handling etc.) is according to [ISO10681-2, Road vehicles –](#page-13-2) Communication on FlexRay – Part 2: [Communication Layer services](#page-13-2) [\[16\].](#page-13-2)

**[SWS\_FrTp\_01005]** [ If no explicit recommendation or requirement is defined, the FrTp module shall follow the specification [ISO10681-2, Road](#page-13-2)  vehicles – Communication on FlexRay – [Part 2: Communication Layer](#page-13-2)  [services](#page-13-2) [\[16\].](#page-13-2) [ (SRS\_Fr\_05073, SRS\_Fr\_05093, SRS\_Fr\_05095)

Transport protocol facilities will be used to transport AUTOSAR I-PDUs from different source modules (e.g. COM, DCM etc.). Therefore, the FrTp module is able to deal with multiple connections simultaneously (i.e. multiple segmentation sessions in parallel).

The maximum number of simultaneous active connections is statically configured. This configuration has an important impact on complexity and resource consumption (CPU, ROM and RAM) of the code generated, because resources (e.g. Rx and Tx state machines, variables used to work on N-PCI data and so on) have to be reserved for each simultaneous access.

### <span id="page-23-1"></span>**7.1 FrTp usage scenarios**

As depict in [Figure 4,](#page-24-3) the FrTp module is usable within single Electronic Control Units (ECUs) as well as in Gateways. In both cases FrTp modules are responsible to handle communication via FlexRay but for gateway purpose some additional requirements have to be taken into account.

Note: Each time a special usage scenario has to be taken into account, a foot node is given within the document.

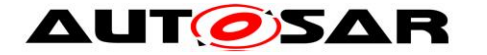

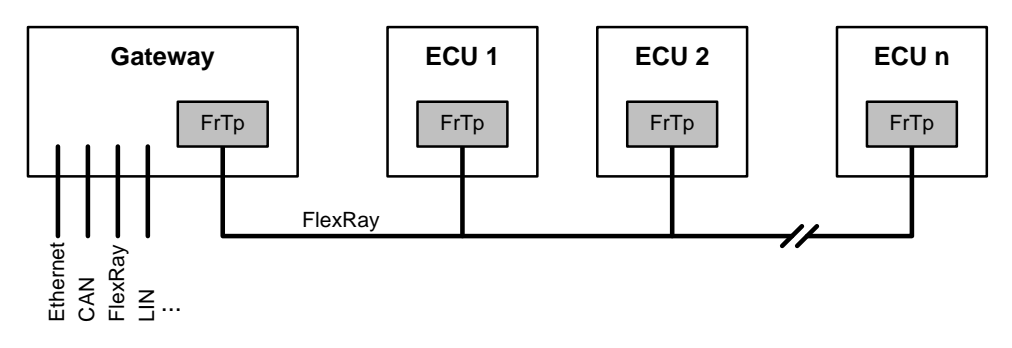

Figure 4: FrTp usage scenarios

### <span id="page-24-3"></span><span id="page-24-0"></span>**7.2 FrTp behavior according to ISO10681-2**

This chapter gives a small overview about the Transport Protocol behaviour and data transmission szenarios according to ISO 10681-2. This chapter is only for a better understanding of the software solution to fullfill ISO 10681-2 and specifies no additional requirement.

#### <span id="page-24-1"></span>**7.2.1 Protocol Data Unit (PDU)**

**[SWS\_FrTp\_01006]**  $\qquad$  [ The FrTp module shall support the Fr N-PDU formats as defined in [\[16\]](#page-13-2) [ISO10681-2, Road vehicles –](#page-13-2) Communication on FlexRay – [Part 2: Communication Layer services](#page-13-2) | (SRS Fr\_05073, SRS\_Fr\_05093, SRS\_Fr\_05095)

#### <span id="page-24-2"></span>**7.2.2 Frame Sequence charts**

This chapter describes the data transfer modes based on Transport Protocol Layer frame (N-PDU) sequences according to ISO10681-2. This is only for a better understanding of the FrTp internal work and shall not be an additional specification. For a final implementation only the figures in [\[16\]](#page-13-2) [ISO10681-2, Road vehicles –](#page-13-2) Communication on FlexRay – [Part 2: Communication Layer services](#page-13-2) are relevant.

#### **7.2.2.1 Unsegmented unacknowledged data transfer with known message length**

**[SWS\_FrTp\_01007]** ⌈ According to ISO 10681-2 [\[16\]](#page-13-2) the FrTp module shall support an unsegmented unacknowledged data transfer with known message length as depict in [Figure 5.](#page-25-0)

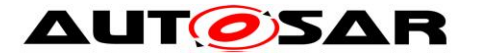

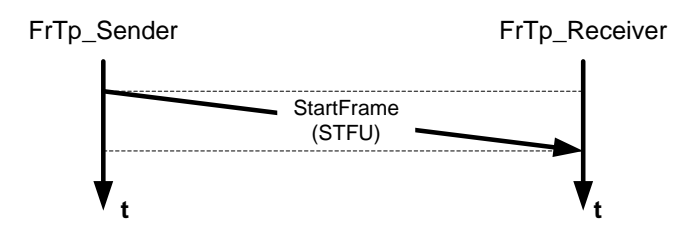

<span id="page-25-0"></span>**Figure 5: Frame sequence of an unsegmented unacknowledged data transfer with known**  message length<sup> $()$ </sup>

#### **7.2.2.2 Unsegmented acknowledged data transfer with known message length**

**[SWS\_FrTp\_01008]** ⌈ According to ISO 10681-2 [\[16\]](#page-13-2) the FrTp module supports an unsegmented acknowledged data transfer with known message length as depict in [Figure 6.](#page-25-1)

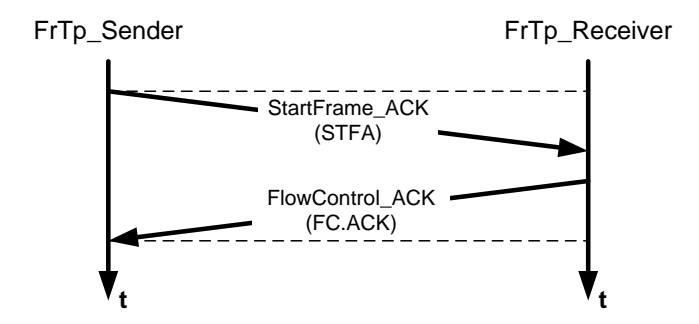

<span id="page-25-1"></span>**Figure 6: Frame sequence of an unsegmented acknowledged data transfer with known message length**⌋ ()

#### **7.2.2.3 Segmented unacknowledged data transfer with known message length**

**[SWS\_FrTp\_01009]** ⌈ According to ISO 10681-2 [\[16\]](#page-13-2) the FrTp module shall support a segmented unacknowledged data transfer with known message length as depict in [Figure 7.](#page-26-0)

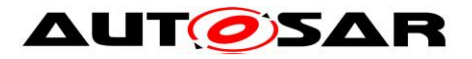

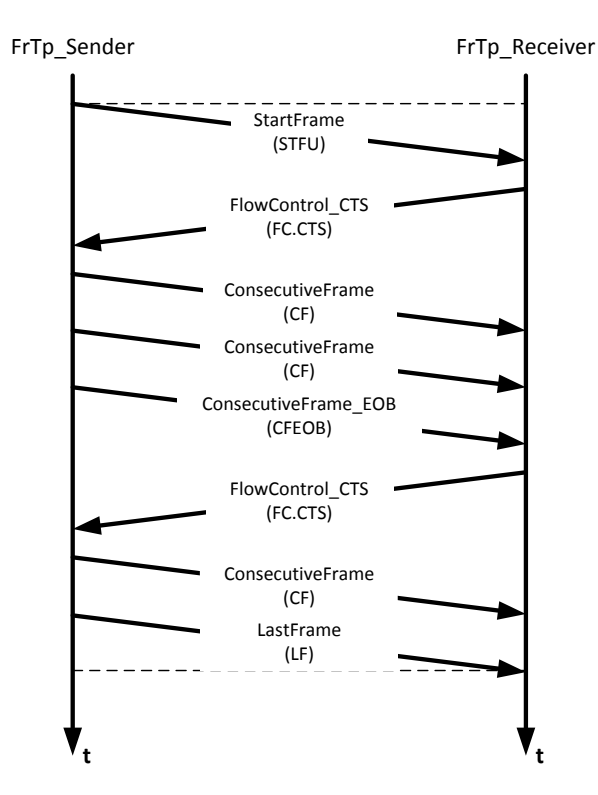

<span id="page-26-0"></span>**Figure 7: Frame sequence a segmented unacknowledged data transfer with known message length**⌋ ()

#### **7.2.2.4 Segmented acknowledged data transfer with known message length**

**[SWS\_FrTp\_01010]** [ According to ISO 10681-2 [\[16\]](#page-13-2) the FrTp module shall support a segmented acknowledged data transfer with known message length as depict in [Figure 8.](#page-27-0)

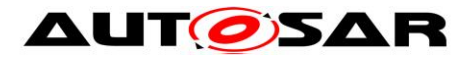

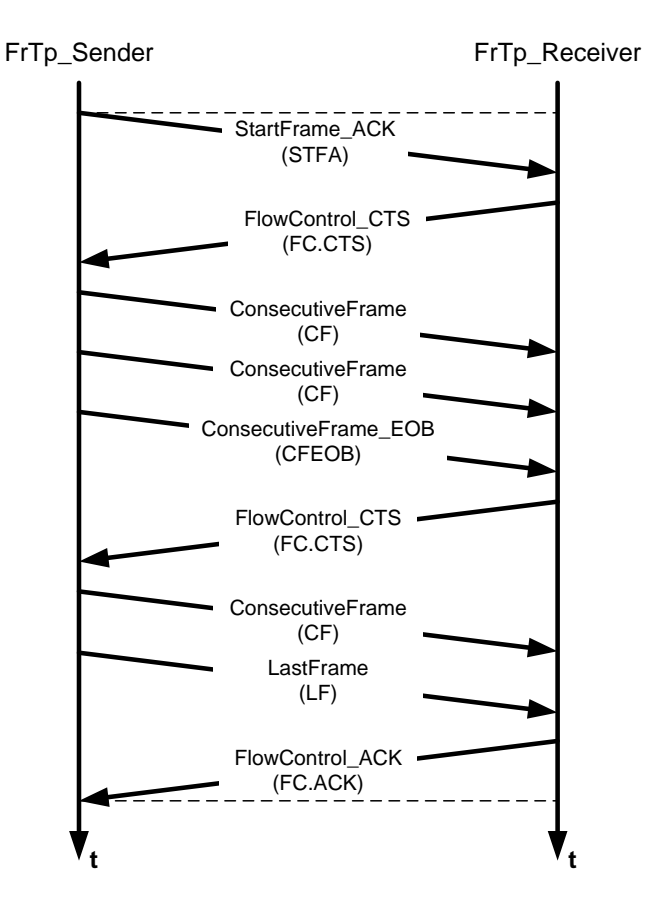

<span id="page-27-0"></span>**Figure 8: Frame sequence of a segmented acknowledged data transfer with known message length**⌋ ()

#### **7.2.2.5 Segmented unacknowledged data transfer with unknown message length**

**[SWS\_FrTp\_01011]** ⌈ According to ISO 10681-2 [\[16\]](#page-13-2) the FrTp module shall support a segmented unacknowledged data transfer with unknown message length as depict in [Figure 9.](#page-28-0)

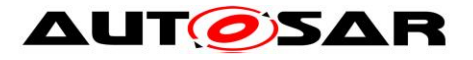

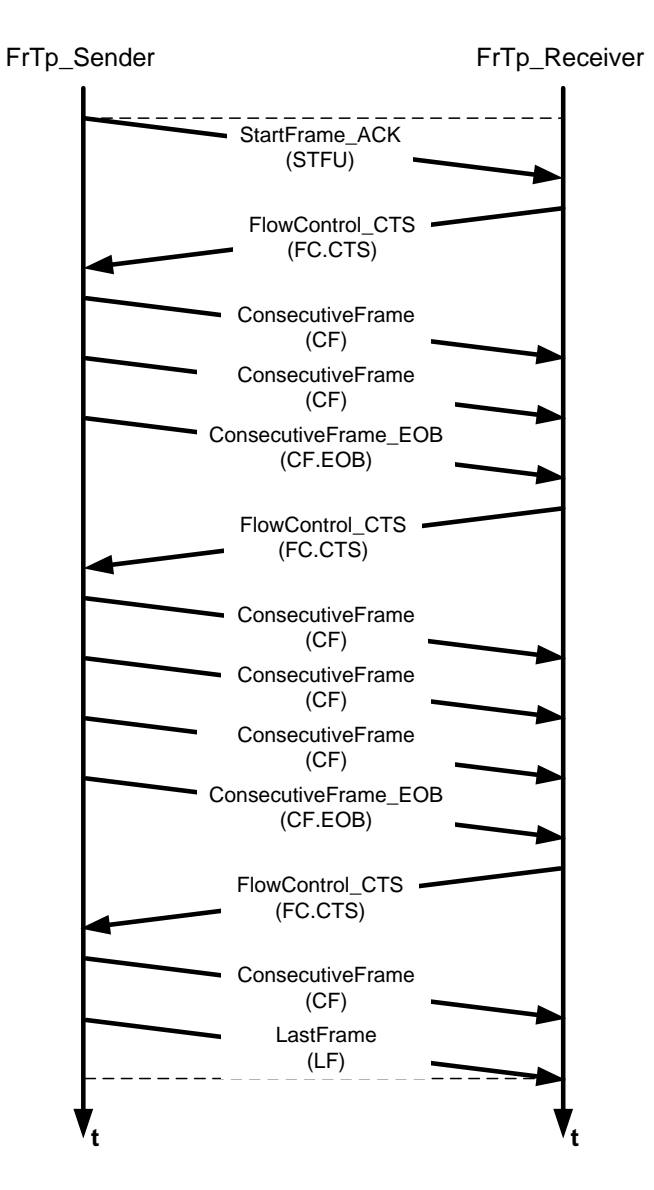

<span id="page-28-0"></span>**Figure 9: Frame sequence of a segmented unacknowledged data transfer with unknown**  message length<sup> $()$ </sup>

#### **7.2.2.6 Segmented acknowledged data transfer with unknown message length**

**[SWS\_FrTp\_01012]** ⌈ According to ISO 10681-2 [\[16\]](#page-13-2) the FrTp module shall support a segmented acknowledged data transfer with unknown message length as depict in [Figure 10.](#page-29-1)

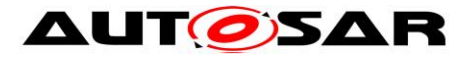

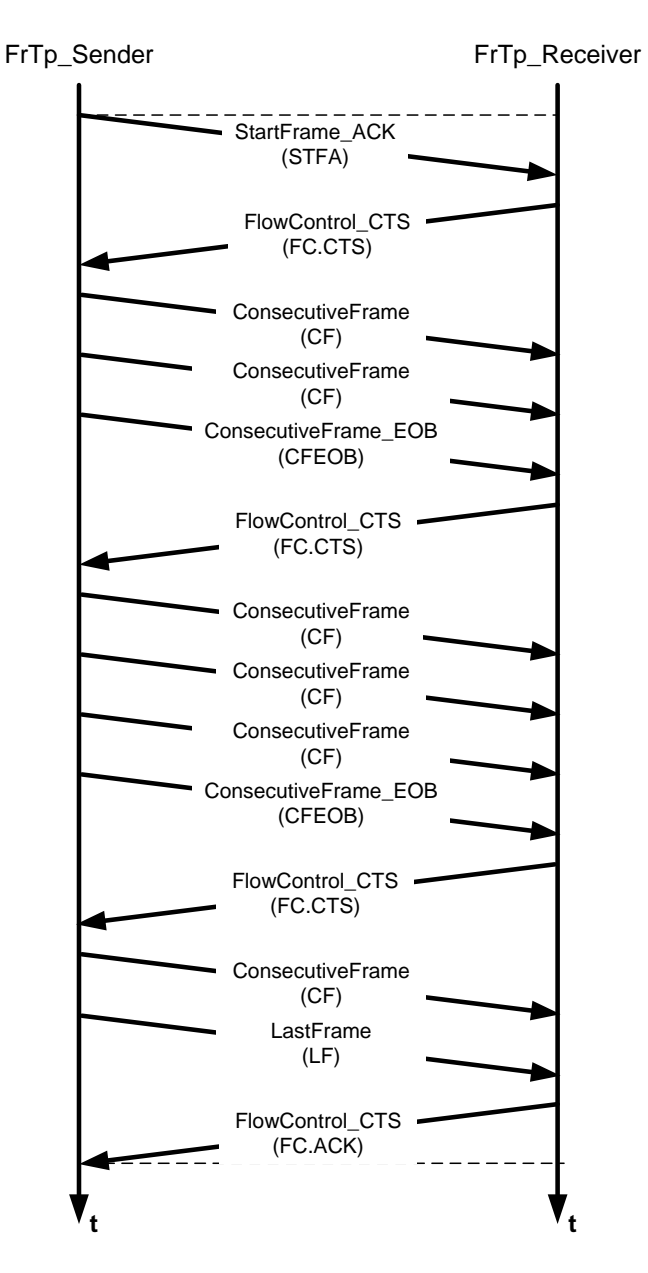

<span id="page-29-1"></span>**Figure 10: Frame sequence of a segmented acknowledged data transfer with unknown message length**⌋ ()

#### <span id="page-29-0"></span>**7.2.3 Limitation to ISO10681-2**

The limitations to ISO 10681-2 are described in chapter [4.3](#page-14-3) - [Table 1.](#page-14-4)

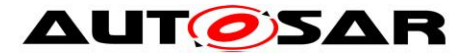

### <span id="page-30-0"></span>**7.3 Internal Module behavior specification**

This chapter specifies the internal behaviour of the FlexRay Transport Layer module to fullfill the protocol behaviour according to ISO 10681-2 [\[14\]](#page-13-2).

#### <span id="page-30-1"></span>**7.3.1 Overview**

[Figure 11](#page-30-2) depicts an abstract overview of the FrTp layer module architecture.

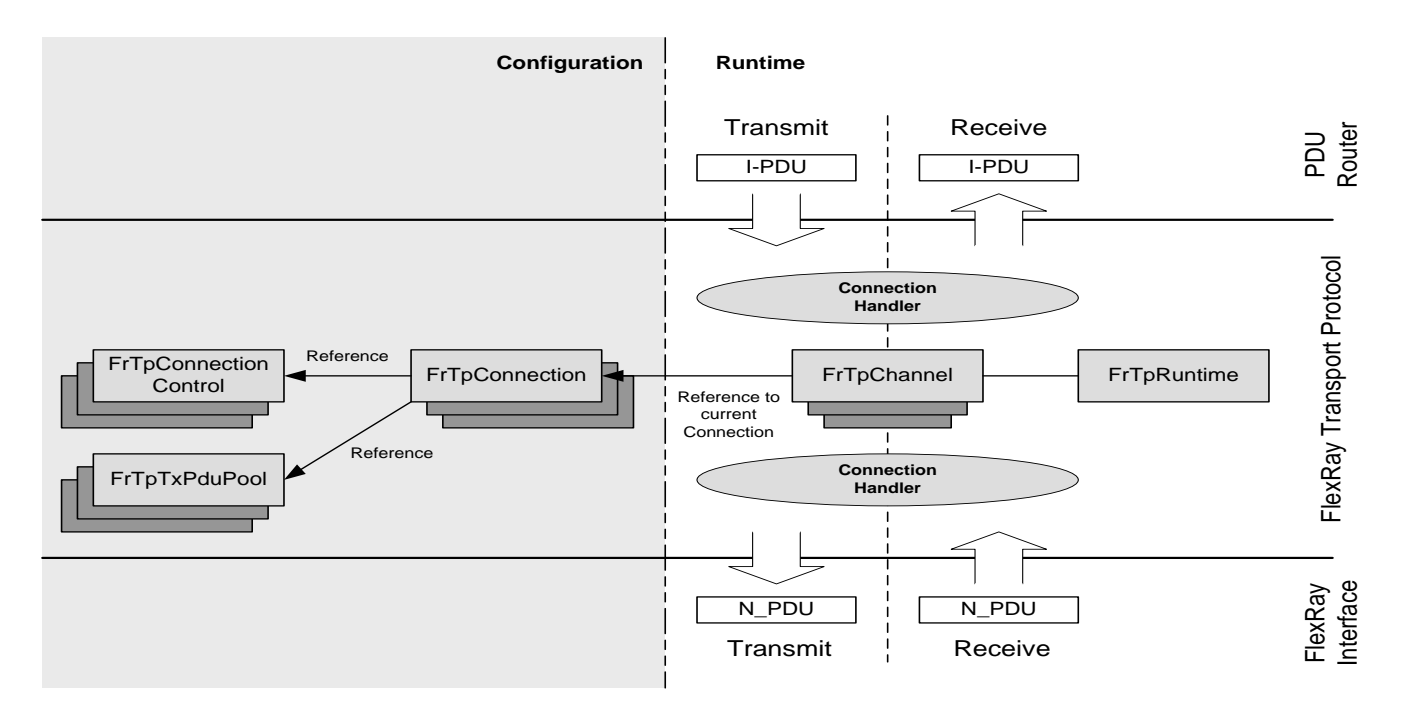

Figure 11: FlexRay Transport Module overview

<span id="page-30-2"></span>[Figure 11](#page-30-2) depicts a division between configuration parts and runtime parts. After the module is initialized it is able to transmit I-PDUs from an upper layer (PDUR) or receive N-PDUs from a lower layer (FrIf). Below there is a short describes of the different parts being involved in FrTp layer handling procedure.

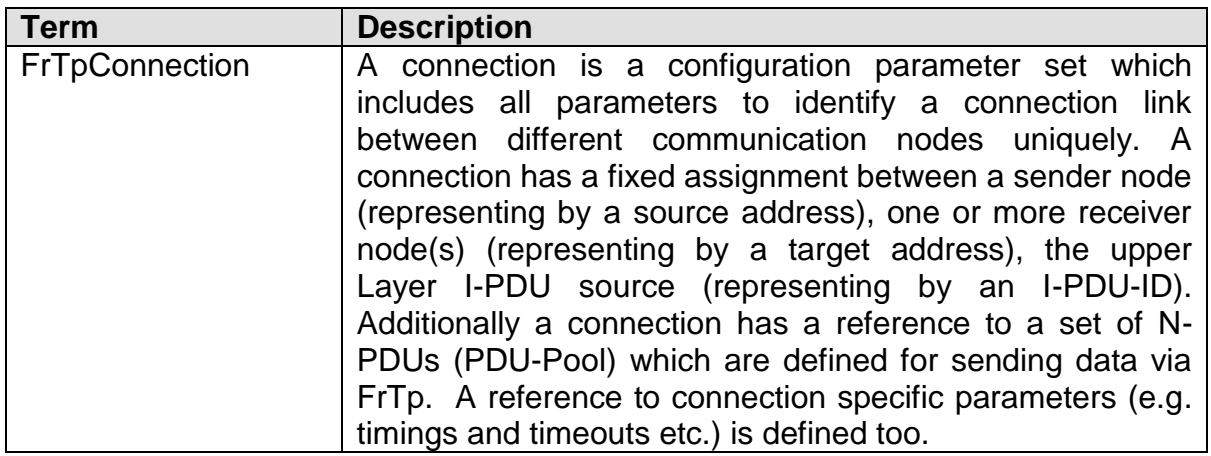

31 of 113 Document ID 589: AUTOSAR\_SWS\_FlexRayISOTransportLayer - AUTOSAR confidential -

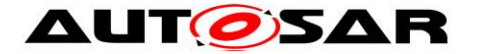

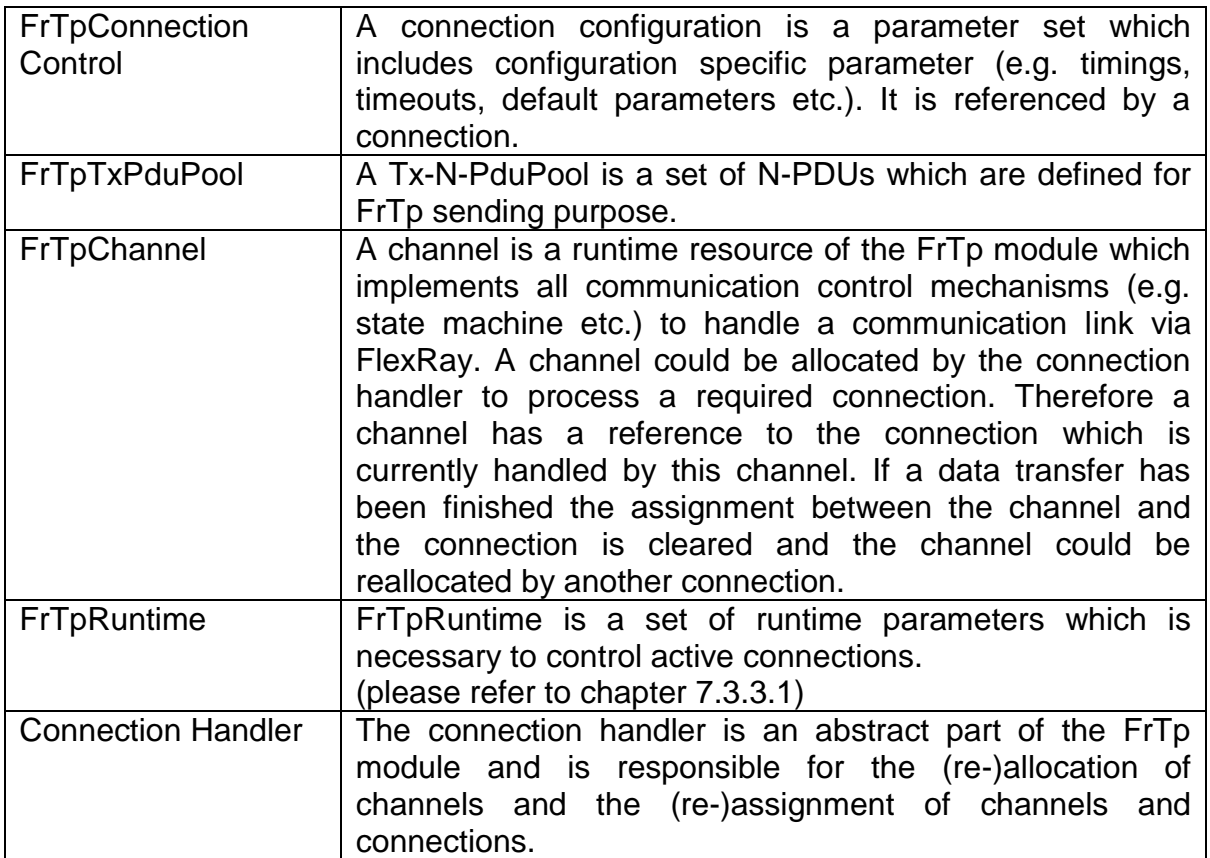

If an upper layer module (e.g. COM, DCM etc) wants to transmit data (I-PDU) the PduR module executes the corresponding FrTp layer module API call. The connection handler evaluates the I-PDU-ID (equal to N-SDU-ID from FrTp's point of view) for the corresponding connection. The connection handler allocates a free channel and set channel's connection reference to the selected connection. The channel could now initialize with the connection control parameter set which is access able via the references. The channel process the communication until all data have been transmitted. After the last N-PDU was send the connection handler will free the channel and also the reference to the connection is reset.

If an N-PDU is received via FlexRay the FrIf executes the corresponding FrTp API call. The connection handler evaluates the target address and the source address of the N-PDU which is part of the Protocol Control Information (PCI). The connection handler search for the corresponding connection, allocates a channel, set the reference to the selected connection and initialize them. Until the last N-PDU was received the connection handler reallocates the channel, skips the reference to the selected connection and delivers the I-PDU to the addressed upper layer by calling the corresponding PDUR-module API.

#### <span id="page-31-0"></span>**7.3.2 Configuration data**

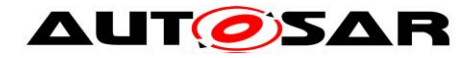

#### **7.3.2.1 FrTpConnection**

A connection identifies the sender and the receiver(s) of this particular communication link.

An FrTp connection link is defined by

- a) a target address of the receiver node(s) and
- b) a source address of the sender node.

For the internal handling of different PDUs across the FlexRay communication stack the I-PDU-ID (N-SDU-ID) identifies the data link to upper layer's sender or receiver modules (see [Figure 2\)](#page-8-0).

Additionally a connection has a reference to a set of N-PDUs ( $ETDTXPduPool$ ) which are defined for sending data via this particular connection. A reference to connection specific parameters, e.g. timings and timeouts etc is defined too (FrTpConnectionConfig).

**[SWS\_FrTp\_01013]** ⌈ An FrTpConnection container shall implement all parameters as defined in chapter [10.2.](#page-87-0)

- **[SWS\_FrTp\_01014] i** For each connection link the FrTp module shall handle, a new instance of  $F_{\text{TTp}}$ Connection container shall be created.  $\vert$  ()
- **[SWS\_FrTp\_01015]** ⌈ The FrTp module shall support a post build time configurable number of connections<sup>3</sup>.  $|$  ()
- **[SWS\_FrTp\_01017]** ⌈ Each FrTpConnection shall have a module wide unique RemoteAddress / LocalAddress pair (see section  $10.2)$  $10.2)$ .<sup>4</sup>] ()
- **[SWS FrTp 01018] [** Each FrTpConnection shall have a module wide unique FRTP SDUID (N-SDU ID) (see section [10.2](#page-87-0)). | (SRS\_Fr\_05077)

#### **7.3.2.2 FrTpTxPduPool**

The FrTpTxPduPool contains a list of N-PDUs configured for sending FrTp N-PDUs. An FrTpTxPduPool could be referenced by different FrTpConnections but each FrTpConnection has exactly one reference to one FrTpTxPduPool. (see also [Figure 17\)](#page-58-0). The  $ETDTXPduPools$  are necessary to support dynamic bandwidth assignment for connections.

 $\overline{a}$ 

 $3$  Post-build time configurable number of connections is required e.g. for gateways. If new connections are defined during vehicle lifecycle only the connection's parameter set has to be updated.

<sup>&</sup>lt;sup>4</sup> The AUTOSAR local address and remote address is mapped to the ISO 10681-2 source address and target address.

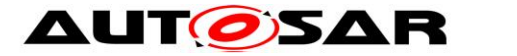

Chapter [7.5.5](#page-57-0) describes the dynamic bandwidth assignment in detail. At this position in specification only the term  $ETDTXPduPool$  shall be introduced and some basic requirements to FrTpTxPduPools are specified.

**[SWS\_FrTp\_01019] [** An FrTpTxPduPool container shall implement all parameters as defined in chapter 10.2.9 ()

- **[SWS\_FrTp\_01020]**  $\qquad$  [ A single FrTpTxPduPool can be referenced by different FrTpConnections. | ()
- Note: Configuration of PDU Pools to limit bandwidth to an ECU is described in chapter [10.4.4.](#page-107-1)

#### **7.3.2.3 FrTpConnectionControl**

An FrTpConnectionControl container contains all static (not runtime) parameters, which are necessary to control a connection e.g. initial timer values, timeout control values etc. Each FrTpConnection has an exclusive link to an FrTpConnectionControl container. FrTpConnections with equal control parameters can reference the same  $\texttt{FrTpConnectionControl}^{5}$ .

**[SWS\_FrTp\_01021] [** An FrTpConnectionControl Container shall implement all parameters as defined in chapter [10.2.](#page-87-0)

**[SWS\_FrTp\_01022]** ⌈ An FrTpConnectionControl container can be referenced by different FrTpConnections.

#### <span id="page-33-0"></span>**7.3.3 Runtime data**

As depict in [Figure 11](#page-30-2) also some runtime information are required. All runtime information are encapsulated in containers. This chapter defines all the runtime containers with the corresponding variables in that scope as it necessary to understand FrTp's work.

It's recommended to place all runtime data required for implementation into the global FrTpRuntime container too.

#### <span id="page-33-1"></span>**7.3.3.1 FrTpRuntime**

| <b>Module Name</b>        | <b>FrTpRuntime</b>                                               |           |    |        |         |                    |  |
|---------------------------|------------------------------------------------------------------|-----------|----|--------|---------|--------------------|--|
| <b>Module Description</b> | This container contains the runtime parameters / variables which |           |    |        |         |                    |  |
|                           | are                                                              | necessarv | to | handle | FlexRav | Transport Protocol |  |

 $\overline{a}$ <sup>5</sup> Use case: Reducing configuration control container instances

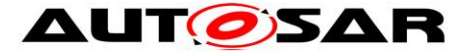

communication according to ISO 10681-2.

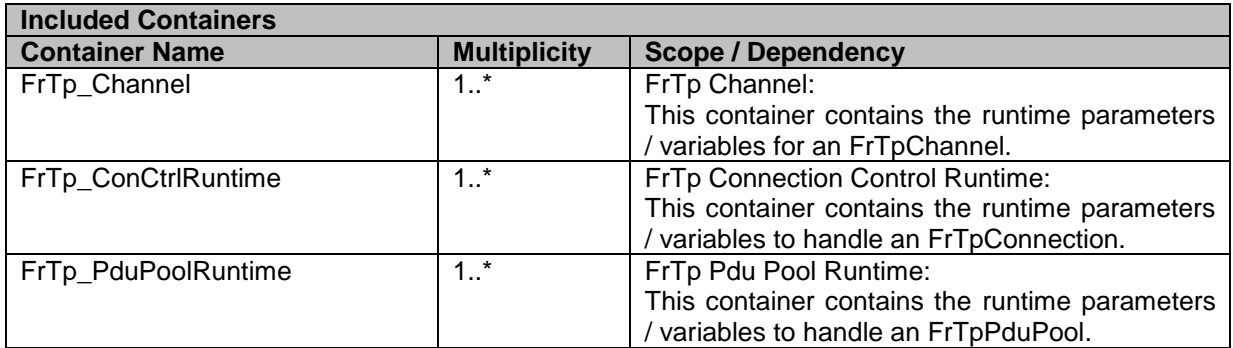

#### **7.3.3.2 FrTpChannel**

As described above a channel is a runtime resource of the FrTp. A channel could be allocated to handle a connection. This chapter describes the relevant information of a channel without implementation specific information (e.g. types etc).

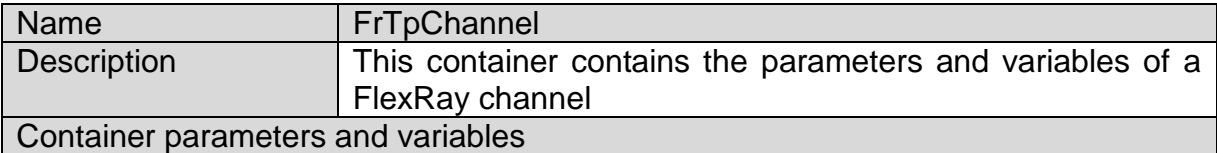

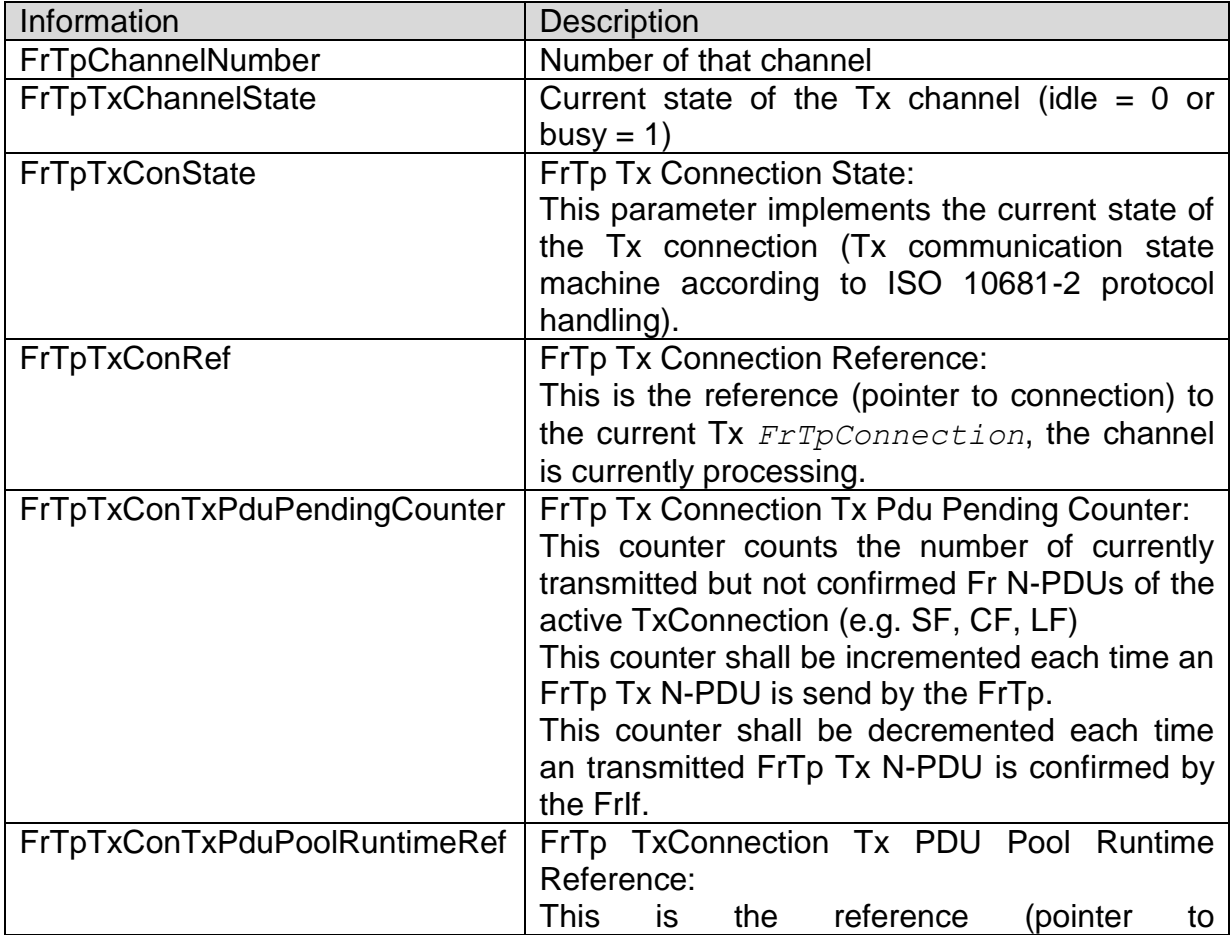

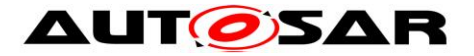

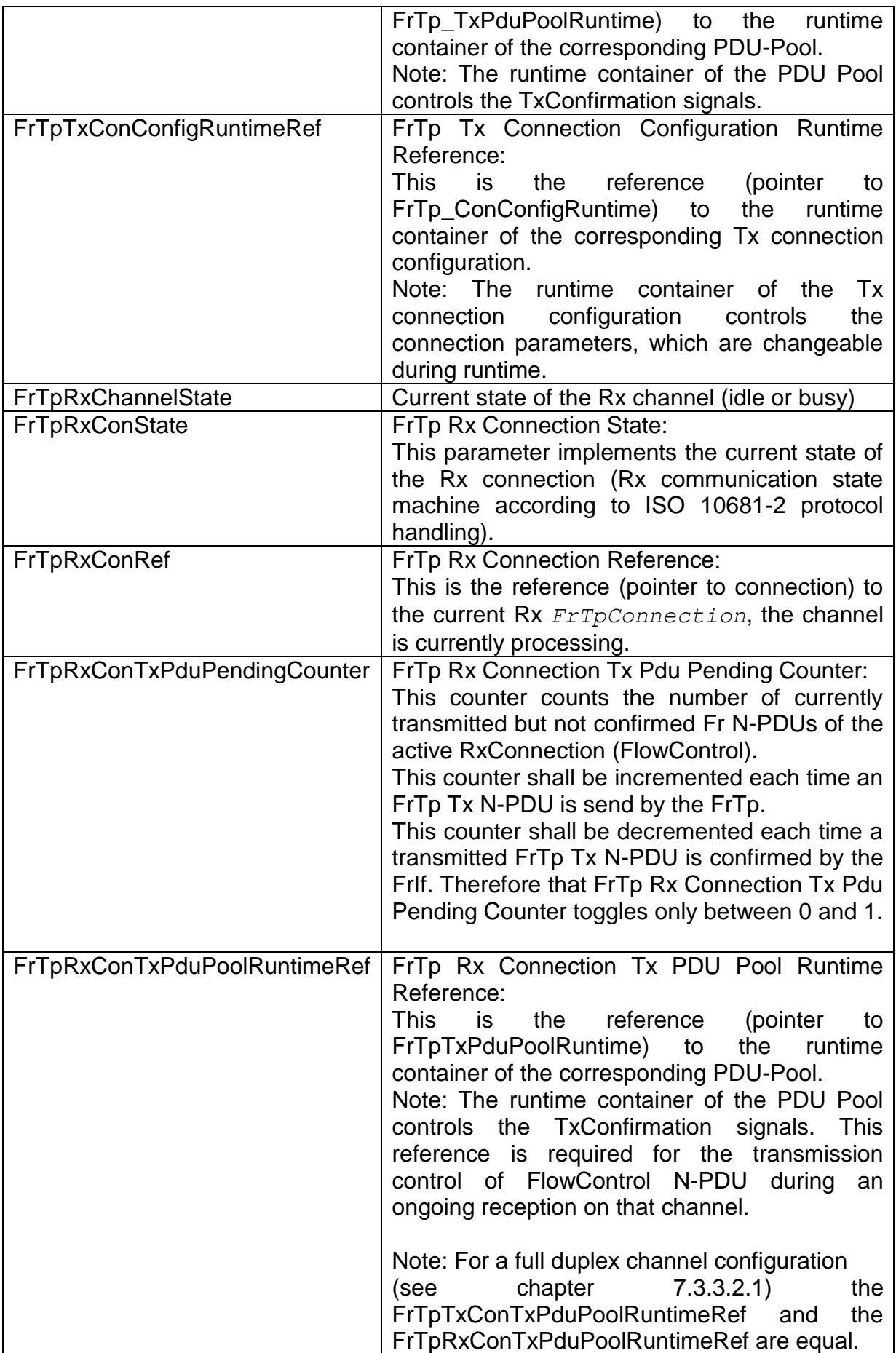
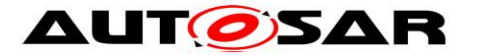

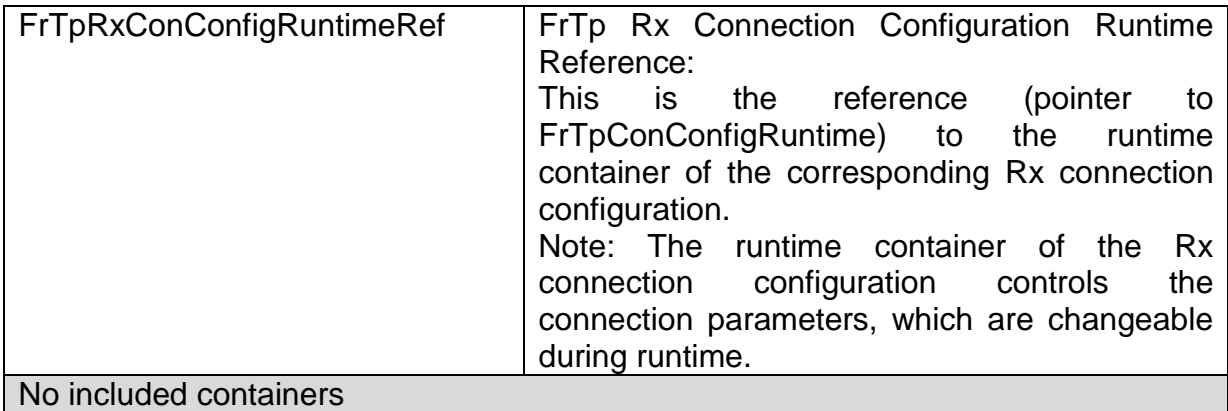

- **ISWS FrTp 002281 I** The FrTp module shall support concurrently work of multiple FrTpChannels<sup>6</sup>.| ()
- **[SWS\_FrTp\_00088]** ⌈ The exact number of provided channels shall be configurable by the parameter FrTpChanNum (see section [10.2\)](#page-87-0) [ ()
- **[SWS\_FrTp\_01025] i** The runtime variable *FrTpRxChannelState* shall be switched from "idle" state to "busy" state if the channel is allocated for an Rx connection.  $\vert$  ()
- **[SWS\_FrTp\_01026]** ⌈ The runtime variable *FrTpRxChannelState* shall be switched from " $busy$ " state to " $idle$ " state if the channel is free after an Rx connection is closed.  $\vert$  ()
- **[SWS\_FrTp\_01117]** ⌈ The runtime variable *FrTpTxChannelState* shall be switched from "idle" state to "busy" state if the channel is allocated for an Tx connection.  $\vert$  ()
- **[SWS\_FrTp\_01118]** ⌈ The runtime variable *FrTpTxChannelState* shall be switched from " $busy$ " state to " $idle$ " state if the channel is free after an Tx connection is closed. | ()
- **Note:** The error handling for the case if no FrTpChannel resource is available (*FrTpTxChannelState* ≠ idle) for data transmission is specified in **[\[SWS\\_FrTp\\_01041](#page-44-0)**.

<sup>6</sup> The number of channels represents the number of connections, which could be handled concurrently for the same direction. Therefore it is an indication of the performance of the FrTp. On the other hand a Gateway requires more channels than normal ECUs because a gateway handles more concurrent connections. Hence the number of supported channels shall be configurable.

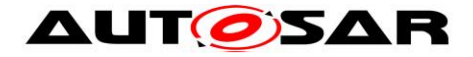

### **7.3.3.2.1 Full Duplex and Half Duplex**

Normally a Full Duplex channel supports concurrent transmission and reception of Fr N-PDUs at the same time for the same<sup>7</sup> connection. [Figure 12](#page-37-0) depicts a Full Duplex implementation.

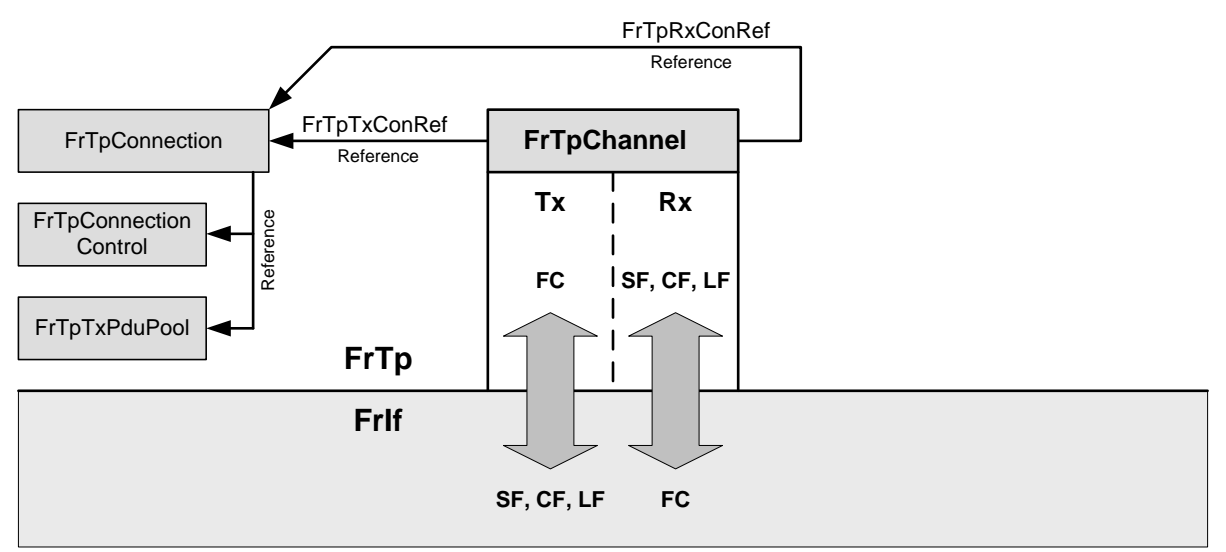

Figure 12: Full Duplex Overview

<span id="page-37-0"></span>On the other hand a Half Duplex channel supports only a data transfer for one direction. The fact that an Rx transmission has also to send a FlowControl or a Tx transmission has to receive a FlowControl is not similar to a full duplex connection. [Figure 13](#page-37-1) depicts a half duplex FrTp Channel, where either a Tx or a Rx Connection is processed.

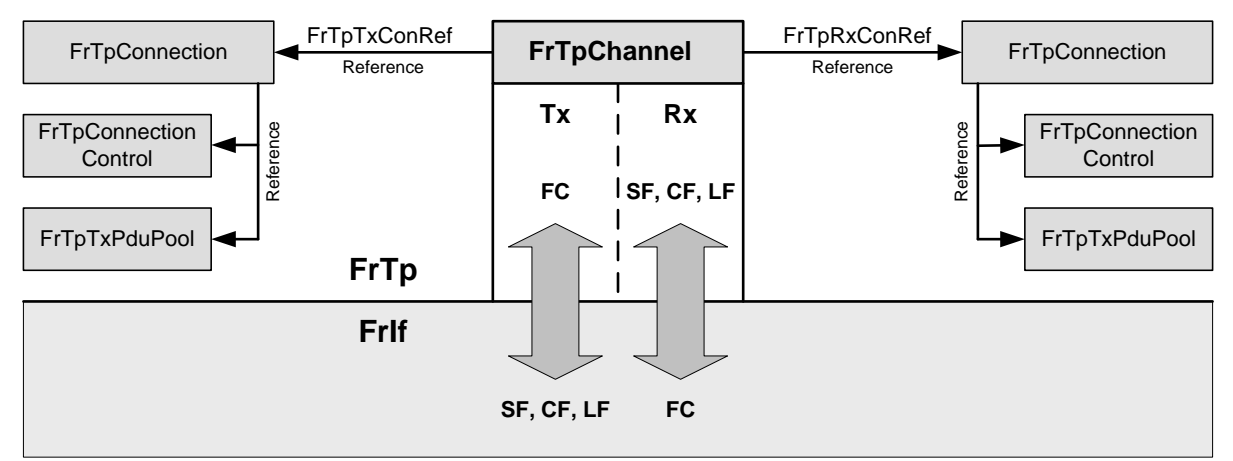

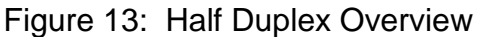

<span id="page-37-1"></span>The final functionality of FrTpChannels depends on implementation and therefore it is not specified in this document.

<sup>————————————————————&</sup>lt;br><sup>7</sup> Theoretically it is possible that two ECUs transferring data to each other at the same time. That means that each ECU is sender and receiver concurrently. If both ECUs have only one Remote Address and one Local Address the FrTp shall evaluate the PCI to distinguish whether a PDU for Rx-Direction (CF or LF) or a PDU for Tx-direction (FC) was received. This is a full duplex mechanism.

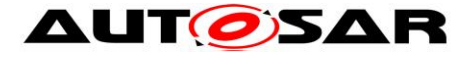

### <span id="page-38-0"></span>**7.3.3.3 FrTpConnectionControlRuntime**

This chapter describes the relevant information of Connection Control without implementation specific information (e.g. types etc).

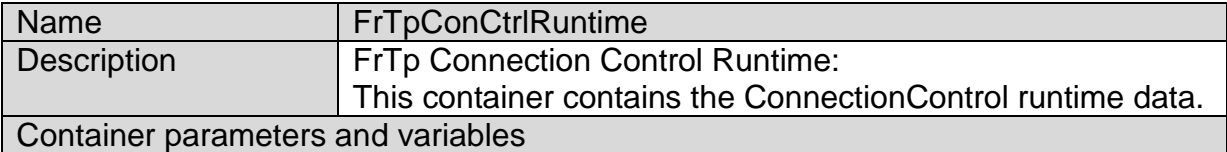

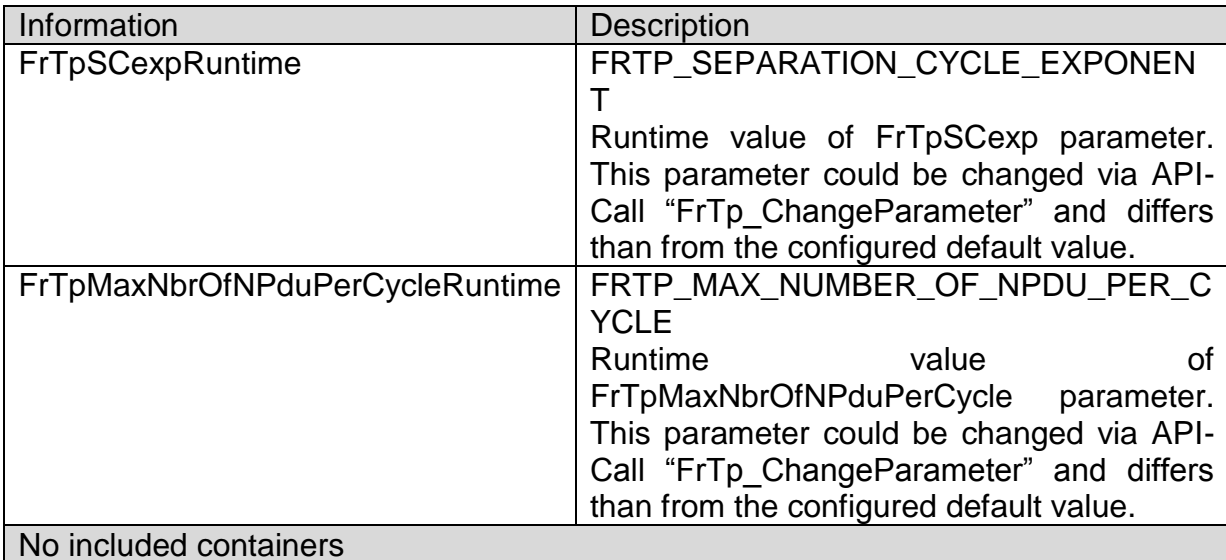

## **7.4 Initialization and shutdown**

- **[SWS\_FrTp\_01028]** ⌈ The FrTp module shall have two internal states, FRTP OFF and FRTP ON. | ()
- **[SWS\_FrTp\_01029]** [ The FrTp module shall implement a static status variable *FrTpState* to denote whether the FrTp module is initialized or not $^8$ . $\rfloor$  ()

**[SWS\_FrTp\_01030] [ The FrTp module shall be in the FRTP OFF state after** power up. | ()

**[SWS\_FrTp\_01032]** ⌈ The FrTp module shall change to the internal state FRTP\_ON when the FrTp has been successfully initialized by the service primitive FrTp  $Init()$ . $()$ 

 $\overline{a}$  $8$  This variable is used for development error detection.

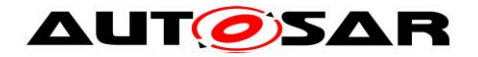

- **[SWS\_FrTp\_01033]** ⌈ The FrTp module shall performed normal FrTp operation tasks (e.g. segmentation, reassembly etc.) only when the FrTp module is in the  $\text{FRTP}$  ON state<sup>9</sup>.
- **[SWS\_FrTp\_01034]** [ The service primitive FrTp Init shall initialize all global variables of the module and sets all transport protocol connections in a sub-state of FRTP\_ON, in which neither transmissions nor receptions are in progress. | (SRS\_Fr\_05088)
- **[SWS FrTp 01035] I** If the FrTp module is in the global state FRTP ON, a call of the service primitive  $Errp$  Init shall return the module to an uncritical idle state (idle state =  $FRTP$  ON, but neither transmission nor reception are in progress) and the module shall loose all current connections. | (SRS\_Fr\_05088)
- **[SWS\_FrTp\_01036]** [ The FrTp module shall change to the internal state FRTP OFF when the service primitive FrTp Shutdown() has been executed successfully. $|()$

 $^9$  This requires that FrTp\_Init() is called before the normal FrTp functionality is used by the COM-Stack.

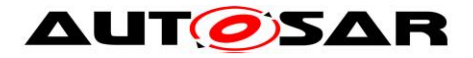

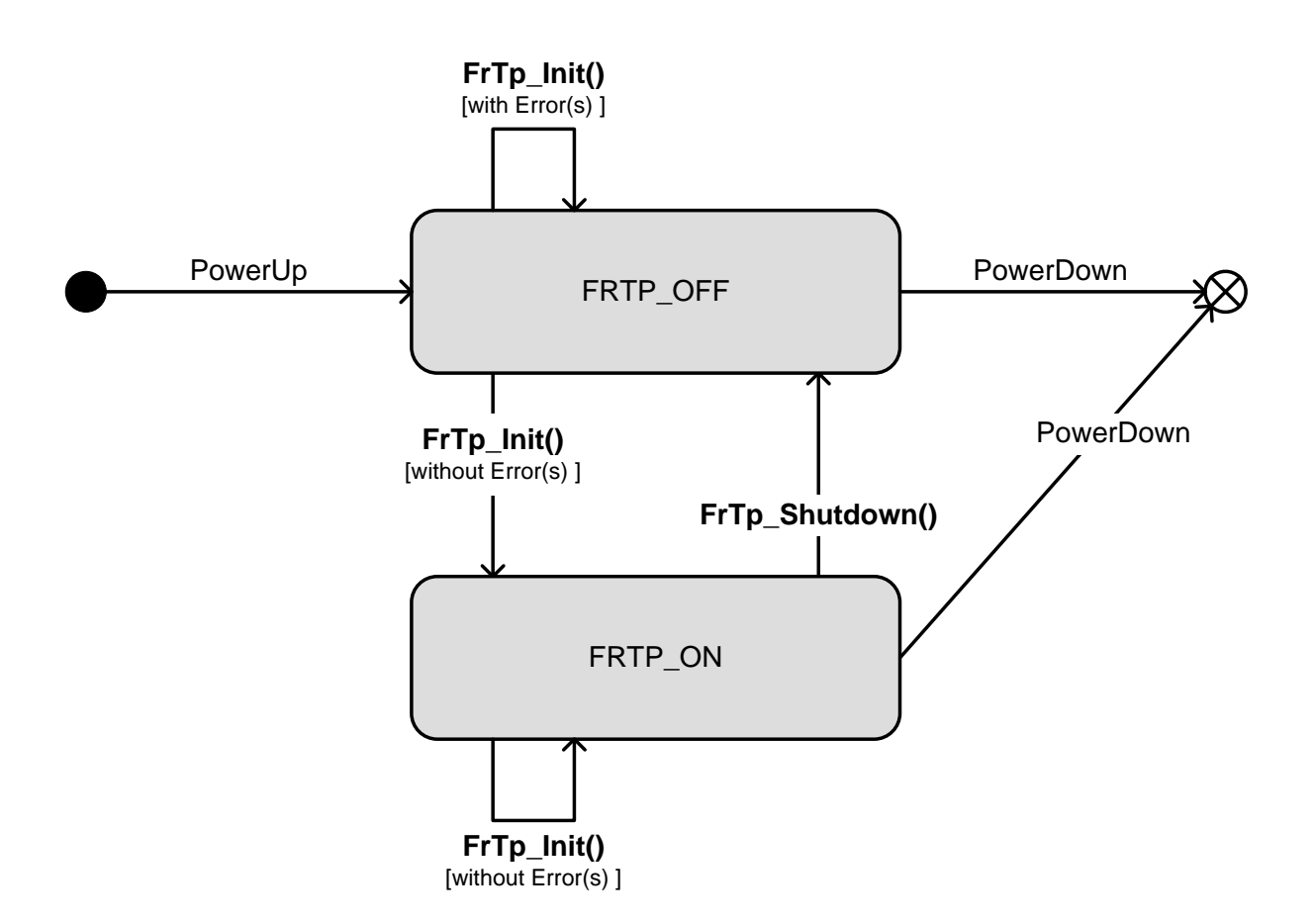

Diagram 1: FrTp Initialization and shutdown state diagram

# **7.5 Data Transfer Processing**

This chapter covers all topics of FrTp module data transfer processing if transmission of data (Fr N-SDU) is requested by an upper layer (e.g. COM, DCM etc.) via PduR module or if data (Fr N-PDUs) have been received via FrIf module. For a better understanding the different topics are encapsulated in several sub-clauses starting with the basic definition of data transfer and reception. Buffer handling is described within an additional chapter.

The FlexRay protocol stack supports two different buffer access modes for data transmission:

- a) Immediate Buffer Access Mode
- b) Decoupled Buffer Access Mode

Due to this fact there are two different sequences for data transfer processing.

## **7.5.1 Flags**

The FrTp module uses several flags to signal internal states. (see also sequence diagrams in Chapter [9\)](#page-84-0). This chapter describes the flags required for inter-module state handling.

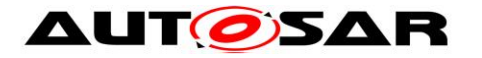

### <span id="page-41-2"></span>**7.5.1.1 TX\_SDU\_AVAILABLE**

The TX\_SDU\_AVAILABLE flag is set by the service primitive *FrTp\_Transmit* to indicate the N-SDU transmit request.

- **[SWS FrTp 00415] [ The TX SDU AVAILABLE flag shall exist for every** channel. $|$  ()
- **[SWS\_FrTp\_00416] [ The TX SDU AVAILABLE flag shall indicate an Fr N-**SDU transmit request for a configured connection on an allocated channel.l ()
- **Note:** For detailed information about set and reset conditions and behaviour please refer to chapter [7.5.2](#page-42-0) and **[\[SWS\\_FrTp\\_01057](#page-47-0)**].

### <span id="page-41-1"></span>**7.5.1.2 TX\_SDU\_UNKNOWN\_MSG\_LENGTH**

The TX SDU UNKNOWN MSG LENGTH flag is set by the service primitive *FrTp* Transmit to indicate the N-SDU transmit request with an unknown message length. Depending on the status of that flag the FrTp module will recall the service primitive *PduR\_FrTpCopyTxData* several times until all data are transmitted.

- <span id="page-41-0"></span>**[SWS FrTp\_01101]**  $\blacksquare$  The TX SDU\_UNKNOWN\_MSG\_LENGTH flag shall indicate an Fr N-SDU transmit request with unknown message length. [ ()
- **[SWS\_FrTp\_01102]** [ The TX SDU UNKNOWN MSG LENGTH flag shall exist for every channel.  $\vert$  ()
- **Note:** For detailed information about set and reset conditions and behaviour please refer to chapter [7.5.2](#page-42-0) and **[\[SWS\\_FrTp\\_01124](#page-48-0)**].

### **7.5.1.3 RX\_PDU\_AVAILABLE**

The RX\_PDU\_AVAILABLE flag is set by the service primitive *FrTp\_RxIndication* to indicate the reception of an N-PDU.

- **[SWS\_FrTp\_00418]**  $\qquad$  [ The RX\_PDU\_AVAILABLE flag shall exist for every Fr N-PDU, which is configured to be received by the FrTp module.  $\vert \cdot \vert$
- **Note:** For detailed information about set and reset conditions and behaviour please refer to chapter [7.5.3](#page-52-0) and **[\[SWS\\_FrTp\\_01074](#page-54-0)**].

#### **7.5.1.4 RX\_ERROR**

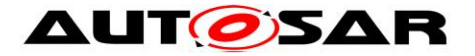

The RX ERROR<sup>10</sup> flag is required in case transmission with acknowledgement and retry is configured. During a segmented data reception an error could occur but sending FlowControl is currently not possible. In that case the information about an error has to be stored until sending a FlowControl is allowed.

**[SWS FrTp 00428] [** The RX ERROR flag shall exist for every FrTpChannel.⌋ ()

- **[SWS\_FrTp\_00429]** ⌈ The RX\_ERROR flag shall indicate that an error occurred during a segmented reception.  $|$  ()
- **[SWS\_FrTp\_00430] i** The RX\_ERROR flag shall be cleared after the reaction (Retry, Negative Acknowledgement, abortion).⌋ ()

## <span id="page-42-0"></span>**7.5.2 Transmit Data**

**[SWS\_FrTp\_01204]** ⌈ During transmission, the FrTp shall use addressing information provided by the upper layer via the meta data items SOURCE\_ADDRESS\_16 and TARGET\_ADDRESS\_16 as local address and remote address of the transmitted N-PDUs and to identify received flow control N-PDUs. [ ()

**[SWS\_FrTp\_01205] [** If FrTpLa and/or FrTpRa are configured for a transmitted N-SDU, they are used even when the addressing information is the provided by the upper layer. If not, the address information in the N-PDUs shall be set according to the provided address information.

## <span id="page-42-1"></span>**7.5.2.1 Transmit Data via 'Immediate Buffer Access' Mode**

This chapter defines a data transfer requested by an upper layer (e.g. COM, DCM etc.) via 'Immediate Buffer Access' Mode.

 $10$  Refer ISO 10681-2 – chapter 7.5.7.2.3.

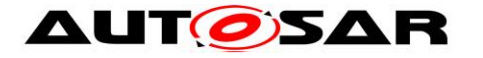

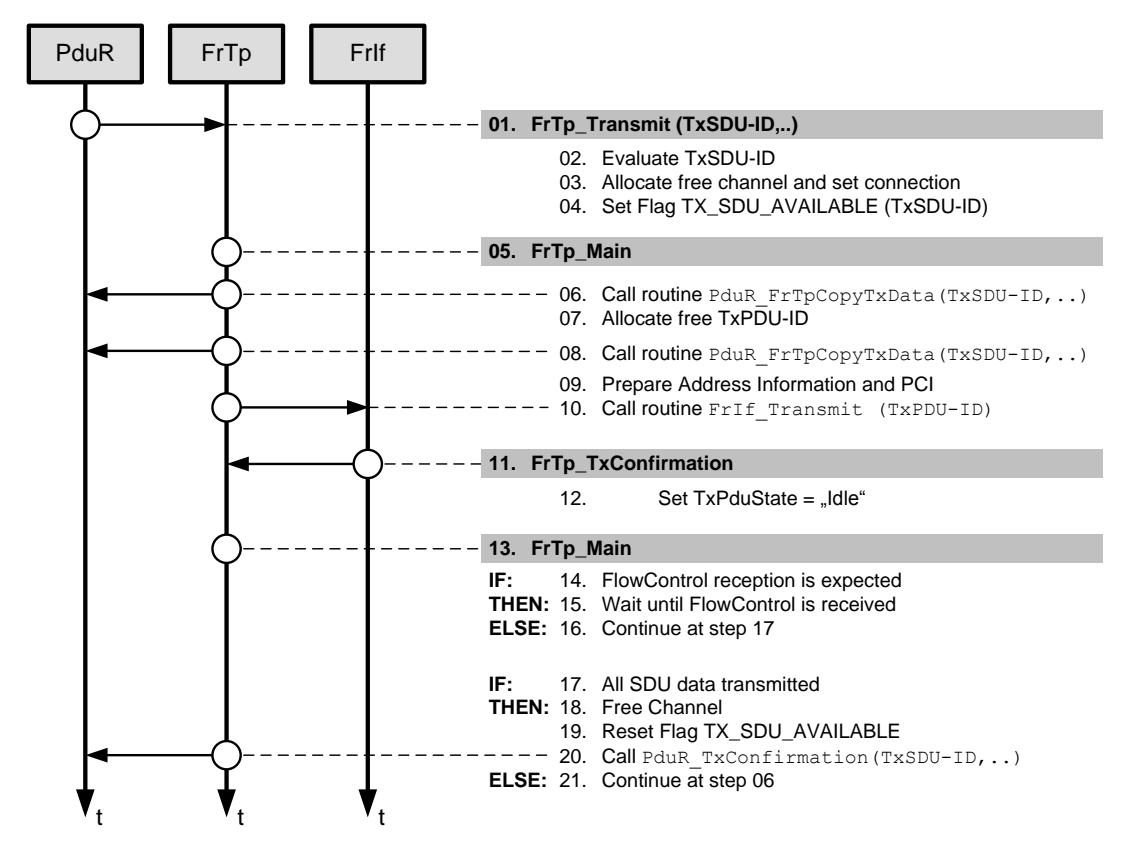

<span id="page-43-0"></span>Figure 14: Transmit data overview in 'Immediate Buffer Access' mode [Figure 14](#page-43-0) depicts the internal processing for data transmission in principle<sup>11</sup> if "Immediate Buffer Access" mode is configured<sup>12</sup>. Below there is a description of the different steps which are necessary to transmit data via FrTp.

### **Step 1 - 4**

- **[SWS\_FrTp\_00136] i** Sending Fr N-SDU data shall always be initiated by the service primitive call of  $ETp_Transmit$  (see chapter [8.3.3.1\)](#page-76-0).  $\mid$  ()
- <span id="page-43-1"></span>**ISWS FrTp 010431 I** The FrTp module shall evaluate the value of PduInfoType.SduLength:
	- **SduLength = 0:** Transmission with unknown message length is requested **SduLength ≠ 0:** Transmission with known message length is requested.⌋ ()
- **[SWS\_FrTp\_01044]**  $\qquad \qquad$  [ If support unknown message length is configured the FrTp module shall set the flag TX SDU UNKNOWN MSG LENGTH according to the result of **[\[SWS\\_FrTp\\_01043](#page-43-1)** (see also chapter  $7.5.1.2$ ). $|()$

- $12$  Buffer access mode is configured for each N-PDU and is referenced via the PDU-Pool.
- 

 $\overline{a}$ 

44 of 113 Document ID 589: AUTOSAR\_SWS\_FlexRayISOTransportLayer - AUTOSAR confidential -

 $11$  [Figure 14](#page-43-0) depicts only the overview of data transmission for a single channel without further functionality (e.g. transmit cancellation) or internal behaviour (e.g. internal control data handling, return values etc.). Also a schedule for data transfer in concurrent channels is not described here.

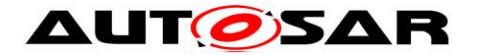

**[SWS FrTp 01134] [** The FRTP module shall raise an development error FRTP\_E\_UMSG\_LENGTH\_ERROR when

- 1. a transmission with unknown message length is detected and
- 2. support of unknown message legth is not configured and
- 3. development error detection is enabled for the FrTp module. ()

The service primitive parameter TxPduId shall be used to select the correct connection. This shall be done by searching for the correct entry within the FrTpConnection container (FrTpConnection.FrTpTxSduId). If a valid parameter TxPduId is given, the FrTp module shall search for a free channel resource  $(\text{FrTr}XChannelState = Idle)$  and allocate them to control the requested Tx data transfer.

- **[SWS\_FrTp\_01038] i** An ongoing data transfer shall be signalled by the flag TX SDU AVAILABLE (see also chapter [7.5.1.1\)](#page-41-2). | ()
- **[SWS FrTp 01039] [** The service primitive shall set the flag TX SDU AVAILABLE only, if
	- a) the requested TxPduId is valid
	- b) a free channel resource is available  $(\text{FrTr}\times\text{ChannelState} =$  $Idle$  $||$   $()$
- **[SWS\_FrTp\_01040] i** If the current parameter TxPduId is not supported the service primitive FrTp\_Transmit
	- a) shall be terminated and the return value shall be set to E\_NOT\_OK (see also chapter 8.2.1) and
	- b) the FrTp module shall raise an development error [FRTP\\_E\\_INVALID\\_PDU\\_SDU\\_ID](#page-72-0)\_when development error detection for the FrTp module is enabled.⌋ ()
- <span id="page-44-0"></span>**[SWS FrTp 01041]** [ If no free channel is available (FrTpTxChannelState)  $\neq$  Idle) the service primitive  $F_T$  ransmit shall be terminated and the return value shall be set to E\_NOT\_OK (see also chapter  $8.2.1)^{13}$ .
- **[SWS\_FrTp\_01185]** ⌈ The FrTp module shall raise a runtime error FRTP\_E\_NO\_CHANNEL.I\_()
- **[SWS\_FrTp\_01200]**  $\qquad \qquad$  If the request for a message transmission has not been accepted due to another transmission for the specified address information is active; then FrTp\_Transmit shall return E\_NOT\_OK.| ()

 $13$ This scenario could occur on gateways, if communication via more connections is requested than channels resources are configured.

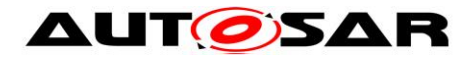

### **Step 5 - 10**

If the TX SDU AVAILABLE flag is set, the FrTp module has to evaluate the length of the currently available FrTp N-SDU data by calling the service primitive PduR FrTpCopyTxData()<sup>14</sup> a first time. With knowledge of the available data size FrTp module scans the FrTpTxPduPool and allocates the first free FrTpPdu for that data transfer. Depending on the available FrTp-N-SDU length and the FrTpTxPduPool's free FrTpPdu length the FrTp module decides whether segmentation is necessary or not for that N-SDU transfer. By calling the service primitive PduR FrTpCopyTxData() the data shall be copied to the corresponding buffer. In a next step the corresponding Address Information and PCI are prepared and the service primitive FrIf Transmit is called with the corresponding TxPduId.

- **[SWS FrTp 01042] I** If the TX SDU AVAILABLE flag is set, the FrTp module shall call the service primitive PduR FrTpCopyTxData() to get the currently available FrTp N-SDU Length information. [ ()
- **[SWS\_FrTp\_01045]** [The FrTp module shall always allocate the first free FrTpTxPdu while scanning the corresponding FrTpTxPduPool (see also chapter [7.3.2.2\)](#page-32-0).⌋ ()
- **[SWS FrTp 01046] i** If a free FrTpTxPdu is identified, the FrTp module shall use this  $ErrDTxPdu$  to continue current transmission process. $\mid$  ()
- **[SWS\_FrTp\_01047]**  $\qquad \qquad$  [ If no free FrTpTxPdu is identified, the FrTp module shall postpone processing for the corresponding connection till the next main function call.  $\vert$  ()
- Note: FrTp module shall postpone the processing for the corresponding connection until either free FrTpTxPdu is identified according to SWS\_FrTp\_01046 or a timeout occurs (see section 7.5.8).
- <span id="page-45-0"></span>**[SWS\_FrTp\_01048]**  $\qquad$  [ The FrTp module shall decide whether segmentation for the requested N-SDU transfer is required or not depending on the length information of the first allocated FrTpTxPdu from an FrTpTxPduPool for the currently processed FrTpConnection (see also Diagram  $2$ ).  $\mid$  ()

 $14$ The available data length evaluation depends on different scenarios the FrTp is used in. - In case of a normal ECU which transfers data with unknown message lengths it is necessary to evaluate the length of the currently stored FrTp-N-SDU.

<sup>-</sup> In case an ECU transmits data with known message length the Tx data length is given by the parameter of the FrTp\_Transmit service primitive. An additional evaluation by calling PduR\_FrTpCopyTxData(..) is possible to have equal evaluation sequences for known and unknown message length transfers but could be skipped by runtime optimisation (implementation dependency).

<sup>-</sup> In case of a Gateway which routes N-SDUs of different bus systems it is necessary to get the currently available (received) data length in the gateway buffer.

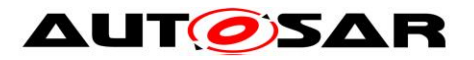

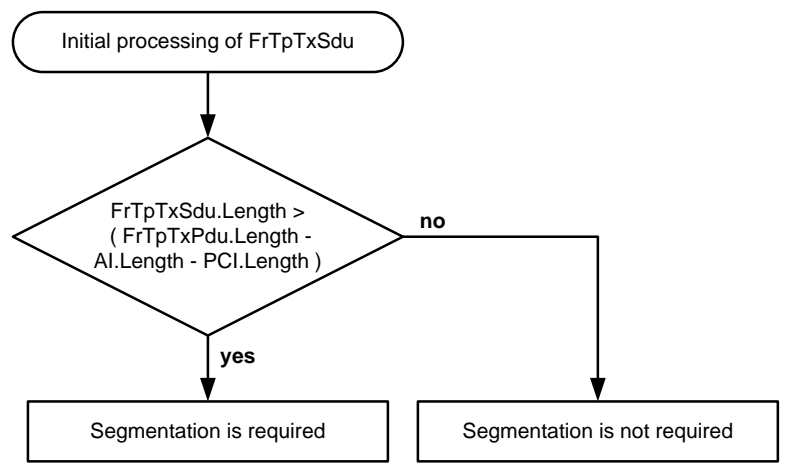

Diagram 2: Segmentation decision

- <span id="page-46-0"></span>Note: The decision whether segmentation is possible or not depends also on the connection mode (1:1 or 1:n).
- **[SWS FrTp 01123]** [ The FrTp module shall call the service primitive PduR FrTpCopyTxData() to copy the currently available FrTp N-SDU data with a length of  $ETDTXPdu$  length to the corresponding transmit buffer.⌋ ()
- **[SWS\_FrTp\_01049]**  $\qquad$  [ The FrTp module shall prepare the Address Information and PCI according to the result of **[\[SWS\\_FrTp\\_01048](#page-45-0)** as defined in specification ISO 10681-2 [\[16\].](#page-13-0) | ()
- **[SWS\_FrTp\_01050]**  $\qquad$  [ The FrTp module shall initiate an N-PDU data transfer by calling the service primitive  $Frif$   $Transmit()$  with the TxPduId of the recently allocated FrTpTxPdu.l ()
- **[SWS FrTp 01051] [SWS FrTp shall set the corresponding data length** referenced by the service primitive FrIf Transmit's parameter PduInfoType to the exact data length of the buffer<sup>15</sup>.

### **Step 11 - 12**

If the N-PDU was successfully transmitted by the FrIf module, the FrIf module shall call the service primitive  $FTp$   $TxConfiguration$  with result E\_OK. Within this service primitive the FrTp module shall reset the state of the corresponding FrTpTxPdu.

 $\overline{a}$  $15$  FrTp transmits always the real amount of data stored in the corresponding buffer. FrTp is not responsible for fill bytes. Fill up N-SDUs to a configured frame size is done within lower layers (e.g. FrIf or FlexRay Driver). The FrTp only decides whether segmentation is necessary or not and to segment N-PDU Consecutive Frames to the maximum length of the corresponding PDU of the PduPool.

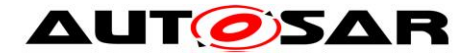

- **[SWS\_FrTp\_01052]** [ The service primitive FrTp TxConfirmation shall be called by the underlying layer module after a successful or failed transmission of the corresponding N-PDU.⌋ ()
- **[SWS\_FrTp\_01053]** [ The service primitive FrTp TxConfirmation shall be called by the underlying layer module with the corresponding FrTpTxConfirmationPduId of the successful transmitted PDU. ()
- **[SWS\_FrTp\_01054]** [ The service primitive FrTp TxConfirmation shall reset the state of the corresponding  $ETDTXPPdu$  (N-PDU) to "idle". ()

### **Step 13 - 16**

Depending on ISO-10681-2 protocol handling in some cases a response N-PDU (Flow Control) from the receiver is expected by the sender. Hence the sender has to wait until the response N-PDU (Flow Control) is received and continue processing after reception.

**[SWS\_FrTp\_01055]**  $\qquad$  [ The FrTp module shall implement a timing and timeout behaviour as defined in chapter [7.5.8](#page-64-0)⌋ ()

### **Step 17 - 21**

If all N-SDU data are transmitted the FrTp module shall free all allocated resources and reset all flags which signals an ongoing data transfer for this connection. If the data transmission is pending, the FrTp module shall continue the data transfer at step 6.

**ISWS FrTp 010561 I** The FrTp module shall free the allocated channel (FrTpTxChannelState = Idle) if

a) all Tx N-SDU data are transmitted and

b) FrTp\_TxConfirmation was given with result E\_OK and

c) the final acknowledge is received in case acknowledge is configured. Or

d) FrTp\_TxConfirmation was given with result E\_NOT\_OK.

 $\vert \vert$  ()

<span id="page-47-0"></span>**[SWS FrTp 01057] i** The FrTp module shall reset the flag TX SDU AVAILABLE. if:

a) all N-SDU data are transmitted and

b) FrTp\_TxConfirmation was given with result E\_OK and

c) the final acknowledge is received in case acknowledge is configured. Or

d) FrTp\_TxConfirmation was given with result E\_NOT\_OK.

 $\vert \vert$  ()

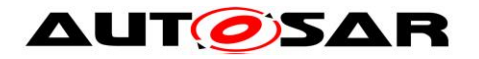

<span id="page-48-0"></span>**[SWS\_FrTp\_01124]** [ The FrTp module shall reset the flag TX SDU UNKNOWN MSG LENGTH, if:

a) all N-SDU data are transmitted and

b) FrTp\_TxConfirmation was given with result E\_OK and

c) the final acknowledge is received in case acknowledge is configured or

d) if transmission was aborted or FrTp\_TxConfirmation was given with result E\_NOT\_OK. $|$  ()

**[SWS\_FrTp\_01058]**  $\qquad$  [ The FrTp module shall always call the service primitive PduR FrTpTxConfirmation for the corresponding FrTpTxSdu ID after the transmission request was accepted.

**The result shall be**  $E$  **OK if** 

a) all N-SDU data are transmitted and

b) FrTp\_TxConfirmation was given with result E\_OK and

c) the final acknowledge is received in case acknowledge is configured.

Otherwise the result shall be E\_NOT\_OK.  $\vert \vert$  ()

- **ISWS FrTp 011981 I** If an FC frame is received with an invalid FS or with FS set to OVFLW or ABT, the FrTp module shall abort the transmission of this message and notify the upper layer by calling the callback function PduR FrTpTxConfirmation with the result E\_NOT\_OK. | ()
- **[SWS\_FrTp\_01199]**  $\qquad$  If an FC frame is received with the FS set to ACK\_RET, where the BP points to a position outside the buffer of the sender, then the FrTp module shall abort the transmission of this message and notify the upper layer by calling the callback function PduR\_FrTpTxConfirmation with the result E\_NOT\_OK. | ()

## **7.5.2.2 Transmit Data via 'Decoupled Buffer Access' Mode**

[Figure 15](#page-49-0) depicts the internal processing for data transmission in principle<sup>16</sup> if "Decoupled Buffer Access" mode is configured<sup>17</sup>. Below there is a description of the different steps which are necessary to transmit data via FrTp.

<sup>16</sup> <sup>16</sup> [Figure 15](#page-49-0) depicts only the overview of data transmission for a single channel without further functionality (e.g. transmit cancellation) or internal behaviour (e.g. internal control data handling, return values etc.). Also a schedule for data transfer in concurrent channels is not described here.

<sup>17</sup> Buffer access mode is configured for each N-PDU (refer to FrIf) and is referenced via the PDU-Pool.

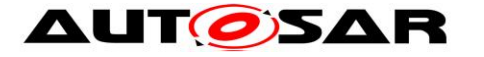

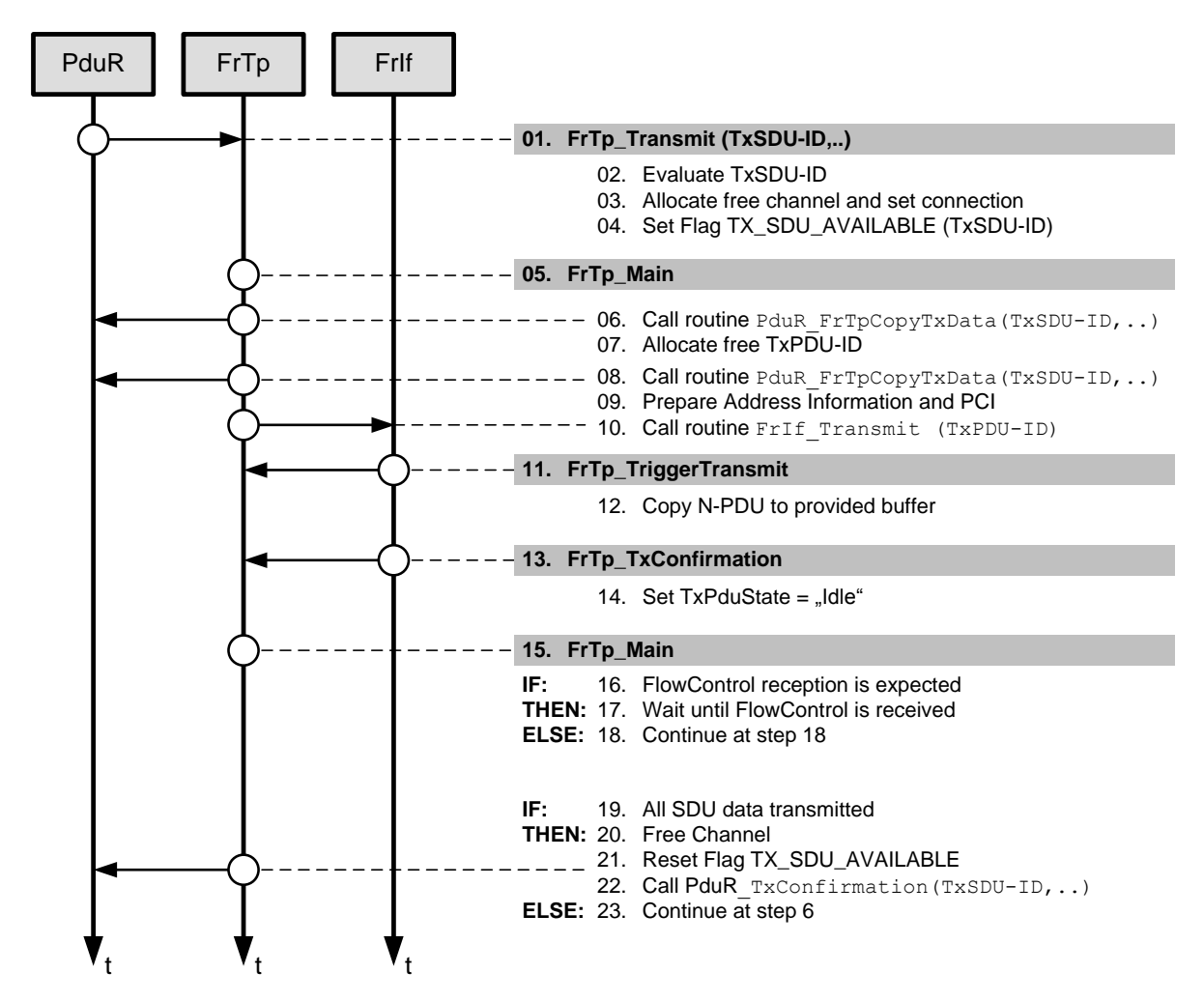

Figure 15: Transmit data overview in 'Decoupled Buffer Access' mode

### <span id="page-49-0"></span>**Step 01 - 10**

Step 01 - 10 in 'decoupled access mode' are equal to step 01 – 10 in 'immediate access mode'. Please refer chapter [7.5.2.1.](#page-42-1)

For step 09 it is recommended to set the address information and PCI to a local buffer because the service primitive *FrTp\_TriggerTransmit* is called in interrupt mode and therefore the processing time to copy the complete N-PDU (Address Information, PCI and (part of) SDU data) shall be as short as possible.

### **Step 11 - 12**

- **[SWS\_FrTp\_01059]** ⌈ The service primitive *FrTp\_TriggerTransmit* shall be called by the FrIf module to propagate FrTp N-PDUs to the lower layers (e.g. FlexRay Driver). $|$  ()
- **[SWS\_FrTp\_01060]** ⌈ The service primitive *FrTp\_TriggerTransmit* shall copy the Address Information, PCI and N-SDU data to the corresponding buffer, which is referenced by the service primitive parameter PduInfoType.<sup>[ ()</sup>

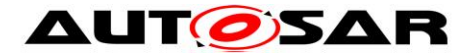

**[SWS\_FrTp\_01061]** ⌈ The service primitive *FrTp\_TriggerTransmit* shall set the corresponding data length referenced by the service primitive parameter PduInfoType to the exact data length of the buffer.  $\vert$  ()

### **Step 13 - 23**

Steps 13 - 23 in 'decoupled access mode' are equal to step  $10 - 20$  in 'immediate access mode'. Please refer chapter [7.5.2.1.](#page-42-1)

### **7.5.2.3 Data Transfer with unknown message length**

ISO10681-2 supports the possibility to transmit data with an unknown message length.

- **[SWS\_FrTp\_01062]** [ The functionality to support data transmission with unknown message length shall be configurable by compiler switch.  $\vert \cdot \vert$
- **[SWS\_FrTp\_01063]** ⌈ If a 1:n connection is configured (parameter FRTP MULTIPLE RECEIVER CON is set), a Data transfer with unknown message length shall not be processed<sup>18</sup> and the service primitive call FrTp\_Transmit shall be rejected with the return value  $E$  NOT OK.  $\vert$  ()
- **[SWS FrTp 01187] [** The FrTp module shall raise a runtime error FRTP\_E\_SEG\_ERROR when
	- a) a 1:n connection is requested as described in SWS\_FrTp\_01063.  $\vert \vert$  ()
- **[SWS FrTp 01064]** [ An upper layer's data transmission with unknown message length shall be initiated by an calling the service primitive FrTp\_Transmit with the service primitive parameter  $PduLength = 0$  $('zero') | ()$
- **[SWS\_FrTp\_01065]**  $\qquad$  [ During an ongoing data transfer with unknown message length the service primitive parameter Length of the service primitive PduR FrTpCopyTxData() shall be set to the value of the currently stored Tx-Buffer's data bytes.
- **[SWS\_FrTp\_01066]** [ An ongoing upper layer's data transmission with unknown message length shall be finished, if the parameter length within the service primitive is set to  $0$  ('zero'). $|$  ()

<sup>18</sup> <sup>18</sup> Unknown message length data transfer requires segmentation because at least a StartFrame and a LastFrame have to be transmitted.

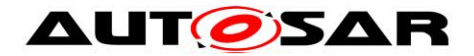

**[SWS\_FrTp\_01067] i** The FrTp module shall add all PduInfoType.PduLength values to calculate the total message length which is transmitted by the LastFrame (LF). [ ()

#### **7.5.2.4 Segmentation condition for data transfer**

**[SWS\_FrTp\_01068]** ⌈ If the FrTpConnectionControl parameter FRTP MULTIPLE RECEIVER CON (see section [10.2\)](#page-87-0) for the corresponding FrTpConnection is set, the communication handler shall not process a segmentation of an N-SDU and take the following actions:

a) shall raise a runtime error FRTP\_E\_SEG\_ERROR and

b) shall abort the transmission of this message and notify the upper layer by calling the callback function PduR\_FrTpTxConfirmation with the result  $E$  NOT OK. $|()$ 

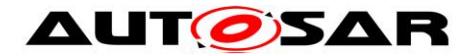

## <span id="page-52-0"></span>**7.5.3 Receive Data**

 $\overline{a}$ 

This chapter defines a data reception on FrTp module requested by the lower layer FlexRay Interface (FrIf).

**[SWS\_FrTp\_01206]** [ During reception, the FrTp shall forward addressing information received as local address and remote address in the N-PDU to the upper layer via the meta data items SOURCE\_ADDRESS\_16 and TARGET\_ADDRESS\_16, and shall use the same address information when transmitting flow control N-PDUs. [ ()

**[SWS\_FrTp\_01207]** [ If FrTpLa and/or FrTpRa are not configured for a received N-SDU, any received addressing information can be assigned to this N-SDU. N-SDUs with configured FrTpLa and/or FrTpRa shall be preferred during reception over those without these configuration parameters. $\vert \hspace{0.1cm} \vert$ 

Note: The service routine PduR\_FrTpStartOfReception() shall be called in either FrTp\_MainFunction() or FrTp\_RxIndication().

[Figure 16](#page-53-0) depicts the internal processing for data reception in principle<sup>19</sup>. Below there is a description of the different steps which are necessary to receive data via FrTp.

<sup>53</sup> of 113 Document ID 589: AUTOSAR\_SWS\_FlexRayISOTransportLayer <sup>19</sup> [Figure 16](#page-53-0) depicts only an overview of data reception for a single channel without further functionality (e.g. transmit cancellation) or internal behaviour (e.g. internal control data handling, return values etc.). Also a schedule for data transfer in concurrent channels is also not described here.

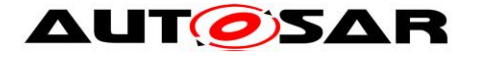

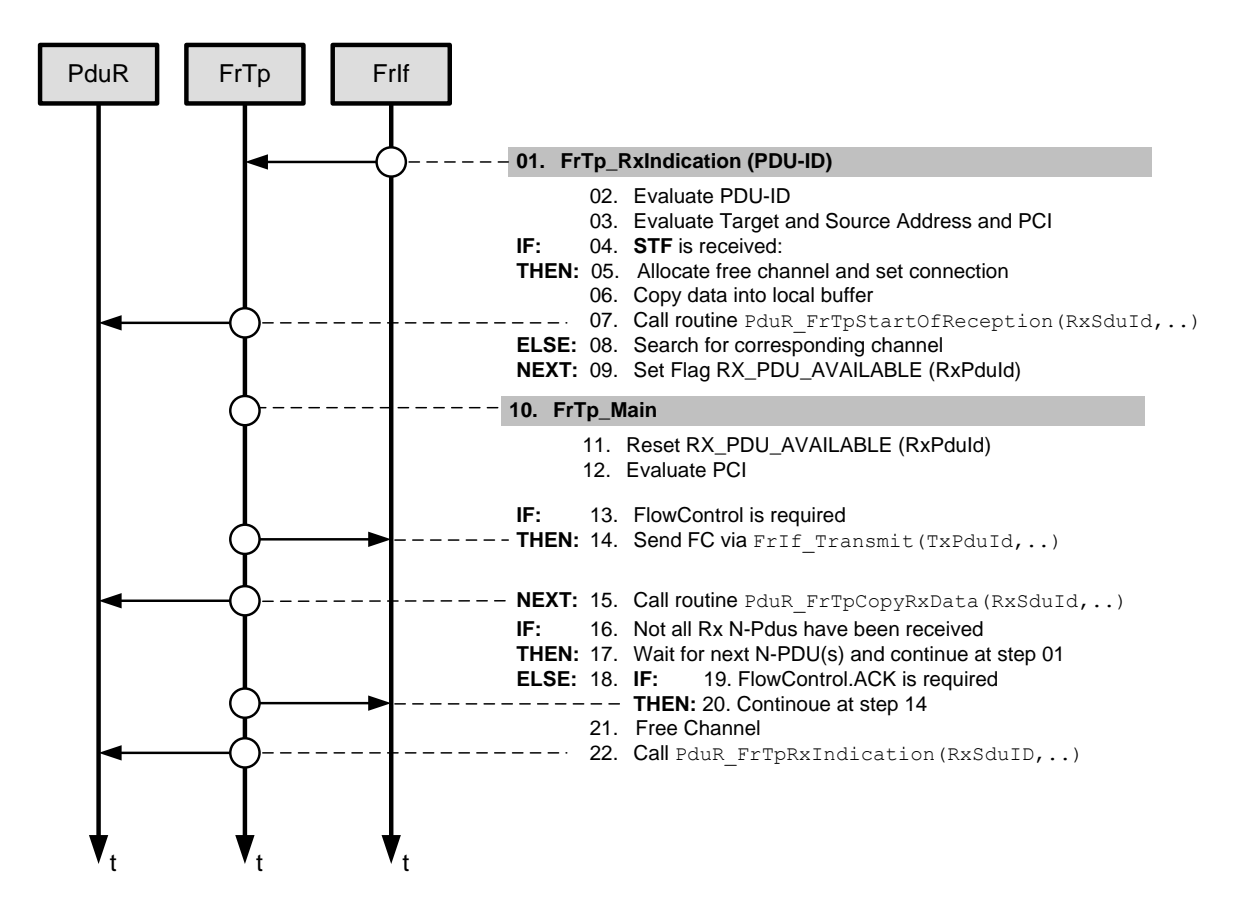

<span id="page-53-0"></span>**Figure 16: Receive data overview (FrTp\_RxIndication() shall call PduR\_FrTpStartOfReception() routine)**

### **Step 1 - 9**

**[SWS\_FrTp\_00137]** ⌈ Receiving shall be initiated by the service primitive call *FrTp\_RxIndication.* / ()

The FrTp module shall validate the RxPduId. If an invalid RxPduId is received, the service primitive FrTp\_RxIndication is terminated. For a valid RxPduId the FrTp module evaluates the target and source address and selects the corresponding FrTpConnection. If a Startframe (STF) is received a free FrTpChannel resource  $(FTpRxChannelState = Idle)$  has to be allocated for that connection. A call of the service primitive PduR\_FrTpStartOfReception signals a new data reception to the upper layer.

If a consecutive frame (CF) or a last frame (LF) has been received, the corresponding channel has to be evaluated and the Rx\_PDU\_AVAILABLE flag shall be set.

**[SWS\_FrTp\_01069]**  $\qquad$  [ The FrTp module shall process a received FrTp N-PDU only if

- a) a valid RxPduId is received and
- b) the FrTp N-PDU's address information matches to the configured FrTpConnection address information.

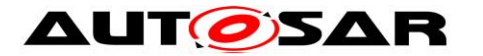

- **[SWS\_FrTp\_01070]**  $\qquad$  If an invalid (undefined) RxPduId is received the FrTp module shall
	- a) ignore the FrTp N-PDU and
	- b) shall raise an development error [FRTP\\_E\\_INVALID\\_PDU\\_SDU\\_ID](#page-72-0) when development error detection for the FrTp module is enabled.  $\vert$  ()
- **[SWS FrTp 01071] [** A matching FrTpConnection is only identified if
	- c) the received FrTp N-PDU's "Target Address" (see ISO 10681-2) is equal to the configured FrTpConnection's Local Address (FrTpLa, see section [10.2\)](#page-87-0) and
	- d) the received FrTp N-PDU's "Source Address" (see ISO 10681-2) is equal to the configured FrTpConnection's Remote Address  $(FrTpRa,$  see section [10.2\)](#page-87-0). $\mid$  ()
- **[SWS\_FrTp\_01072]** ⌈ If the address check doesn't match to any configured FrTpConnection the received FrTp N-PDU shall be ignored.  $\vert$  ()
- <span id="page-54-0"></span>**[SWS FrTp 01074] [** The service primitive shall set the flag RX PDU AVAILABLE only, if
	- a) the requested RxPduId is valid and
	- b) the address check matches to a configured FrTpConnection and
	- c) a free channel resource is available  $(\text{Fr} \text{Tr} \text{Rx} \text{ChannelState} =$  $Idle$  $||$   $()$
- **[SWS\_FrTp\_01075]**  $\qquad$  If the current parameter RxPduId is not supported the service primitive FrTp\_RxIndication shall be terminated without any further action.<sup>20</sup> $\mid$  ()
- **[SWS\_FrTp\_01076]** [ If no free channel is available (FrTpRxChannelState ≠ Idle) the service primitive FrTp\_RxIndication shall be terminated without any further action.<sup>21</sup> $\vert$  ()
- **[SWS FrTp 01186] [** The FrTp module shall raise a runtime error FRTP\_E\_NO\_CHANNEL.()
- **[SWS\_FrTp\_01077]** ⌈ Within the service primitive *FrTp\_RxIndication* the FrTp module shall copy the received StartFrame PDU into a local buffer<sup>22</sup>.  $|$  ()

 $20$  If DET is active a corresponding error shall be set.

 $21$  It is not possible to signal that temporary resource lack to the upper layer because

<sup>&</sup>quot;PduR\_FrTpStartOfReception" provide no parameter fort hat case.

<sup>55</sup> of 113 Document ID 589: AUTOSAR\_SWS\_FlexRayISOTransportLayer <sup>22</sup> Only the received StartFrame PDU shall be stored temporarry in a local buffer. This is necessray in case of a gateway has temporarry no free resources to process that frame. The correct protocol and timing behavour is ensured if FrTp sends a FlowControl PDU after a free channel was allocated.

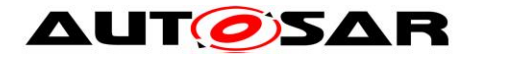

- **[SWS\_FrTp\_01078]** [ If a new connection is established, the FrTp module shall call the service primitive *PduR\_FrTpStartOfReception* with the corresponding FrTpRxSdu ID and the expected data length to indicate start of data reception for an upper laver.
- **[SWS\_FrTp\_01193]** ⌈ With the call of *PduR\_FrTpStartOfReception*, the FrTp shall provide the data and size of STF to the upper layer via *info* parameter of PduR FrTpStartOfReception. ()

### **Step 10 - 14**

According to ISO 10681-2 protocol (evaluate PCI) it is possible that a received N-PDU requires an N-PDU response (e.g. FlowControl). In that case the FrTp module shall allocate the first free N-PDU from the referenced PDU pool, prepare the response and initiate the transmission process by a service primitive call *FrIf\_Transmit* with the corresponding TxPduId. After transmission the FrTp module shall wait for reception of consecutive N-PDUs. If no N-PDU response is required by protocol the FrTp module shall continue reception handling.

**[SWS\_FrTp\_01080]** [ If transmission of an N-PDU response is required by ISO10681-2 protocol handling, the FrTp module shall send the corresponding N-PDU (e.g. FlowControl) to the initial sender node. [ ()

### **Step 15**

- **[SWS\_FrTp\_01079]**  $\qquad$  [ The FrTp module shall extract the N-SDU data from the received N-PDU data according to ISO 10681-2| ()
- **ISWS FrTp 011381 I** The FrTp module shall initiate the copy process of the received N-SDU (fragment) by calling the service primitive PduR\_FrTpCopyRxData<sup>23</sup>.J ()
- **[SWS\_FrTp\_00421]**  $\qquad$  [ The RX\_PDU\_AVAILABLE flag shall be cleared when finished processing the Fr N-PDU. | ()

### **Step 16 - 17**

The FrTp module could calculate whether all N-PDUs of an N-SDU are received. If the communication is still ongoing the FrTp module shall continue data reception at step 01.

**Step 18 - 22**

 $\overline{a}$  $^{23}$  The procedure is also used for the "Routing-On-The-Fly" behaviour for gateways.

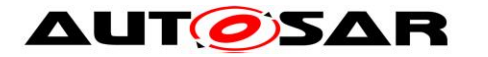

If all FrTp Rx-PDUs of a complete N-SDU transmission have been received the FrTp module shall send an Acknowledgement if required and free the allocated channel ressource. In a next step the FrTp module shall call the service primitive PduR FrTpRxIndication with the corresponding FrTpRxSdu ID to signal upper layers that an N-SDU has been received.

## **[SWS\_FrTp\_01081]** [ The FrTp module shall free the allocated channel (FrTpRxChannelState = Idle) if

- a) all N-SDU data are received and
- b) all required response N-PDUs (FlowControl) are transmitted and TxConfirmation was given with result E\_OK.
- Or
- c) FrTp TxConfirmation was given with result E\_NOT\_OK. | ()
- **[SWS\_FrTp\_01083]** [ The FrTp module shall always call the service primitive *PduR\_FrTpRxIndication* after *PduR\_FrTpStartOfReception* succeeded. The result shall be  $E$  OK if
	- a) all N-SDU data are received and
	- b) all required response N-PDUs (FlowControl) are transmitted and TxConfirmation was given.⌋ ()

## **7.5.3.1 Receive with unknown message length**

The FrTp according to ISO 10681-2 provides a method to receive data with unknown message length.

- **[SWS FrTp 01184] [** If a data reception with unknown message length shall be established, the FrTp shall call the API PduR\_FrTpStartOfReception () with an expected data length of zero  $("0")$ . $|()$
- **Note:** If the API PduR FrTpStartOfReception () is called with a data length of zero ("0") the upper modul shall provide the maximum buffer size that is currently available. ECU szenario: Upper layer, e.g. DCM, shall provide the currently available maximum buffer size. Gateway szenario: PduR module shall provide the currently available maximum buffer size.

## **7.5.4 Buffer Handling**

The FrTp module handles received/transmitted data one frame at a time.

During reception it forwards data received from the FrIf directly to the upper layer, no buffering is involved.

57 of 113 Document ID 589: AUTOSAR\_SWS\_FlexRayISOTransportLayer During transmission in case of immediate buffer access mode it must provide a temporary buffer to the upper layer which is then directly forwarded to FrIf.

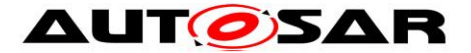

In case of decoupled buffer access mode a static buffer per connection has to be provided to the upper layer and be kept until TriggerTransmit occurs.

The service primitives used to request the upper layer to copy the data from/to the buffers provided by FrTp are: PduR\_FrTpCopyTxData and PduR\_FrTpCopyRxData.

**[SWS\_FrTp\_01196]**  $\begin{bmatrix} 1 \\ 1 \end{bmatrix}$  if the call for a TxBuffer (service primitive PduR FrTpCopyTxData) does not provide a valid buffer and if service primitive notification result type value is BUFREQ E\_BUSY, then FrTp module shall try up to FrTpTimeCs times to get a valid buffer.  $|$  ()

**[SWS\_FrTp\_01197]**  $\vert$  If the call for a TxBuffer (service primitive PduR FrTpCopyTxData) does not provide a valid buffer (when FrTpTimeCs expired) and if service primitive notification result type value is BUFREQ\_E\_NOT\_OK, then the transfer shall be aborted by calling PduR FrTpTxConfirmation with E\_NOT\_OK. | ()

## **7.5.4.1 Buffer Access Mode**

**ISWS FrTp 010841 I** For Tx direction the FlexRay Transport Protocol Layer shall support

- a) "Immediate Buffer Access" mode and
- b) "Decoupled Buffer Access" mode. [ ()

### **7.5.5 Dynamic Bandwidth Assignment**

From FrTp's point of view physical FlexRay bandwidth is represented by N-PDUs. As depict in [Figure 17](#page-58-0) there is a direct mapping between N-PDUs and L-PDUs (done within FrIf module's frame construction plan).

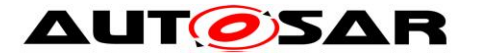

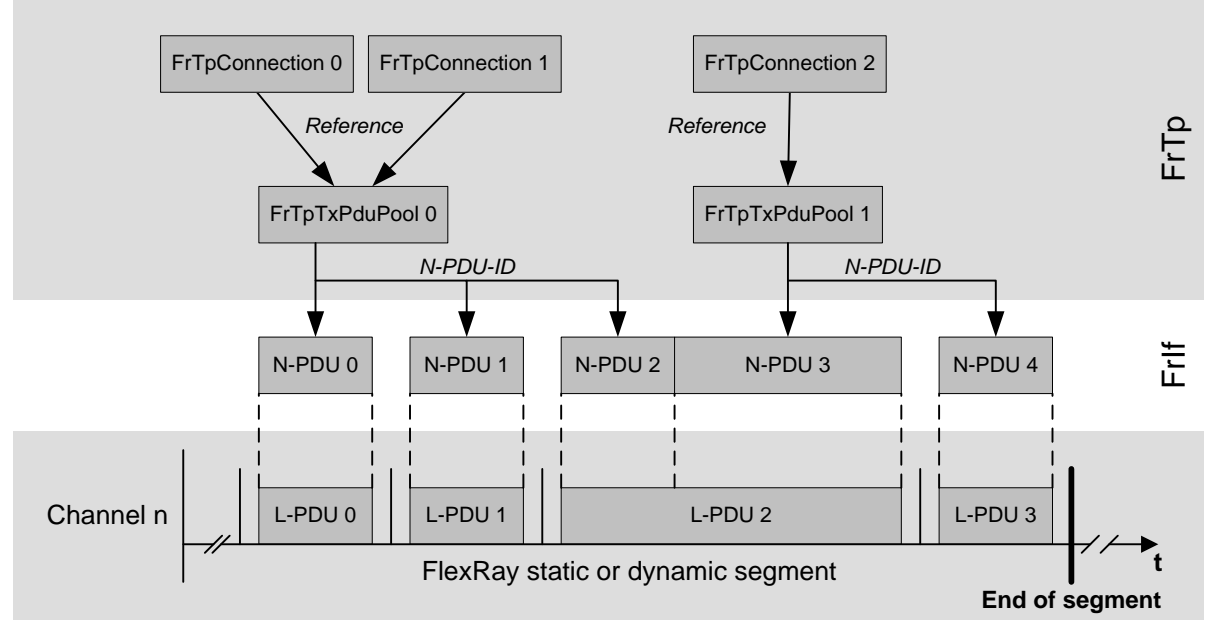

Figure 17: Mapping of N-PDUs to N-PDU-Pools

<span id="page-58-0"></span>An FrTpTxPduPool could be referenced by different FrTpConnections (see also chapter [7.3.2.2\)](#page-32-0). Depending on the number of currently active FrTpConnections the bandwidth (N-PDUs) is shared between them  $24$ . By supporting dynamic bandwidth assignment, a support of different communication scenarios is possible. [Figure 18](#page-59-0) depicts two different scenarios which could be supported with only one FrTp configuration. From gateway's point of view different communication scenarios are possible:

- a) single connection communication Complete bandwidth (slots) is assigned to one communication link (e.g. to  $ECU$  2)
- b) multiple connection communication Bandwidth (slots) is shared between different communication links to different ECUs (e.g. ECU 1-3).

 $24$  Scenario: e.g. gateway communication: For diagnostic communication it is necessary to define a connection to each ECU. In some cases it is required to have a maximum communication in parallel on the other hand it is required to have maximum bandwidth to exactly on ECU (e.g. reprogramming purpose). If dynamic bandwidth assignment is possible, both scenarios are educible with a minimum amount of FlexRay resources ("slots").

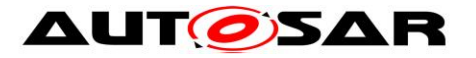

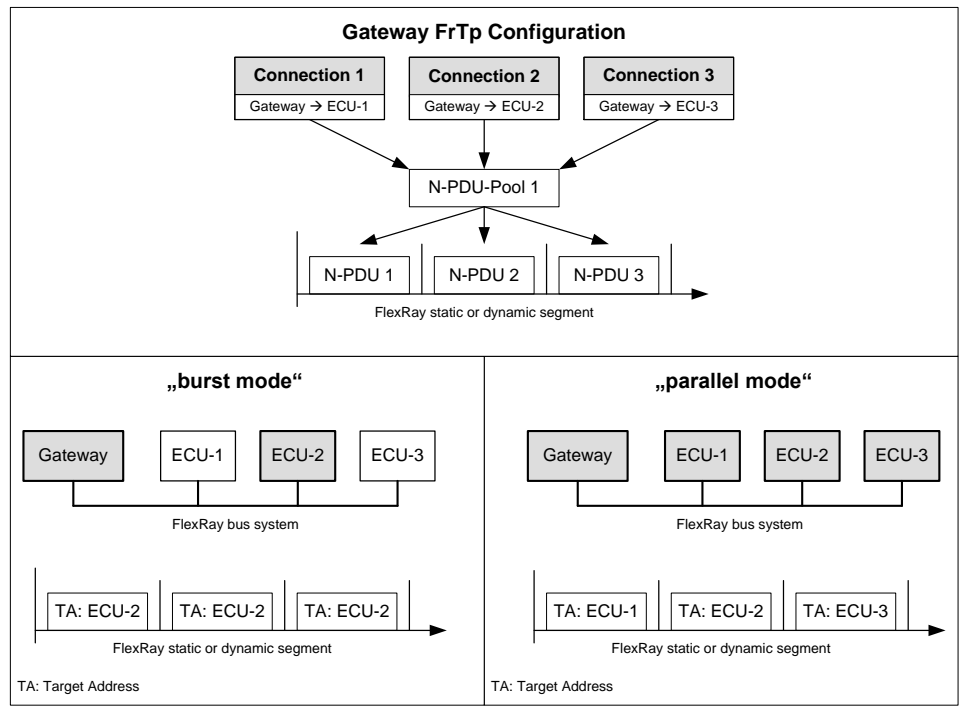

Figure 18: PDU-Pool sharing by different connections

<span id="page-59-0"></span>The connection handler controls the partitioning of bandwidth (see [Figure 19\)](#page-59-1).

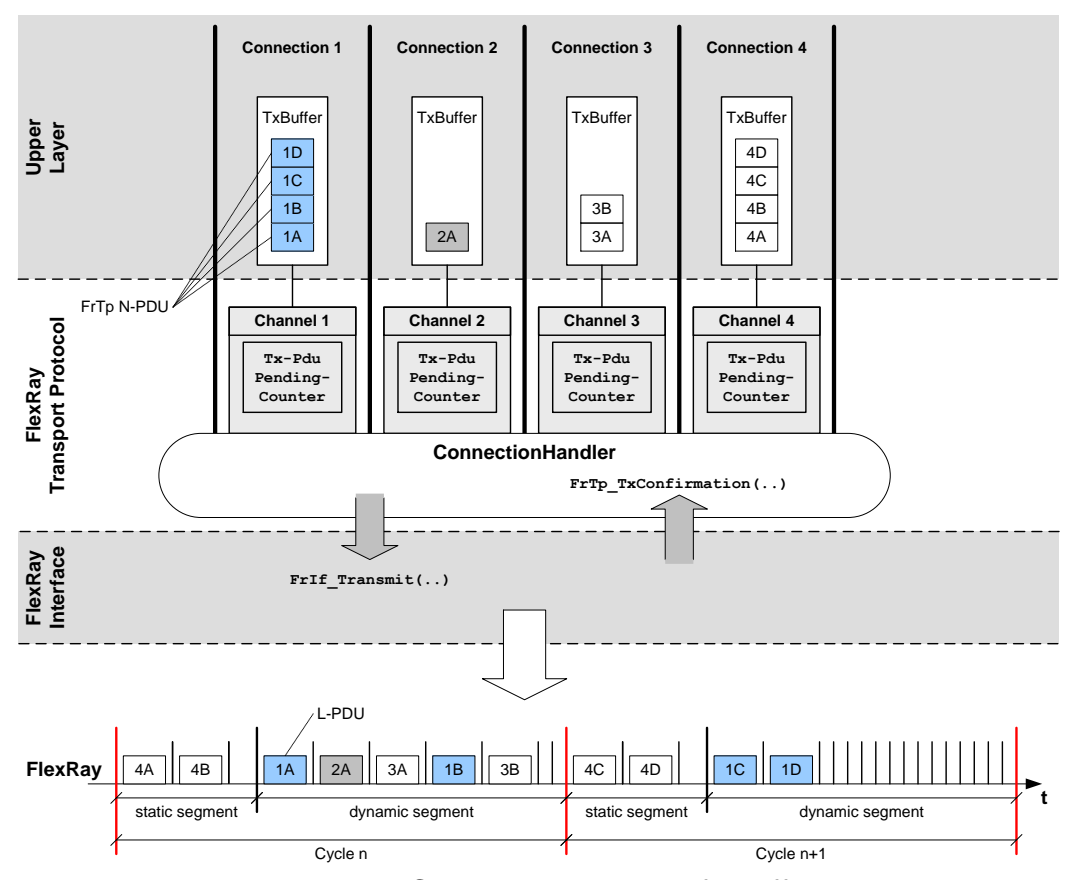

<span id="page-59-1"></span>60 of 113 Document ID 589: AUTOSAR\_SWS\_FlexRayISOTransportLayer Figure 19: Connection Handler for different connections The bandwidth assignment can change each communication cycle depending on the active communication links. Especially a gateway could have multiple active communication links in parallel. Hence there are some additional requirements for

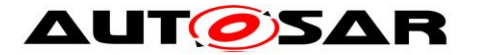

the FrTp module to handle concurrent connections. Especially for a segmented data transfer it is necessary to ensure that the connection handler could not swap the order of consecutive frames.<sup>25</sup>

- **[SWS\_FrTp\_01088]** [ All FrTp Tx N-PDUs within an FrTpTxPduPool shall be listed in ascending order depending on their position within the global N-PDU network plan<sup>26</sup>. [ ()
- *Note: See also chapter [7.3.2.2](#page-32-0)*

**[SWS FrTp 01089] [ Each FrTp Tx N-PDU within an FrTpTxPduPool could** have an individual length. $27$ | ()

If more than one FrTp Tx N-PDU is used for data transmission within one connection the number of currently used FrTp Tx N-PDUs has to be controlled. Hence a counter is defined to track all initiated but currently not confirmed FrTp Tx N-PDU transmissions.

- **[SWS\_FrTp\_01090]** [ Each FrTpChannel shall implement a runtime variable TxPduPendingCounter (see chapter [7.3.3.2\)](#page-34-0).
- **[SWS\_FrTp\_01091]** ⌈ The TxPduPendingCounter shall be incremented each time the service primitive FrIf Transmit was terminated with the return value  $E$  OK for the corresponding FrTp Tx N-PDU  $(TxPduId).|()$
- **[SWS FrTp 01092] FRUPER TXPduPendingCounter shall be decremented** each time the service primitive FrTp TxConfirmation was called with the corresponding parameter  $FrrpTxConfirmationPduId.$  ()
- **[SWS\_FrTp\_01093]** ⌈ A TxConfirmation shall be given for each transmitted N-PDU by the underlying layer module by calling the corresponding service primitive FrTp TxConfirmation with the corresponding FrTpTxConfirmationPduId.⌋ ()

The communication handler task shall process an active FrTpConnection (referenced by an FrTpChannel) only if the corresponding TxPduPendingCounter

 $^{25}$  This could occure within the dynamic segment if the transfer of the last L-PDU (including a consecutive frame) is skipped for the current communication cycle and within the next communication cycle other consecutive frames are sent in front of the skiped one.

 $26$  ECU specific N-PDU plan means that each N-PDU (uniquely identified by its N-PDU-ID) is mapped to an L-PDU. Each L-PDU is uniquely identified by its parameter set "slot-ID", "cycle counter" and "cycle offset". Hence all N-PDUs have an implicit order too.

 $27$  As depict in [Figure 17,](#page-58-0) at the end of a segment it could occure that only an L-PDU with less payload could be placed in the schedule. Hence the mapped FrTp N-PDU should have the corresponding length to prevent waste of bandwidth.

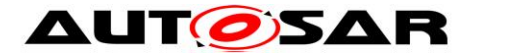

is zero at begin of the task. If the TxPduPendingCounter is unequal to zero an FrTp Tx N-PDU confirmation is pending and the processing for the corresponding FrTpConnection is skipped for the current communication handler task.

- **[SWS FrTp 01094]** [ An active FrTpConnection (referenced by FrTpCannel) shall only processed if the TxPduPendingCouter of the corresponding FrTpChannel is zero ("0") at begin of a communication handler task. | ()
- **[SWS FrTp 01095] i** If the TxPduPendingCouter is unequal to zero ("0") the processing for the corresponding FrTpConnection shall skipped for the current communication handler task.
- **[SWS\_FrTp\_01096]**  $\qquad$  [ A communication handler task shall process all active FrTpConnections alternately<sup>28</sup> as long as free FrTp Tx N-PDUs are available within the referenced  $ErrDXPduPool.$  ()

### **7.5.6 Transmit Cancellation**

According to ISO 10681-2 the FrTp module supports "Transmit Cancellation" for an ongoing FrTp N-SDU transfer. This functionality could disable by a global compiler switch. )

- **[SWS FrTp 01097] I** The "Transmit Cancellation" feature shall be (de)activated by static configuration of the FrTp parameter *FrTpTransmitCancellation* (see section [10.2\)](#page-87-0).⌋ ()
- **[SWS\_FrTp\_00384]** ⌈ A Transmit Cancellation request shall be done by the call of the service primitive *FrTp\_CancelTransmit()* (see SWS FrTp 00150).1 ()
- **[SWS\_FrTp\_01116] i** When a transmission is still in progress, *FrTp\_CancelTransmit* shall stop the transmission and shall return E OK. When a connection is not active, or when the last N-PDU of a transmission without acknowledgement has already been forwarded to the FrIf, *FrTp\_CancelTransmit* shall return E\_NOT\_OK.⌋ ()
- **[SWS FrTp 00385] I** If the transmit request is pending but the transmission has not started, *FrTp\_CancelTransmit* (see SWS\_FrTp\_00150) shall immediately free the connection.  $|$  ()

 $\overline{a}$  $28$  Alternate means that a schedule has to be implemented which processes all active FrTpConnections with one N-PDU per instance. It is recommended to use a simple round-robin method but other schedules are also possible.

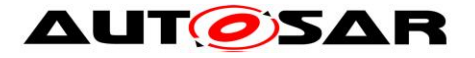

### **7.5.6.1 Transmit Cancellation for unsegmented data transfer**

A Transmit Cancellation request for an unsegmented data transfer could occur on two different positions within FrTp module's processing:

a) Before sending the StartFrame (STF)

The Transmit Cancellation Request is effective.

b) After sending the StartFrame (STF) The Transmit Cancellation Request is not effective because of the StartFrame was sent.

[Figure 20](#page-62-0) depicts the transmit cancellation behavior of an unsegmented data transfer.

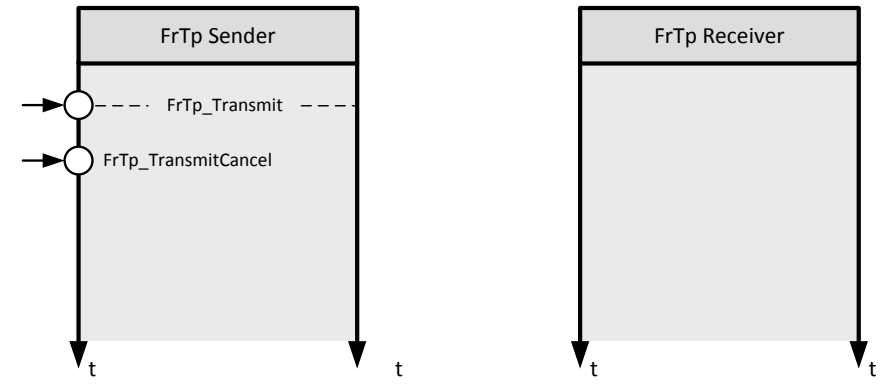

Figure 20: Transmit Cancellation at unsegmented data transfer

<span id="page-62-0"></span>If a requested but currently not started data transfer shall be cancelled the service primitive *FrTp\_CancelTransmit()* is called. *FrTp\_CancelTransmit()* shall cancel the requested data transfer. On receiver side no data transfer is recognized. .

## **7.5.6.2 Transmit Cancellation for segmented data transfer**

A Transmit Cancellation request for a segmented data transfer could occur on three different positions within FrTp module's processing:

a) Before sending the StartFrame (STF)

The Transmit Cancellation Request is effective.

- b) Within an ongoing data transfer The Transmit Cancellation Request is effective.
- c) After sending the LastFrame (LF) The Transmit Cancellation Request is not effective because of because after having transmitted the LastFrame (LF) the transmission is finished

[Figure 21](#page-63-0) depicts the transmit cancellation behavior of a segmented data transfer. If a requested but currently not started data transfer shall be cancelled the service primitive *FrTp\_CancelTransmit* is called. On receiver side no data transfer is recognized.

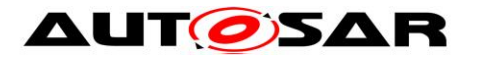

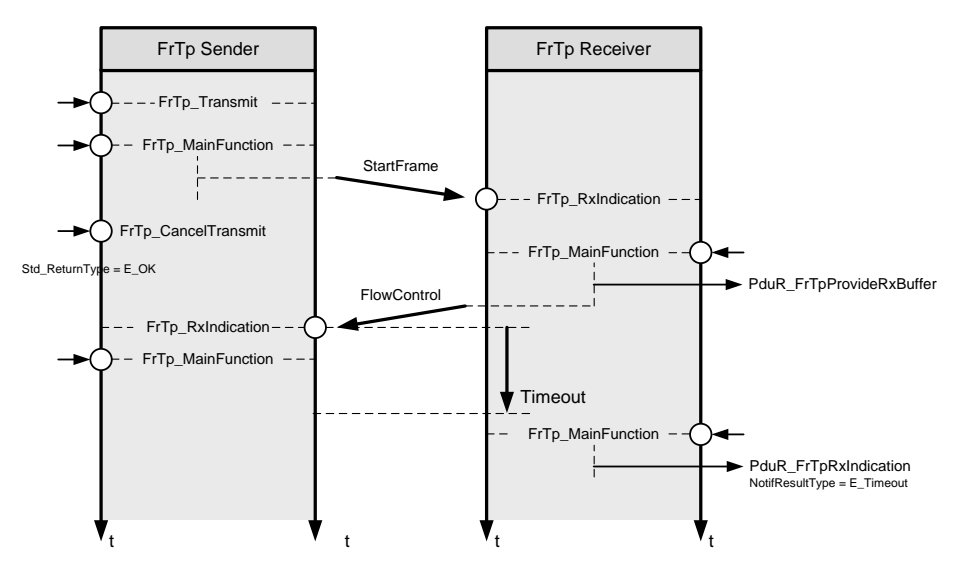

Figure 21: Transmit Cancellation at segmented data transfer

<span id="page-63-0"></span>If an ongoing data transfer shall be cancelled, the service primitive *FrTp\_CancelTransmit()* is called. *FrTp\_CancelTransmit()* shall cancel the current data transfer process. On receiver side an initial data reception is recognized and processed (e.g. call of service primitive *PduR\_FrTpStartOfReception*, send FlowControl N-PDU etc.). If the sender cancels data transfer a timeout occurs on receiver side.

If no retry is configured, this timeout is used to cancel the current reception by calling the service primitive *PduR\_FrTpRxIndication* with the corresponding notification result error code.

If retry is configured, the receiver sends an additional FlowControl<sup>29</sup>. After a configured amount of retries the final timeout is used to cancel the current reception by calling the service primitive *PduR\_FrTpRxIndication* with the corresponding notification result error code.

### **7.5.7 Change FrTp Parameter**

- **[SWS\_FrTp\_00242]** ⌈ The FrTp module shall change the [ISO10681-2](#page-13-0) FlowControl PDU parameter(s) of BandwidthControl (BC)
	- a) FrTpSCexp (please refer to ISO 10681-2)
	- b) FrTpMaxNbrOfNPduPerCycle (please refer to ISO 10681-2) during runtime if the corresponding API service primitive
	- *FrTp* ChangeParameter is called.  $()$
- **[SWS\_FrTp\_01195]**  $\qquad \qquad$  [The layout of the BC parameter shall be identical to the layout in the FC(CTS) frame: The FrTpMaxNbrOfNPduPerCycle shall be placed in bits 3..7, the FrTpSCexp in the bits 0…2. The upper byte of the parameter is not used. $|$  ()

 $\overline{a}$ <sup>29</sup> Note: On sender site the additional FlowControl is received as an unexpected N-PDU and is ignored.

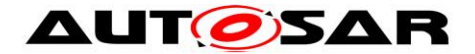

- **[SWS\_FrTp\_01115]** ⌈ A change parameter request during an ongoing reception shall be terminated with return value of E\_NOT\_OK. | ()
- **[SWS\_FrTp\_01156]** [The FrTp module shall use the new BandwidthControl parameters for the corresponding connection if the change was successfully executed.  $| \; ( \; )$
- Note: Bandwidth Control is part of the runtime parameter set. For details please refer to chapter [7.3.3.3.](#page-38-0)

#### <span id="page-64-0"></span>**7.5.8 Timing parameter and timeout behaviour**

The FrTp module requires different timing parameters for communication handling. This chapter defines the timing and timeout behaviour.

**[SWS\_FrTp\_01099]**  $\qquad \qquad$  [ The FrTp module shall support the different timers and their start/stop conditions for communication handling as defined in [Figure 22,](#page-65-0) [Figure 23](#page-66-0) and [Table 2.](#page-67-0) | ()

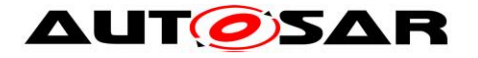

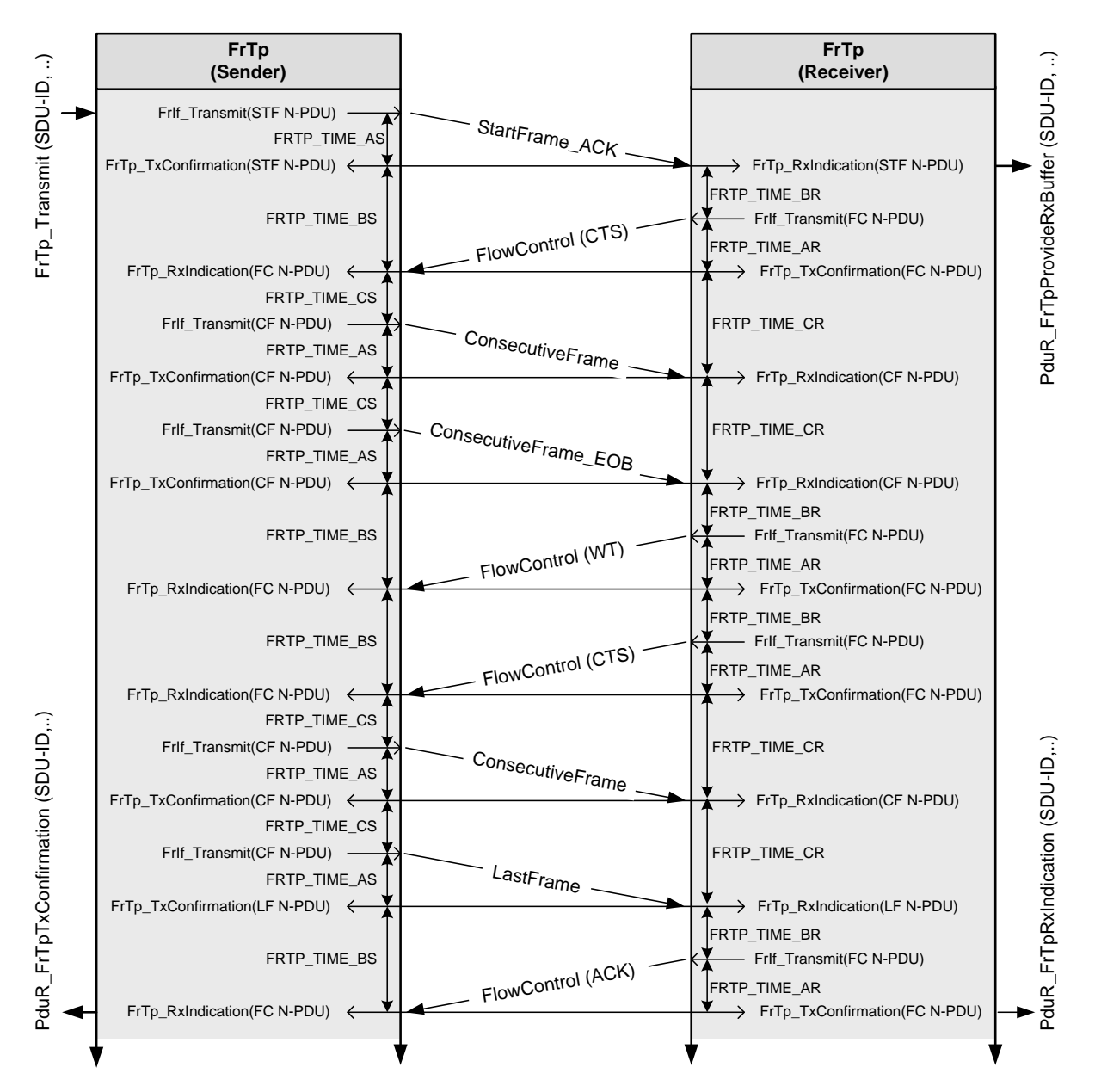

### <span id="page-65-0"></span>Figure 22: Timing parameter definition for one PDU transmission per Main-Function call

As described above it is possible to transmit more than one N-PDU per connection within on FlexRay Communication Cycle. Hence the communication handler shall be able to call Frif Transmit API several times (depending on available N-PDUs within the Tx-PDU-Pool) independent whether FrTp\_TxConfirmation for the previously transmitted N-PDUs is given. Due to that, timing behavior (e.g. Start FRTP\_Time\_AS etc.) is different too. If more than one N-PDU shall be transmitted within one Main-Function call the timing behaviour is depict in [Figure 23.](#page-66-0)

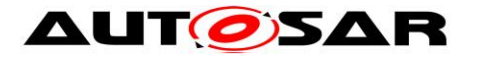

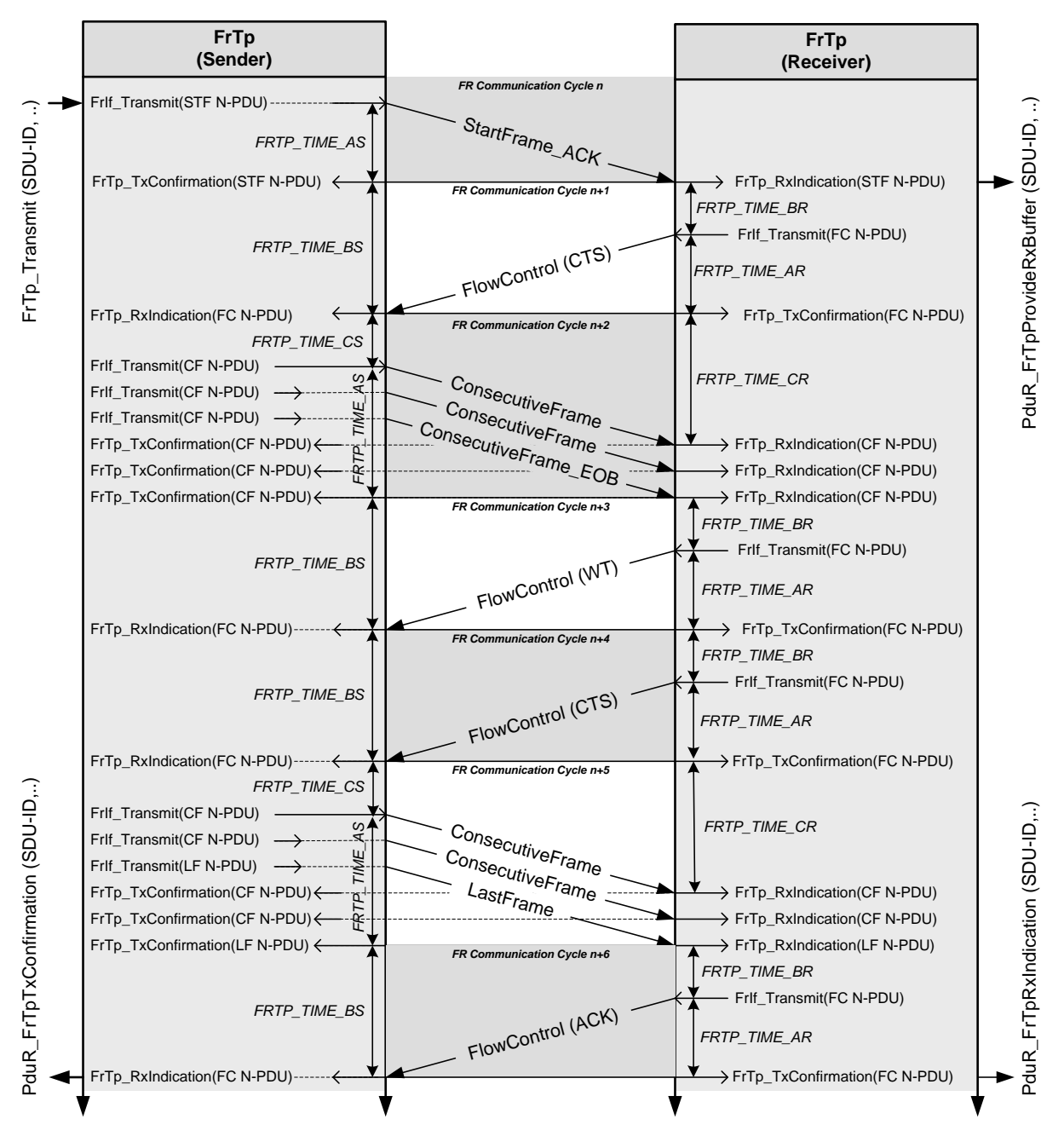

<span id="page-66-0"></span>Figure 23: Timing parameter definition for multiple PDU transmission per Main-Function call

Note: Bandwidth Control restricts the number of N-PDUs per Flexray-Cycle. This has an impact to FrTp Time CS and. Hence that time depends on implementation (task schedule of FrTp Main() and the corresponding FlowControl Parameters) For details please refer to chapter [7.3.3.3.](#page-38-0)

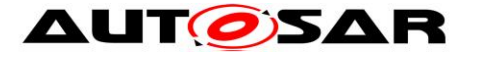

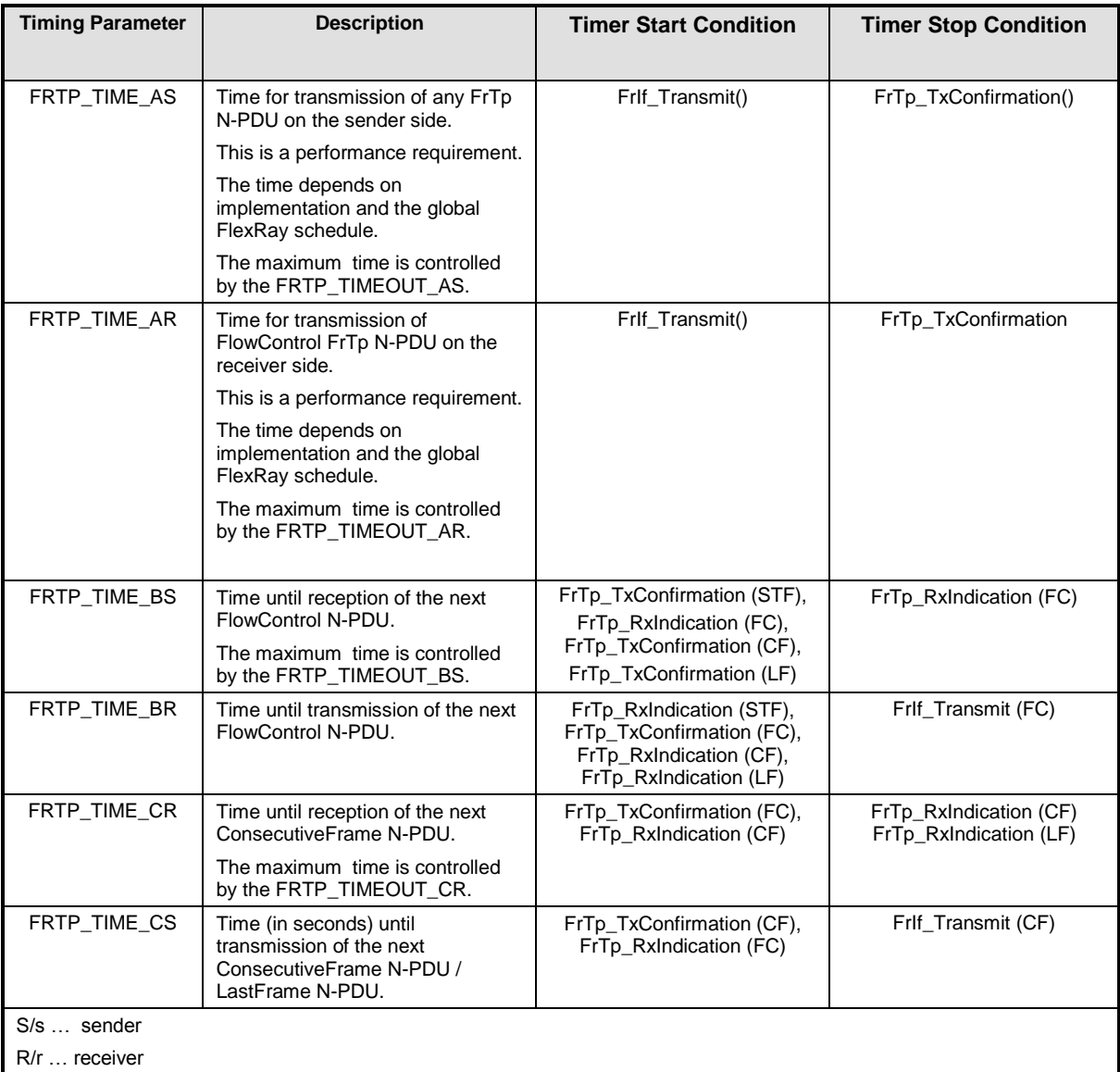

#### **Table 2: Timing parameter for the FrTp module**

<span id="page-67-0"></span>**[SWS\_FrTp\_01100]** ⌈ The FrTp module shall support the communication timeout behavior as defined in [Table 3.](#page-68-0) $\mid$  ()

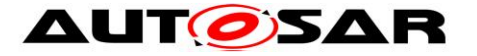

| <b>Timeout Parameter</b> | Cause                                                                                                    | <b>Action</b>                                                                                                    |
|--------------------------|----------------------------------------------------------------------------------------------------|----------------------------------------------------------------------------------------------------|
| FRTP TIMEOUT AS          | Any FrTp N-PDU not transmitted in time<br>on the sender side. <sup>30</sup>                                                                                                    | Abort message transmission. <sup>31</sup><br>Call Frlf_CancelTransmit() and free the<br>a)<br>FrTpTxPdu.                |
|                          |                                                                                                    | issue PduR_FrTpTxConfirmation with<br>b)<br>the corresponding FrTpTxSdu ID and<br>E_NOT_OK.                             |
| FRTP TIMEOUT AR          | Any FrTp FC N-PDU not transmitted in<br>time on the receiver side. $32$                                                                                                    | Abort message reception and issue<br>PduR_FrTpRxIndication with the<br>corresponding FrTpRxSdu ID.                      |
| FRTP TIMEOUT BS          | FlowControl N-PDU not received (lost,<br>overwritten) on the sender side.                                                                                                    | Abort message transmission and issue<br>PduR_FrTpTxConfirmation with the<br>corresponding FrTpTxSdu ID and<br>E NOT OK. |
| FRTP_TIMEOUT_CR          | ConsecutiveFrame or Last Frame N-<br>PDU not received (lost, overwritten) on<br>the receiver side. <sup>33</sup>                                                                                                    | Abort message reception and issue<br>PduR_FrTpRxIndication with the<br>corresponding FrTpRxSdu ID and<br>E_NOT_OK.      |
| FRTP_TIMEOUT_BR          | Any FrTp FC N-PDU transmission is not<br>initiated on the receiver side after<br>receiving the next consecutive frame<br>(STF or last CF of a block or LF) or after<br>the transmit confirmation for the flow<br>control (WT) frame. | Abort message reception and issue<br>PduR_FrTpRxIndication with the<br>corresponding FrTpRxSdu ID.                      |
| FRTP_TIMEOUT_CS          | Any FrTp CF N-PDU transmission is not<br>initiated on the sender side in time after<br>receiving the flow control frame (CTS).                                                                                                    | Abort message transmission and issue<br>PduR_FrTpTxConfirmation with the<br>corresponding FrTpTxSdu ID and<br>E NOT OK. |

<span id="page-68-0"></span>**Table 3: Timeout behaviour for FrTp module**

 $^{30}$  This could occur if an N-PDU was suspended several times within the dynamic segment.

<sup>31</sup> NOTE: In FlexRay the transmission confirmation doesn't provide an End-To-End confirmation as on other bus protocols (e.g. CAN). This means that a transmission confirmation is provided as soon/only if the L-PDU was passed over to the network. Hence, if no confirmation occurs, the L-PDU is still stuck within the message buffer of the FlexRay controller, which is occupied and cannot be used in the meanwhile.

 $32$  This could occur if an N-PDU is suspended several times within the dynamic segment.

<sup>33</sup> This could occur in case preceding FlowControl N-PDU not received (lost, overwritten) on overall sender side.

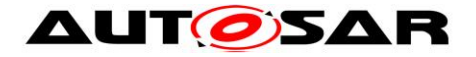

# **7.6 Counters**

Several counters are used to handle the different retry attempts. This chapter defines these different counters and their increasing and decreasing behaviour. Each counter is limited by a specified value. The figure below shows the different interactions between timer, counter and function calls.

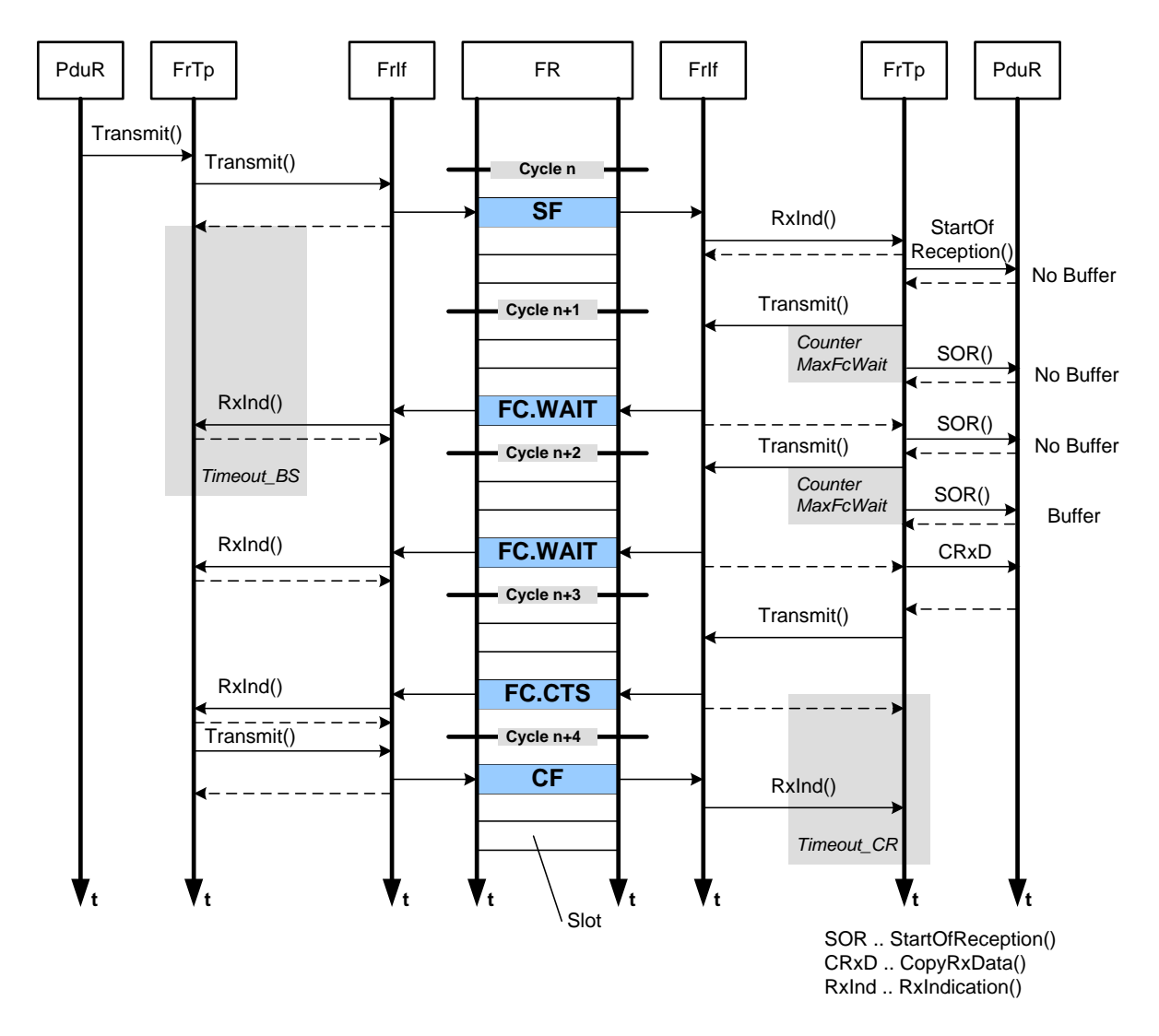

Figure 24: Counter, timer and function call interaction

**[SWS\_FrTp\_01105]** ⌈ The FrTp module shall support the counters and corresponding limits as defined in [Table 4: FrTp Counter.](#page-70-0) | ()

**[SWS\_FrTp\_01114]** [ Each FrTp Counter shall be limited by a max value as defines in [Table 4.](#page-70-0)I ()

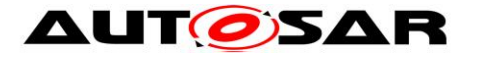

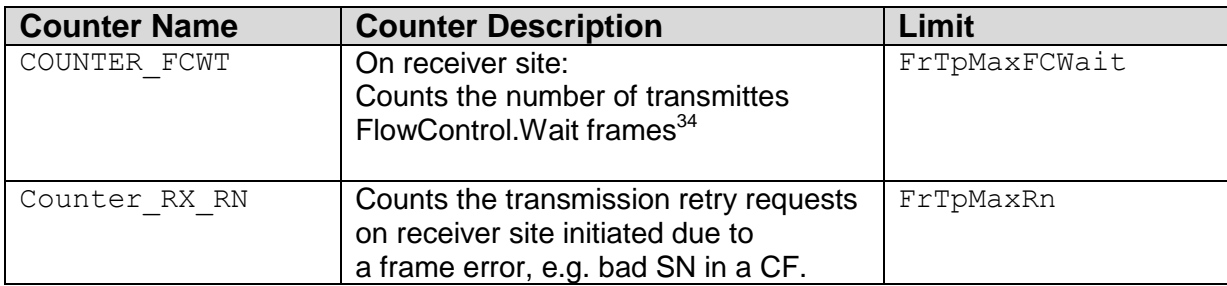

#### **Table 4: FrTp Counter**

<span id="page-70-0"></span>**[SWS\_FrTp\_01113]**  $\qquad$  If a counter of has been reached, the FrTp module shall react as defined in [Table 5.](#page-70-1) $\vert$  ()

<span id="page-70-1"></span>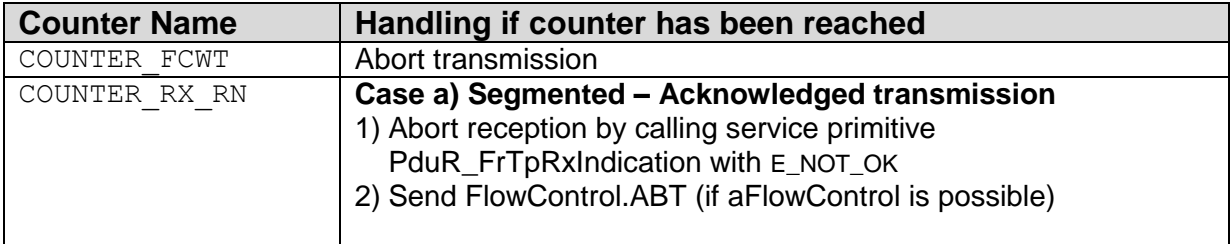

**Table 5: FrTp module reaction if counters reached**

 $34$  The limit of COUNTER FCWT shall be in relation to the task to get an RxBuffer (service primitive call PduR\_FrTpCopyRxData). The frequency of buffer request retries must be equal/higher than the FC.WAIT transmission frequency.

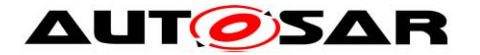

# **7.7 Error Handling**

## **7.7.1 Error Detection**

**[SWS\_FrTp\_01106]** ⌈ The *FrTpState* shall be checked to detect whether FrTp module is initialized or not. | ()

## **7.7.2 Error Notification**

## **7.7.3 Error Classification**

This section describes how the FrTp module has to manage the several error classes that may occur during the life cycle of this basic software.

According to the general requirements on basic software modules [\[3\]](#page-12-0) all basic software modules must distinguish (according to the product life cycle) two error types:

- Development errors:

These errors should be detected and fixed during development phase. In most cases, these errors are software errors. The detection of errors that should only occur during development can be switched off for production code (by static configuration, namely preprocessor switches).

- Production errors:

These errors are hardware errors and software exceptions that cannot be avoided and are expected to occur in the production (i.e. series) code.

### **7.7.3.1 Development Errors**

This chapter shall list all Development Errors that can be detected within this software module. For each error, a value shall be defined.

## **ISWS FrTp 011111 I** The FrTp module shall support the error codes for development errors (Dev.) and production errors (Prod.) as defined in Table  $6.$   $()$

**[SWS\_FrTp\_01132]**  $\qquad$  [ All errors which are listed within [Table 6](#page-72-1) and marked as "*Dev."* in the column *Relevance* are classified as development errors.⌋ ()

**[SWS\_FrTp\_01201]**⌈ **Development Error Types**

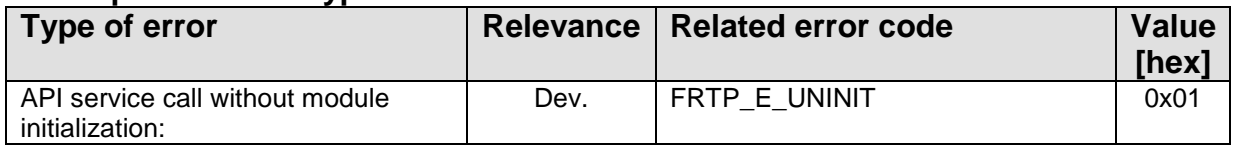

72 of 113 Document ID 589: AUTOSAR\_SWS\_FlexRayISOTransportLayer - AUTOSAR confidential -
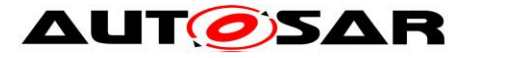

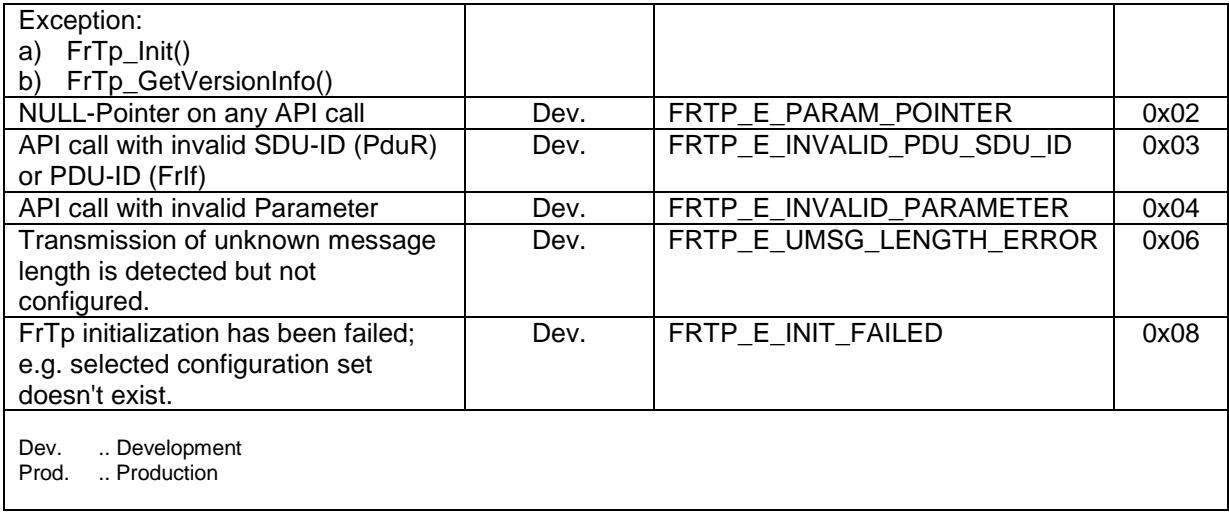

# $\vert \ \vert$

<span id="page-72-1"></span><span id="page-72-0"></span>Table 6: Module error classification

#### **7.7.3.2 Runtime Errors [SWS\_FrTp\_01208]**⌈

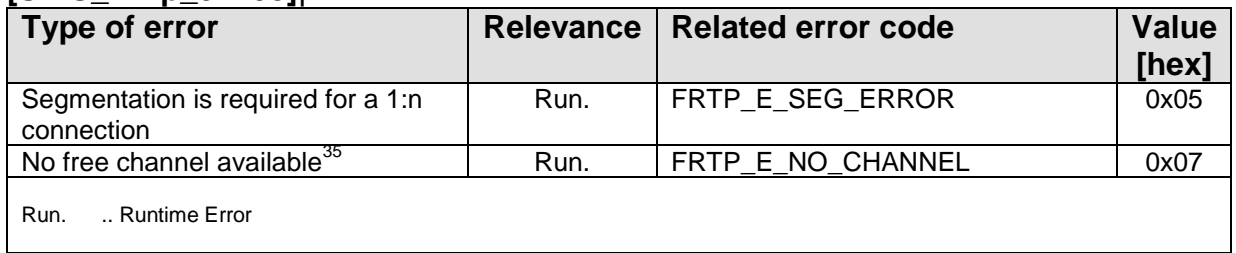

 $\overline{1()}$ 

# **7.7.3.3 Transient Faults**

There are no transient faults.

# **7.7.3.4 Production Errors**

There are no production errors.

# **7.7.3.5 Extended Production Errors**

There are no extended production errors.

 $\overline{a}$  $35$  No free channel could occure for each ECU in principle, but especially for gateway configuration this error shall indicate architecture/configuration problems.

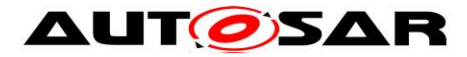

# **8 API specification**

# **8.1 Imported types**

This chapter lists all included types for FlexRay Transport Layer and their corresponding header files.

**[SWS\_FrTp\_00141]** ⌈ *Std\_ReturnType* shall be imported from StandardTypes.h.⌋ ()

**[SWS\_FrTp\_01164]**  $\lceil$  Std\_VersionInfoType shall be imported from StandardTypes.h. $|()$ 

**[SWS\_FrTp\_01165]**  $\lceil$  BufReq\_ReturnType shall be imported from ComStackTypes.h.⌋ ()

**[SWS\_FrTp\_01167]**  $\lceil$  PduIdType shall be imported from ComStackTypes.h.  $\lceil$  ()

**[SWS\_FrTp\_01168]** [ PduInfoType shall be imported from ComStackTypes.h. [ ()

**[SWS\_FrTp\_01169]** [ PduLengthType shall be imported from ComStackTypes.h.

 $\vert \vert$  () **[SWS\_FrTp\_01170]** [ RetryInfoType shall be imported from ComStackTypes.h.] ()

**[SWS\_FrTp\_01178]** ⌈ TPParameterType shall be imported from ComStackTypes.h.  $\vert \vert$  ()

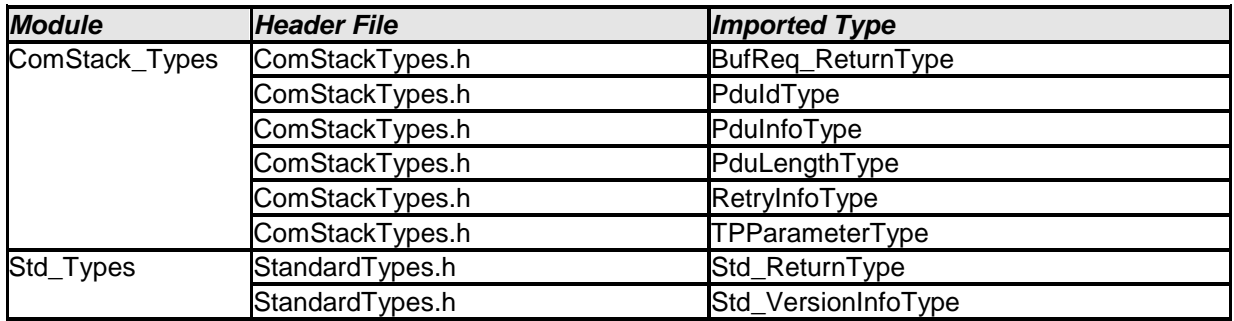

# **8.2 Type definitions**

# **8.2.1 FrTp\_ConfigType**

The post-build-time configuration fulfills two functionalities:

■ Post-build selctable, where more than one configuration is located in the ECU, and one is selected at init of the FrTp module

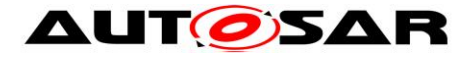

 Post-build loadable, where one configuration is located in the ECU. This configuration may be reprogrammed after compile-time

Basically there is no restriction to mix both selectable and loadable. Typically the post-build loadable is located in its own flash sector where it can be reprogrammed without affecting other modules/applications.

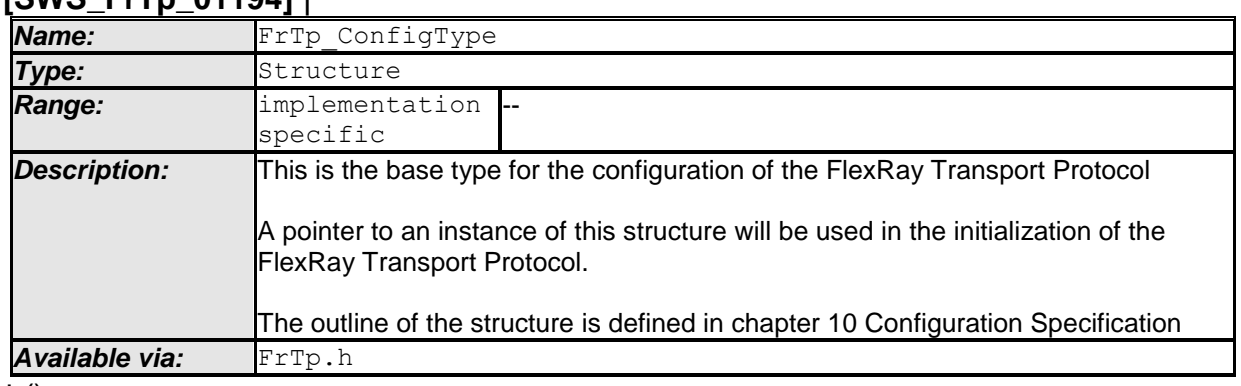

#### **[SWS\_FrTp\_01194]** ⌈

 $\vert$  ()

# **8.3 Function definitions**

## **8.3.1 Standard functions**

# **8.3.1.1 FrTp\_GetVersionInfo**

#### **[SWS\_FrTp\_00215]** ⌈

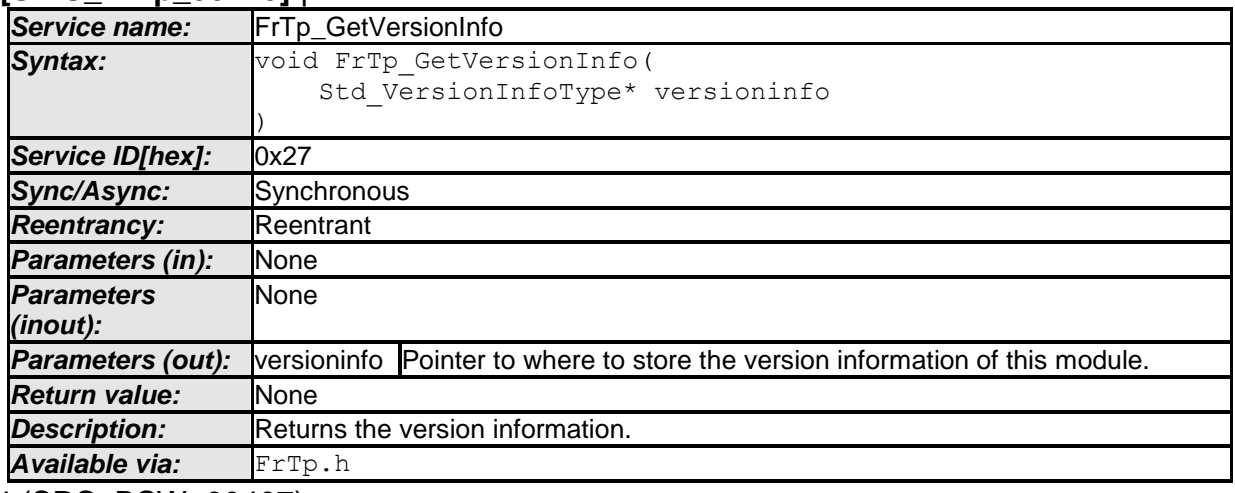

⌋ (SRS\_BSW\_00407)

**[SWS\_FrTp\_00498]**  $\qquad$  [ The function FrTp\_GetVersionInfo shall be pre compile time configurable On/Off by the configuration parameter: *FrTpVersionInfoApi*⌋ ()

**[SWS\_FrTp\_01150]** ⌈ If development error detection for the FrTp\_GetVersionInfo is enabled: the function FrTp\_GetVersionInfo

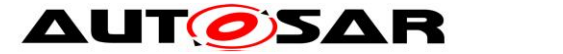

shall check the parameter versioninfo for being valid. If the check for FrTpRxPduInfoPtr fails, the function FrTp\_GetVersionInfo shall raise the development error FRTP\_E\_PARAM\_POINTER and return E\_NOT\_OK.  $\vert \vert$  ()

#### **8.3.2 Initialization and Shutdown**

#### **8.3.2.1 FrTp\_Init**

#### **[SWS\_FrTp\_00147]** ⌈

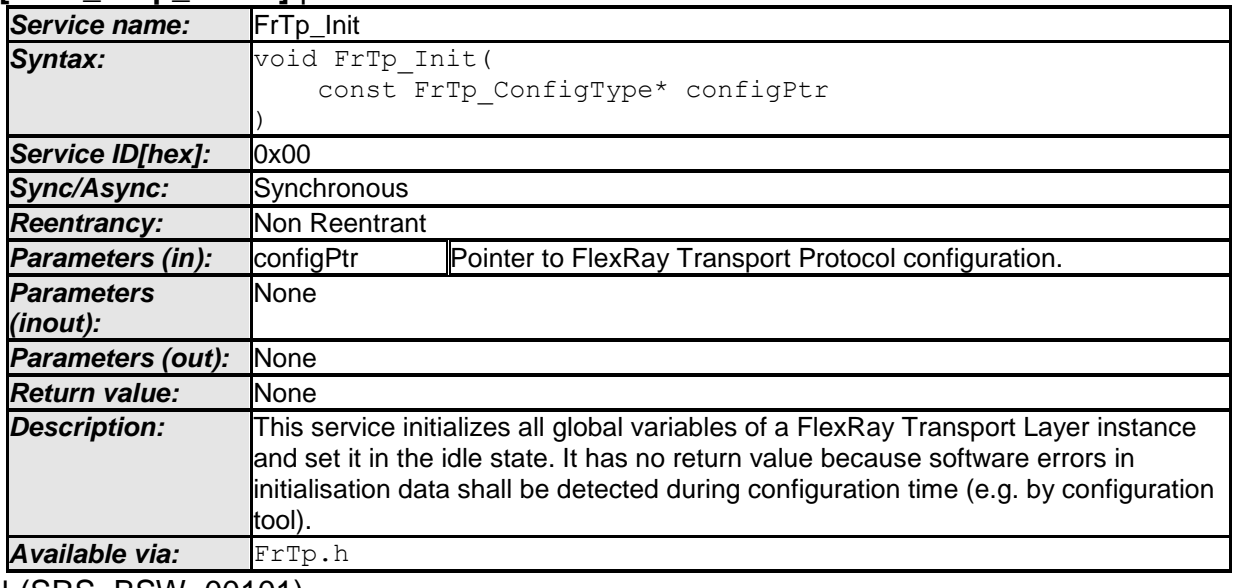

⌋ (SRS\_BSW\_00101)

# **8.3.2.2 FrTp\_Shutdown**

#### **[SWS\_FrTp\_00148]** ⌈

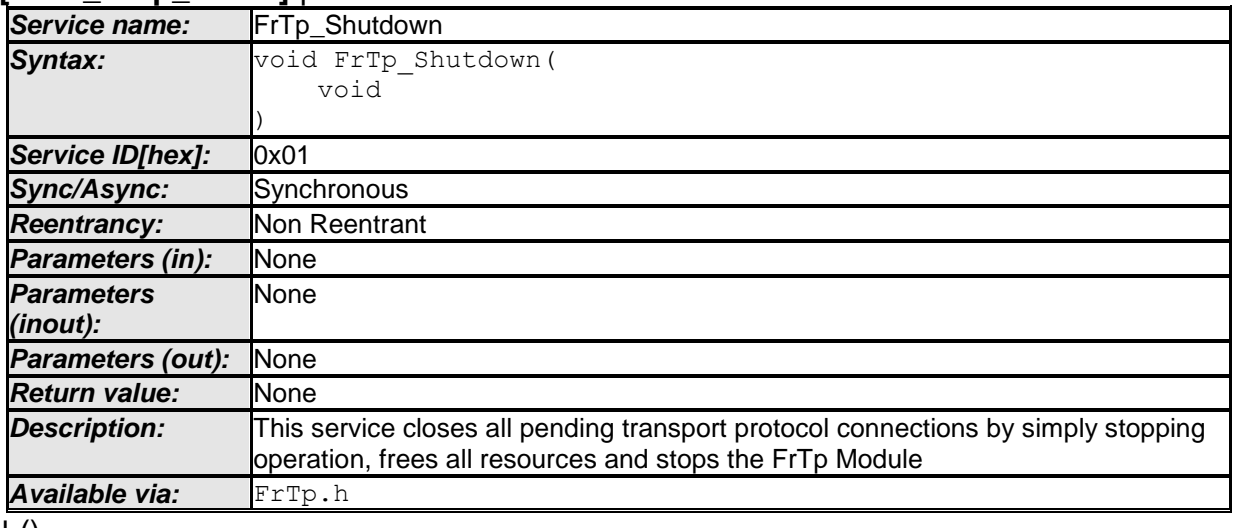

 $\pm 0$ 

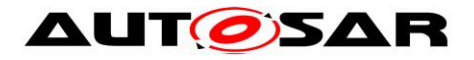

# **8.3.3 Normal Operation**

## **8.3.3.1 FrTp\_Transmit**

#### **[SWS\_FrTp\_00149]** ⌈

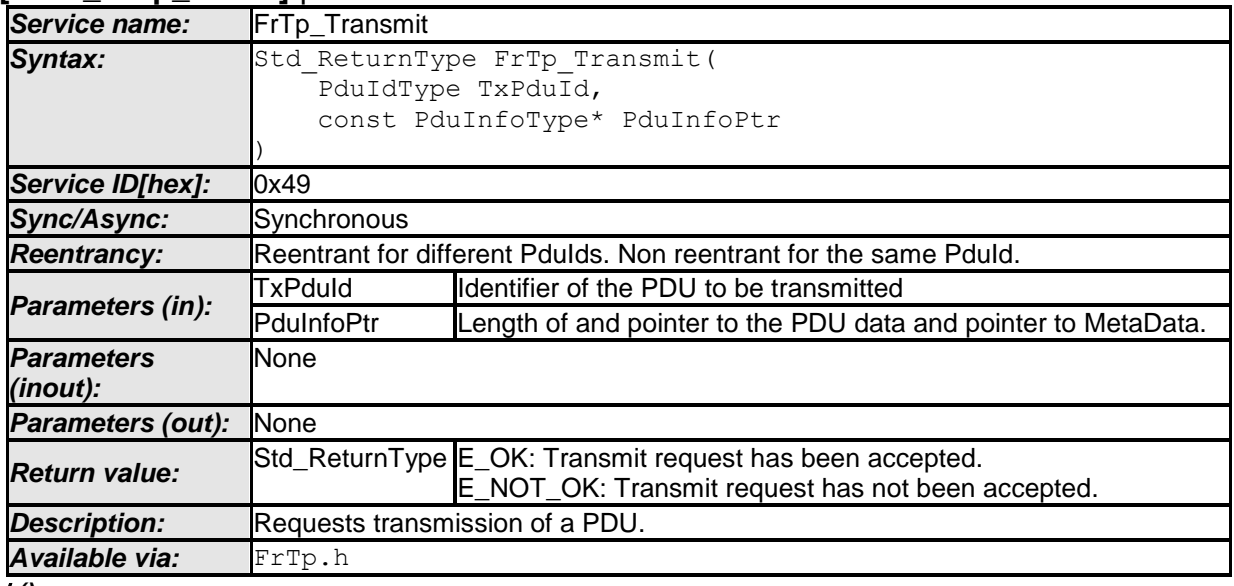

⌋ *()* 

Note: The service primitive FrTp\_Transmit sets the flag TX\_SDU\_AVAILABLE if new data are available for transmission.

- **[SWS\_FrTp\_01139]**  $\qquad$  If development error detection for the FrTp\_Transmit is enabled: the function FrTp\_Transmit shall check the parameter TxPduId for being valid. If the check for TxPduId fails, the function FrTp\_Transmit shall raise the development error [FRTP\\_E\\_INVALID\\_PDU\\_SDU\\_ID](#page-72-0) and return E\_NOT\_OK. | ()
- **[SWS\_FrTp\_01140]** [ If development error detection for the FrTp\_Transmit is enabled: the function FrTp Transmit shall check the parameter PduInfoPtr for being valid. If the check for PduInfoPtr fails, the function FrTp\_Transmit shall raise the development error FRTP\_E\_PARAM\_POINTER and return E\_NOT\_OK. | ()

# **8.3.3.2 FrTp\_CancelTransmit**

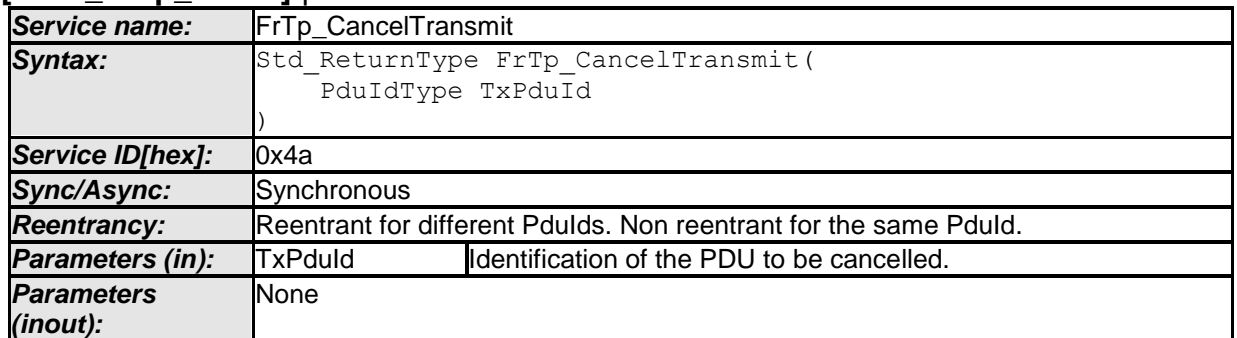

#### **[SWS\_FrTp\_00150]** ⌈

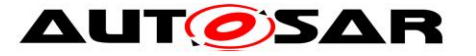

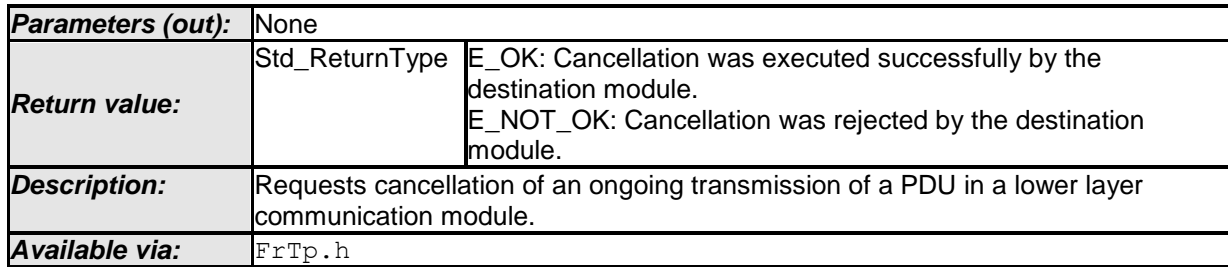

#### $\overline{1}$  ()

**[SWS\_FrTp\_01141]** ⌈ If development error detection for the FrTp CancelTransmit is enabled: the function FrTp CancelTransmit shall check the parameter TxPduId for being valid. If the check for TxPduId fails, the function FrTp CancelTransmit shall raise the development error [FRTP\\_E\\_INVALID\\_PDU\\_SDU\\_ID](#page-72-0) and return E\_NOT\_OK.  $\vert \vert$  ()

## **8.3.3.3 FrTp\_ChangeParameter**

#### **[SWS\_FrTp\_00151]** ⌈

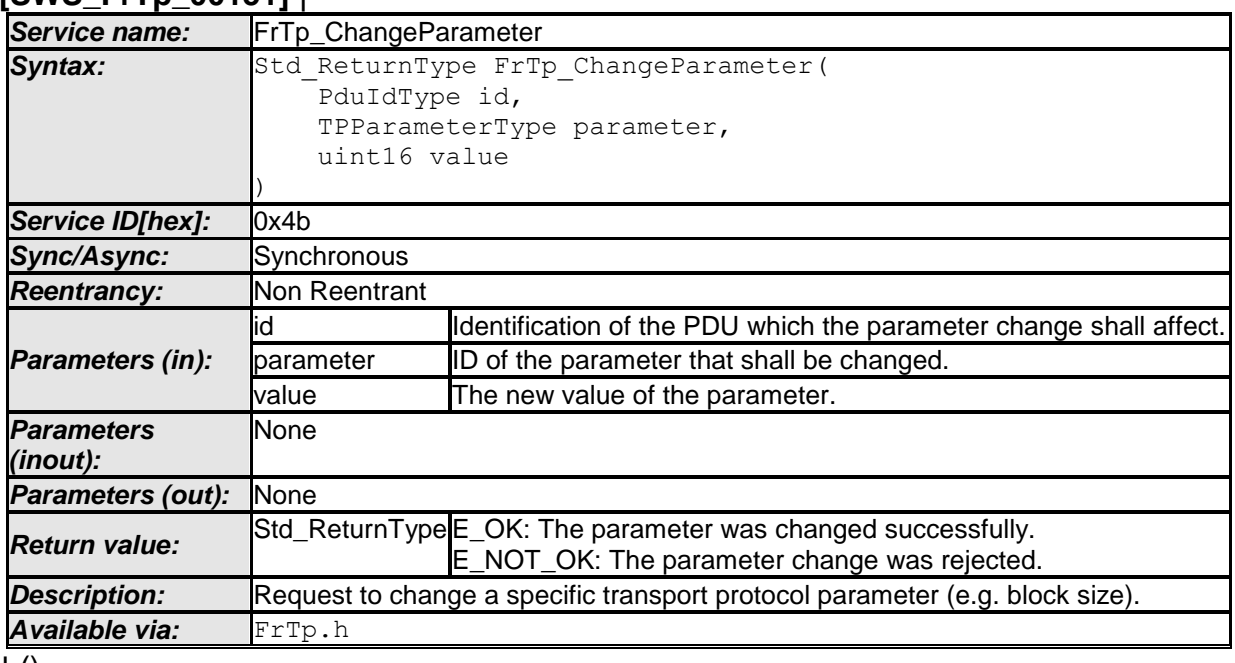

 $\pm 0$ 

Note: The service FrTp\_ChangeParameter is used to change the transport protocol parameter Bandwidth Control (BC).

- **[SWS\_FrTp\_01143]** ⌈ If development error detection for the FrTp ChangeParameter is enabled: the function FrTp ChangeParameter shall check the parameter Id for being valid. If the check for Id fails, the function FrTp\_ChangeParameter shall raise the development error [FRTP\\_E\\_INVALID\\_PDU\\_SDU\\_ID](#page-72-0) and return E\_NOT\_OK.⌋ ()
- **[SWS FrTp 01144] I** If development error detection for the FrTp ChangeParameter is enabled: the function

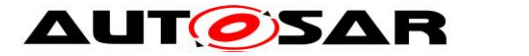

FrTp\_ChangeParameter shall check the parameter for being valid. If the check for parameter fails, the function FrTp ChangeParameter shall raise the development error FRTP E INVALID PARAMETER and return E\_NOT\_OK. $|$  ()

## **8.3.3.4 FrTp\_CancelReceive**

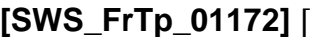

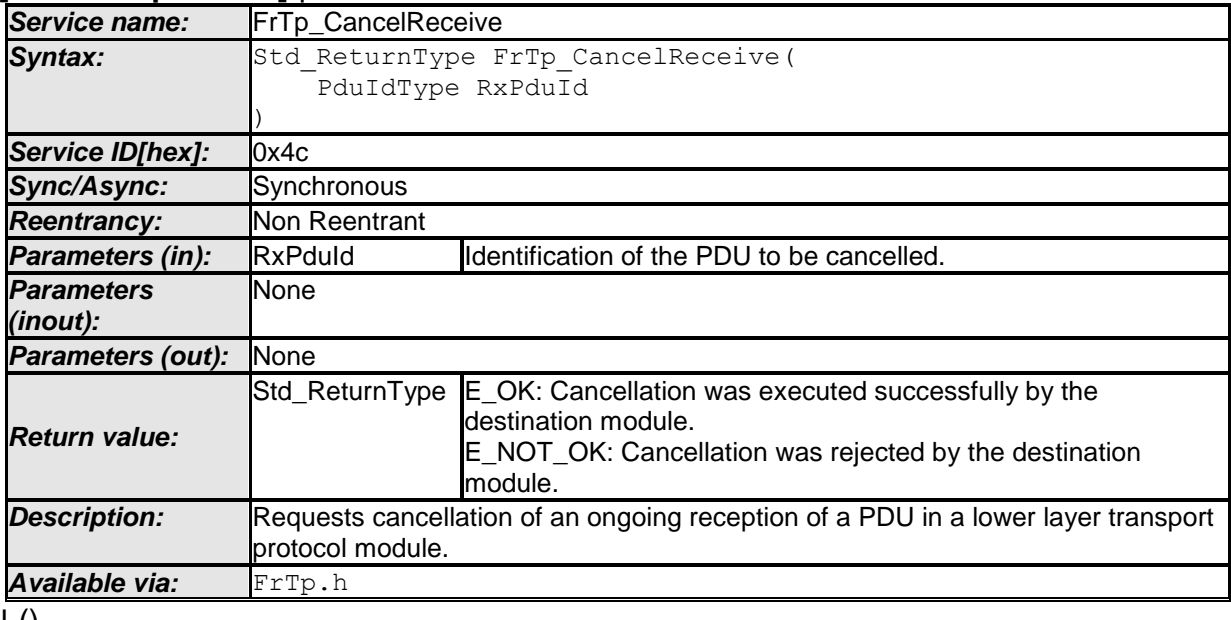

 $\pm 0$ 

**[SWS\_FrTp\_01180]** ⌈ If development error detection is enabled:

The function FrTp\_CancelReceive shall check the parameter RxPduId for being valid. If the check for RxPduId fails, the function shall raise the development error FRTP\_E\_INVALID\_PDU\_SDU\_ID and return E\_NOT\_OK. $|$  ()

- **[SWS\_FrTp\_01181] [** The FrTp shall abort the reception of the current N-PDU if the service FrTp\_CancelReceive provides a valid RxPduId. | ()
- **[SWS\_FrTp\_01182]**  [ The FrTp shall reject the request for receive cancellation in case of an
	- a) unsegmented reception or
	- b) in case the FrTp is in the process of receiving the LastFrame of the N-SDU

and shall return E\_NOT\_OK. | ()

**[SWS\_FrTp\_01183] [ If the FrTp\_CancelReceive service has been successfully** Executed, FrTp\_CancelReceive shall return with result E\_OK. | ()

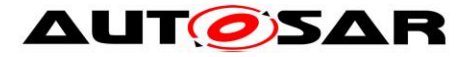

# **8.4 Call-back notifications**

## **8.4.1 FrTp\_TriggerTransmit**

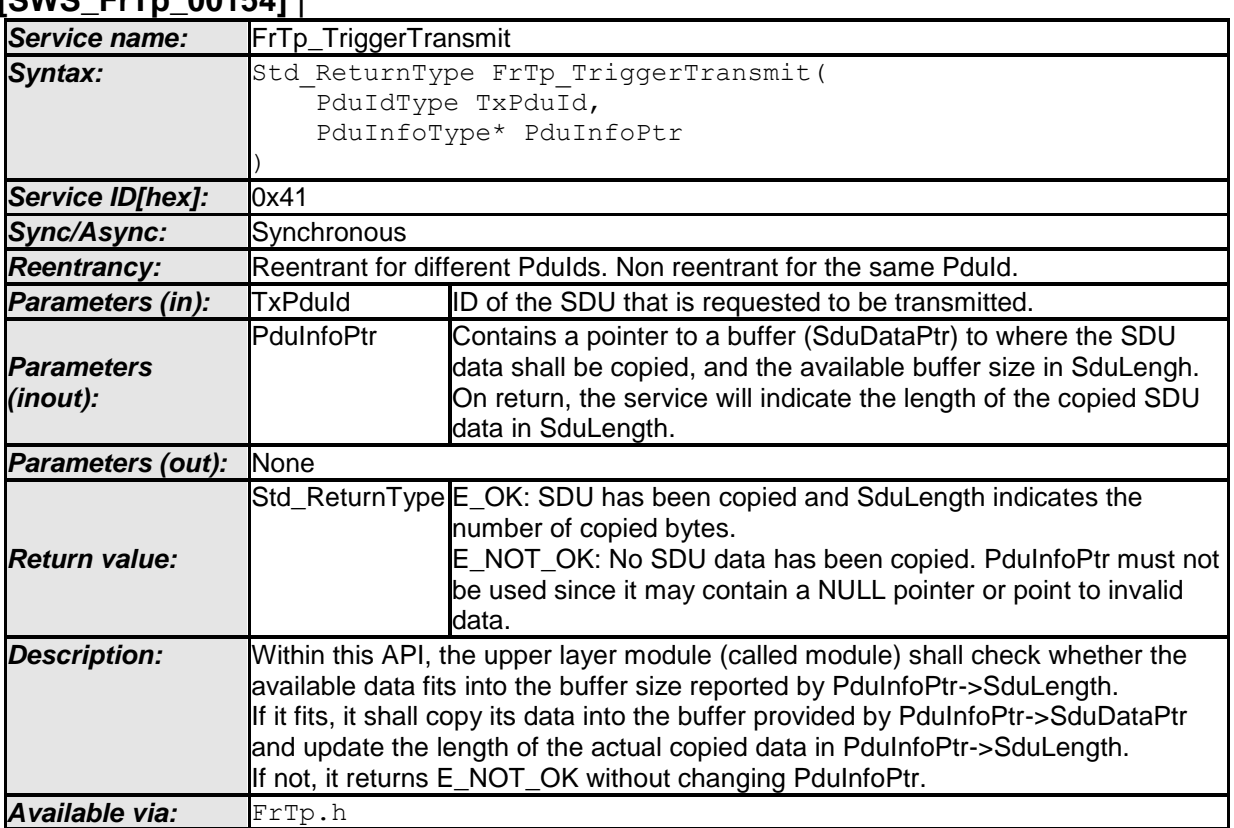

#### **[SWS\_FrTp\_00154]** ⌈

 $\vert \vert$  ()

- **[SWS\_FrTp\_01145]** ⌈ If development error detection for the FrTp\_TriggerTransmit is enabled: the function FrTp\_TriggerTransmit shall check the parameter TxPduId for being valid. If the check for TxPduId fails, the function FrTp\_TriggerTransmit shall raise the development error [FRTP\\_E\\_INVALID\\_PDU\\_SDU\\_ID](#page-72-0) and return E\_NOT\_OK.  $\vert \ \vert$
- **[SWS\_FrTp\_01146]** ⌈ If development error detection for the FrTp TriggerTransmit is enabled: the function FrTp TriggerTransmit shall check the parameter PduInfoPtr for being valid. If the check for PduInfoPtr fails, the function FrTp TriggerTransmit shall raise the development error FRTP\_E\_PARAM\_POINTER and return E\_NOT\_OK. | ()

## **8.4.2 FrTp\_RxIndication**

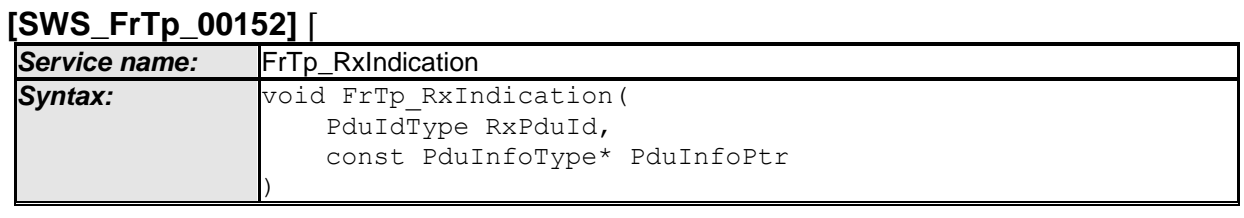

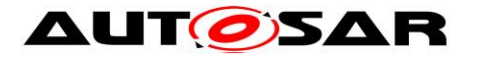

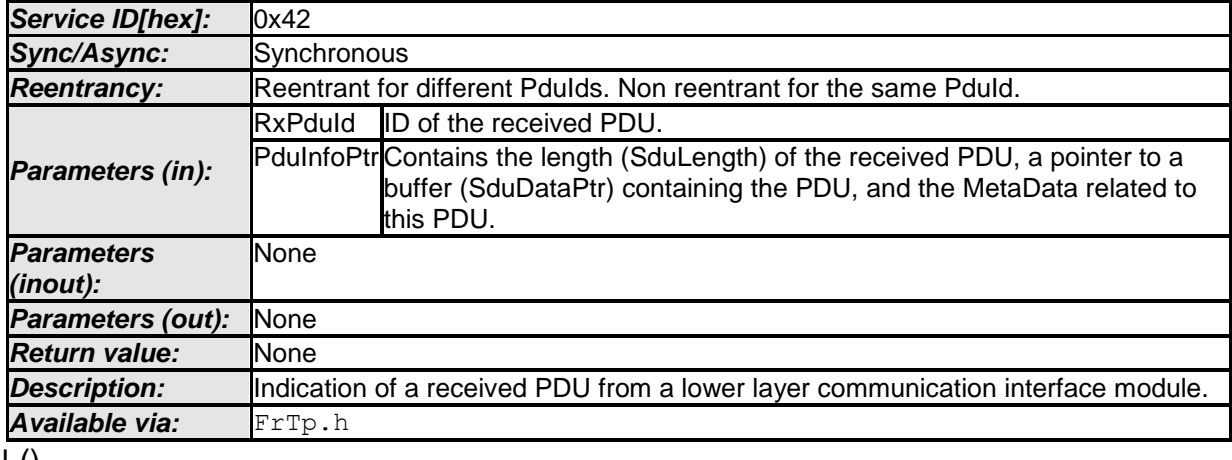

 $\vert$  ()

- **[SWS\_FrTp\_01147]** ⌈ If development error detection for the FrTp\_RxIndication is enabled: the function FrTp\_RxIndication shall check the parameter RxPduId for being valid. If the check for RxPduId fails, the function FrTp RxIndication shall raise the development error [FRTP\\_E\\_INVALID\\_PDU\\_SDU\\_ID](#page-72-0).⌋ ()
- **[SWS\_FrTp\_01148]** ⌈ If development error detection for the FrTp\_RxIndication is enabled: the function FrTp RxIndication shall check the parameter PduInfoPtr for being valid. If the check for PduInfoPtr fails, the function FrTp RxIndication shall raise the development error FRTP\_E\_PARAM\_POINTER.⌋ ()

# **8.4.3 FrTp\_TxConfirmation**

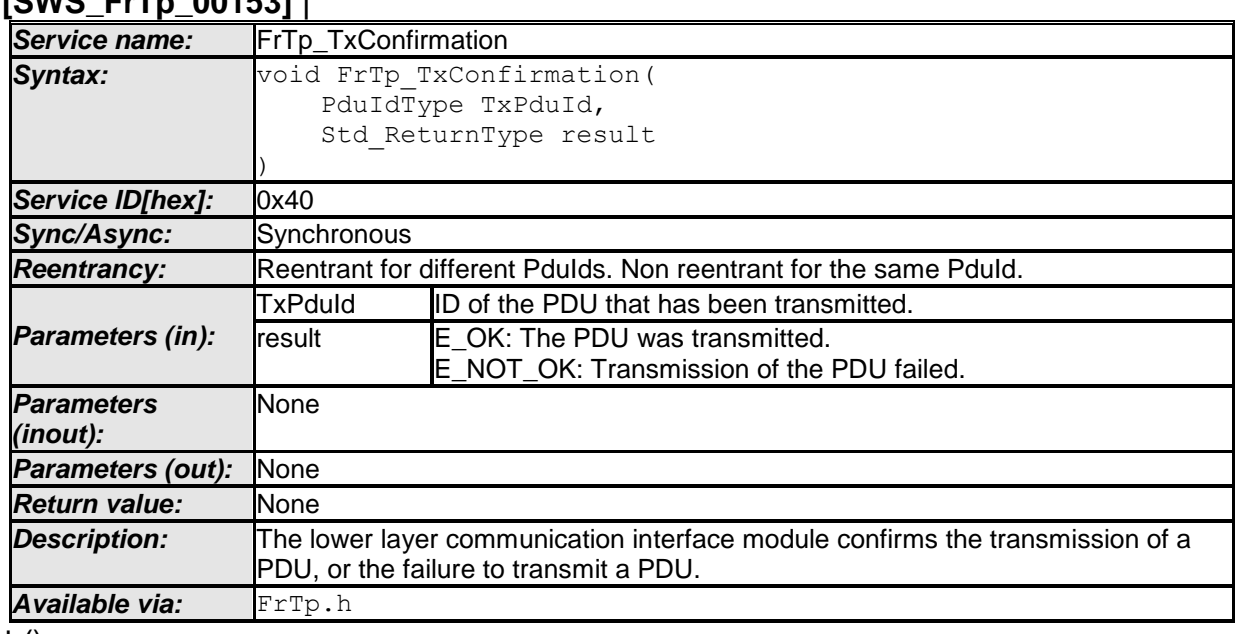

## **[SWS\_FrTp\_00153]** ⌈

 $\vert$  ()

**[SWS\_FrTp\_01149]** [ If development error detection for the FrTp TxConfirmation is enabled: the function FrTp TxConfirmation shall check the parameter TxPduId for being valid. If the check for

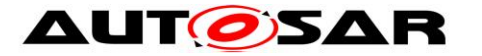

TxPduId fails, the function FrTp\_TxConfirmation shall raise the development error [FRTP\\_E\\_INVALID\\_PDU\\_SDU\\_ID](#page-72-0). | ()

**[SWS\_FrTp\_01203]** [ If development error detection is enabled:

The function FrTp TxConfirmation shall check the parameter result for being valid. If the check for result fails, the function FrTp\_TxConfirmation shall raise the development error FRTP\_E\_INVALID\_PARAMETER. | ()

# **8.5 Scheduled functions**

Basic Software Scheduler directly calls these functions.

## **8.5.1 FrTp\_MainFunction**

- **[SWS\_FrTp\_00203] [ The FrTp MainFunction shall be used to schedule** the FrTp module.⌋ ()
- **[SWS FrTp 00580] [ The FrTp MainFunction shall be the entry point for** FrTp processing tasks. | ()
- **[SWS\_FrTp\_01152]**  $\blacksquare$  **[** The FrTp\_MainFunction shall be called at least one time per FlexRay cycle.<sup>36</sup> $|$  ()

The FrTp MainFunction shall follow the service primitive definition as described below: **[SWS\_FrTp\_00162]** ⌈

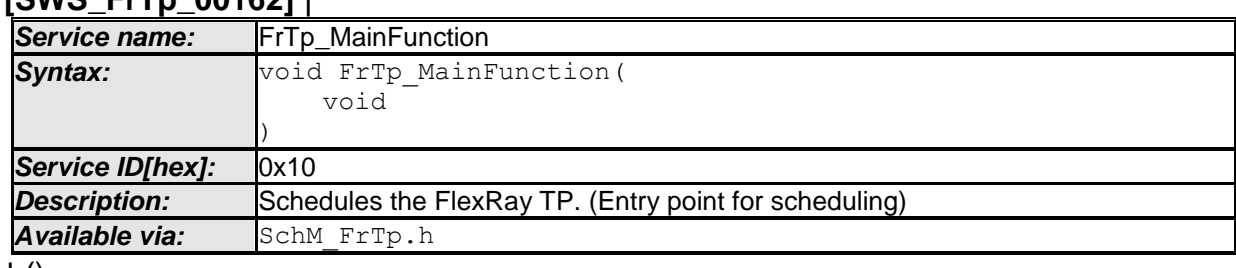

 $\pm 0$ 

 $\overline{a}$ 

# **8.6 Expected Interfaces**

This chapter describes all expected APIs from other modules.

<sup>&</sup>lt;sup>36</sup> The number of MainFunction calls depends on the global Flexray communication cycle length, the available reveive buffers of the FlexRay driver and the implementation (which functionality of transmission and reception could be implemented in interrupt mode). At least one call is necessary to reconfigure the buffers for the corresponding cycle.

If more than one call is necessary it is recommended to call MainFunction at the start of the static segment and at the start of the dynamic segment within the communication cycle. If the length of that segments are asymetic the different segment lengths have to be considered.

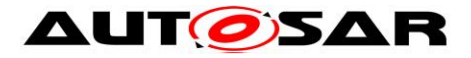

#### **8.6.1 Mandatory Interfaces**

This chapter defines all mandatory interfaces (API service primitives), which are required in order to fulfill the core functionality of the FrTp module.

**[SWS\_FrTp\_00577]** ⌈

| <b>API function</b>       | <b>Header File Description</b> |                                                                                                    |
|---------------------------|--------------------------------|----------------------------------------------------------------------------------------------------|
| Det_ReportRuntimeError    | Det.h                          | Service to report runtime errors. If a callout has been                                                            |
|                           |                                | configured then this callout shall be called.                                                                      |
| Frlf Transmit             | Frlf.h                         | Requests transmission of a PDU.                                                                                    |
| PduR_FrTpCopyRxData       |                                | PduR_FrTp.hThis function is called to provide the received data of an I-                                           |
|                           |                                | PDU segment (N-PDU) to the upper layer.                                                                            |
|                           |                                | Each call to this function provides the next part of the I-                                                        |
|                           |                                | PDU data.                                                                                                    |
|                           |                                | The size of the remaining buffer is written to the position                                                        |
|                           |                                | indicated by bufferSizePtr.                                                                                        |
| PduR_FrTpCopyTxData       |                                | PduR_FrTp.hThis function is called to acquire the transmit data of an I-                                           |
|                           |                                | PDU segment (N-PDU).                                                                                               |
|                           |                                | Each call to this function provides the next part of the I-                                                        |
|                           |                                | PDU data unless retry->TpDataState is TP_DATARETRY.                                                                |
|                           |                                | In this case the function restarts to copy the data<br>beginning at the offset from the current position indicated |
|                           |                                | by retry->TxTpDataCnt. The size of the remaining data is                                                           |
|                           |                                | written to the position indicated by availableDataPtr.                                                             |
| PduR_FrTpRxIndication     |                                | PduR_FrTp.hCalled after an I-PDU has been received via the TP API,                                                 |
|                           |                                | the result indicates whether the transmission was                                                                  |
|                           |                                | successful or not.                                                                                                 |
| PduR_FrTpStartOfReception |                                | PduR_FrTp.hThis function is called at the start of receiving an N-SDU.                                             |
|                           |                                | The N-SDU might be fragmented into multiple N-PDUs                                                                 |
|                           |                                | (FF with one or more following CFs) or might consist of a                                                          |
|                           |                                | single N-PDU (SF). The service shall provide the currently                                                         |
|                           |                                | available maximum buffer size when invoked with                                                                    |
|                           |                                | TpSduLength equal to 0.                                                                                            |
| PduR_FrTpTxConfirmation   |                                | PduR_FrTp.h <sub>This</sub> function is called after the I-PDU has been                                            |
|                           |                                | transmitted on its network, the result indicates whether the                                                       |
| $\cdots$                  |                                | transmission was successful or not.                                                                                |

 $\perp$  ()

Table 7: FrTp\_MandatoryInterfaces

#### **8.6.2 Optional Interfaces**

This chapter defines the interfaces, which are required, in order to fulfill the optional functionality of the module.

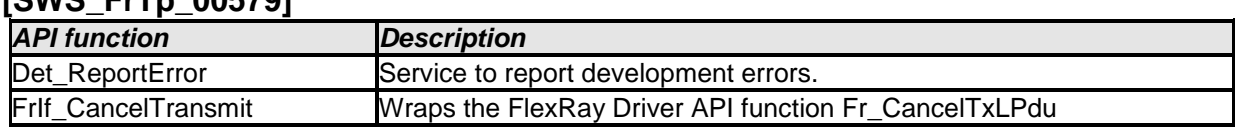

**[SWS\_FrTp\_00579]**

**Table 8: FrTp\_OptionalInterfaces**

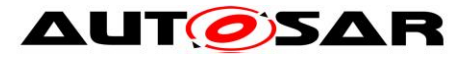

## **8.6.3 Configurable interfaces**

No interfaces are defined.

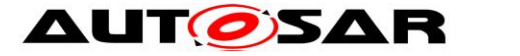

# **9 Sequence diagrams**

Although the following sequence diagrams are quite detailed, they do not depict every detail. Thus they should be seen as an addendum to this specification.

# **9.1 Sending of N-Pdus**

The flow chart below depicts the sending process' API calls and flag handling. The flow chart shows segmented/unsegmented transfer, Transfer with and without acknowledgement and immediate / decoubled buffer access.

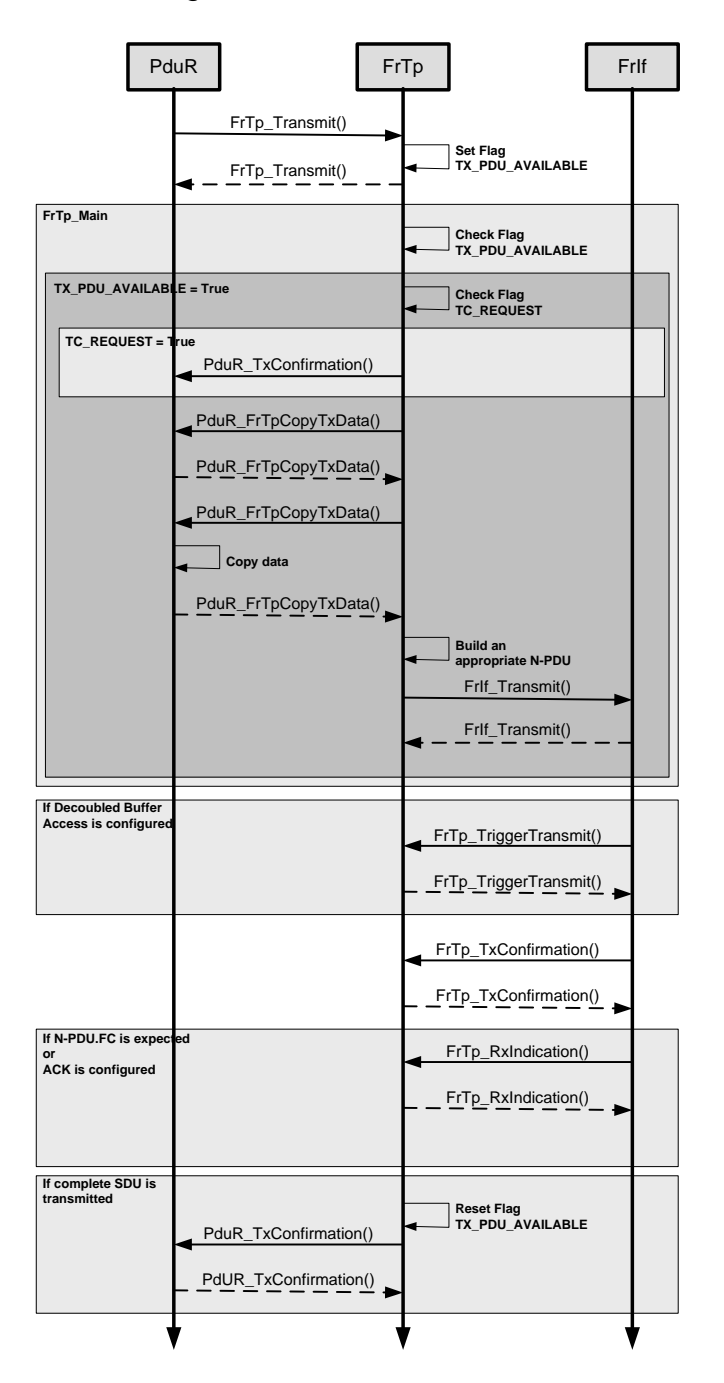

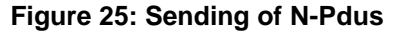

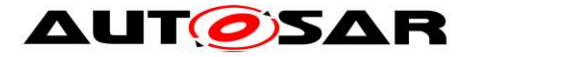

# **9.2 Receiving of N-Pdus**

The flow chart below depicts the receiving process' API calls and flag handling. The flow chart shows segmented/unsegmented transfer, Transfer with and without acknowledgement and immediate / decoubled buffer access.

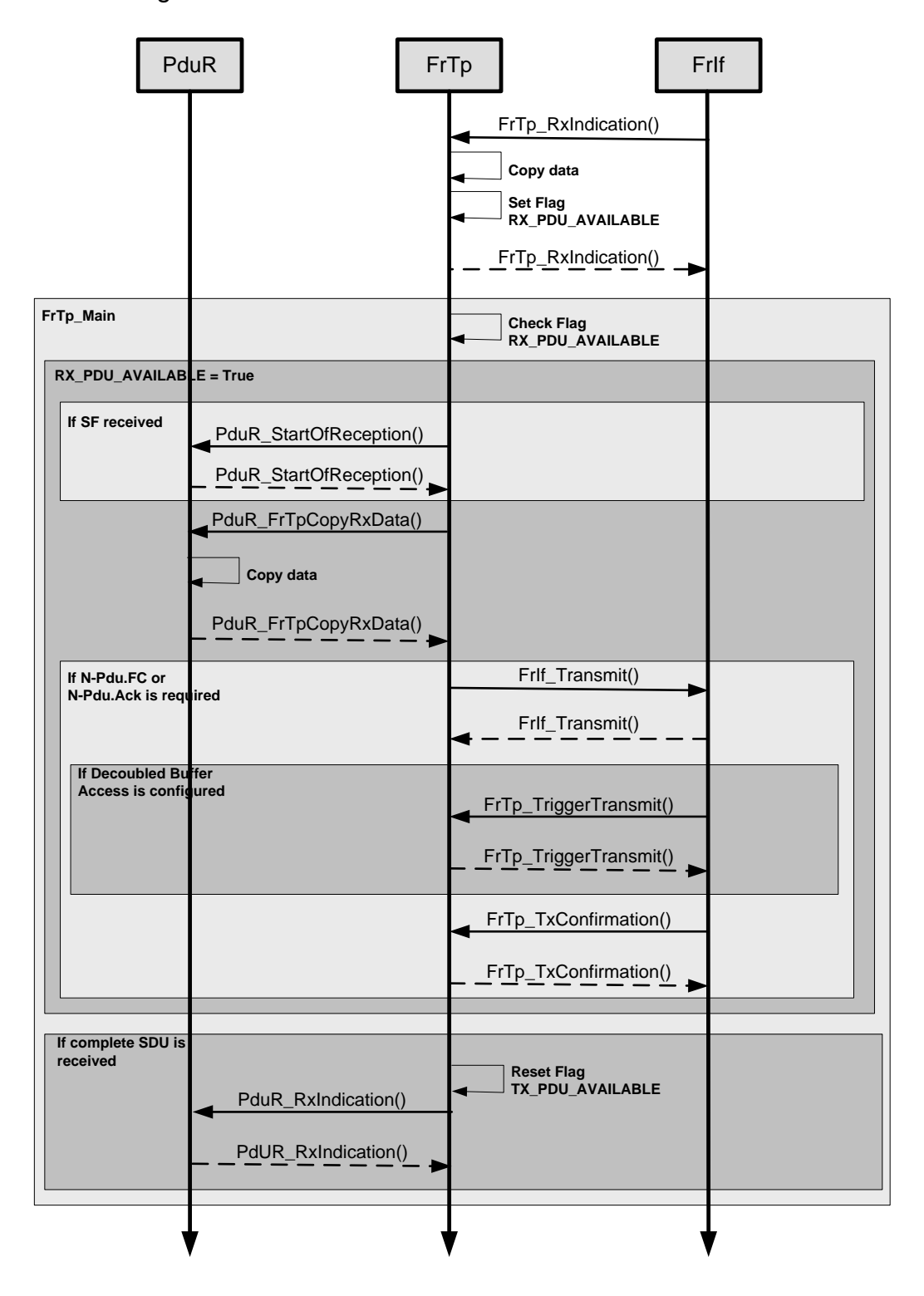

#### **Figure 26: Receiving of N-Pdus (FrTp\_MainFunction() shall call PduR\_FrTpStartOfReception() routine)**

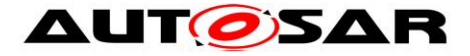

# **10 Configuration specification**

This chapter defines configuration parameters and their clustering into containers. In order to support the specification, Chapter [10.1](#page-86-0) describes fundamentals.

Chapter [10.2](#page-87-0) specifies the structure (containers) and the parameters of the FlexRay Transport Layer module.

Chapter [10.3](#page-106-0) specifies published information for the module FlexRay Transport Layer module.

**[SWS\_FrTp\_00569]**  $\qquad$  [ The configuration tool should extract all information to configure the FlexRay Transport Protocol. | ()

# <span id="page-86-0"></span>**10.1 How to read this chapter**

For details refer to the chapter 10.1 "Introduction to configuration specification" in *SWS\_BSWGeneral.*

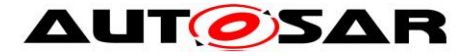

# <span id="page-87-0"></span>**10.2 Containers and configuration parameters**

The following chapters summarize all configuration parameters for the FrTp module.

#### **10.2.1 FrTp**

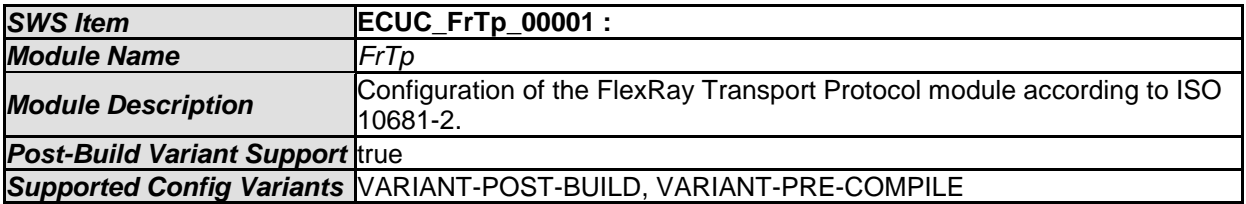

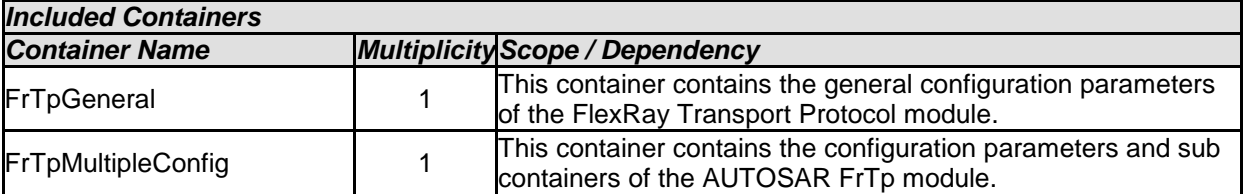

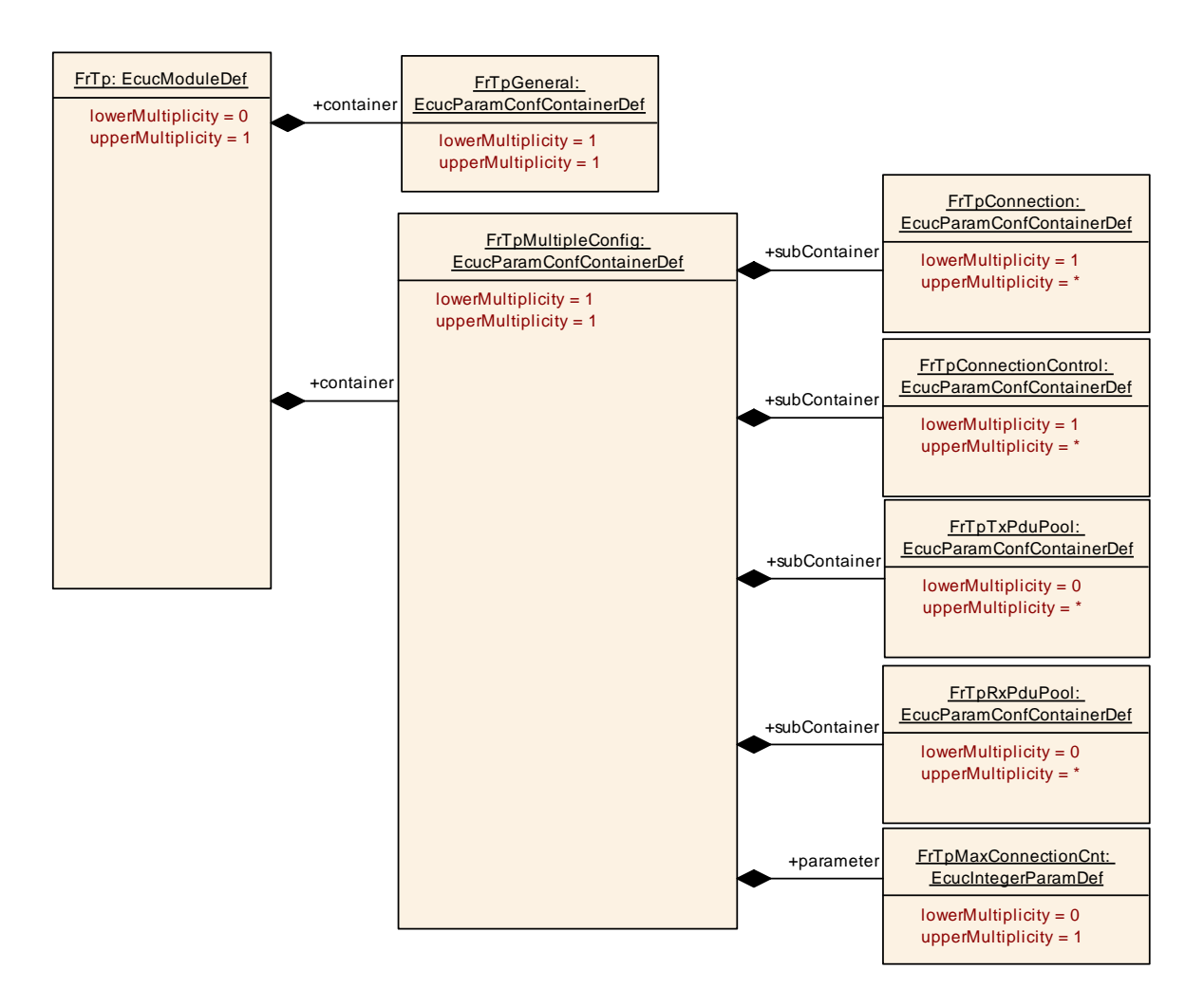

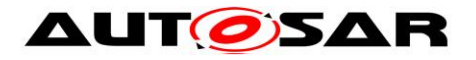

## **10.2.2 FrTpGeneral**

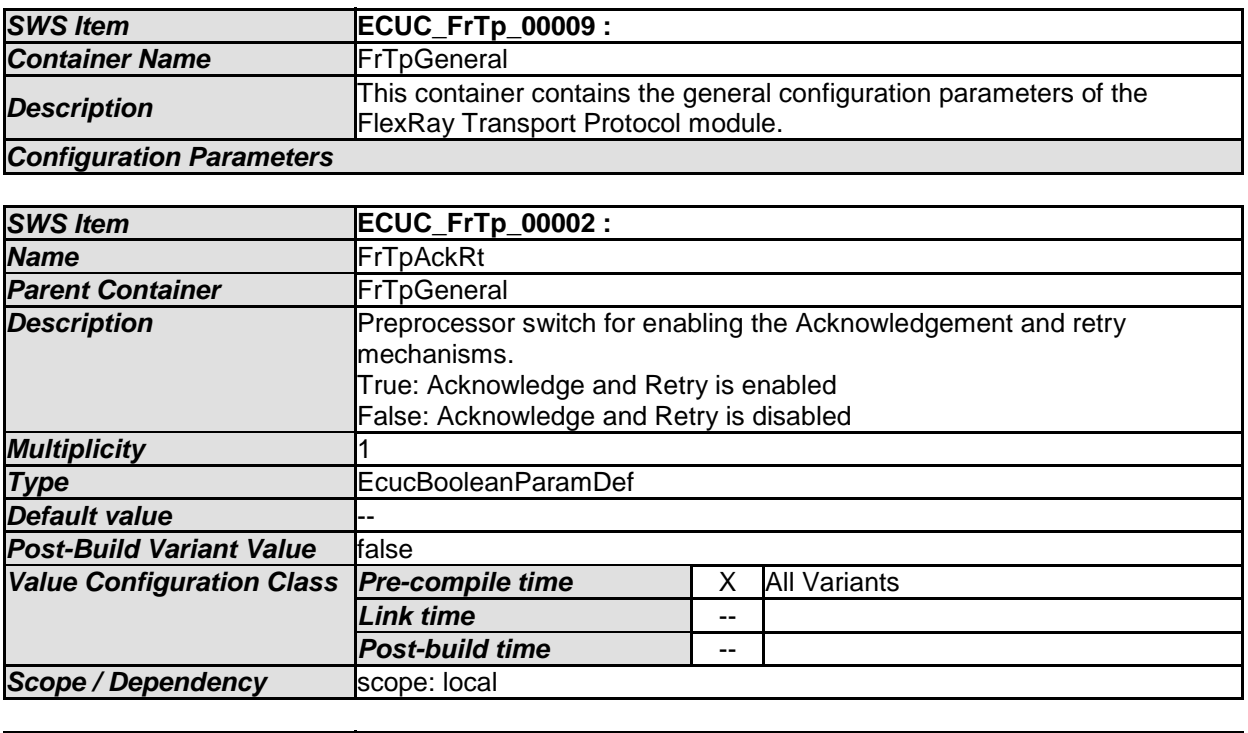

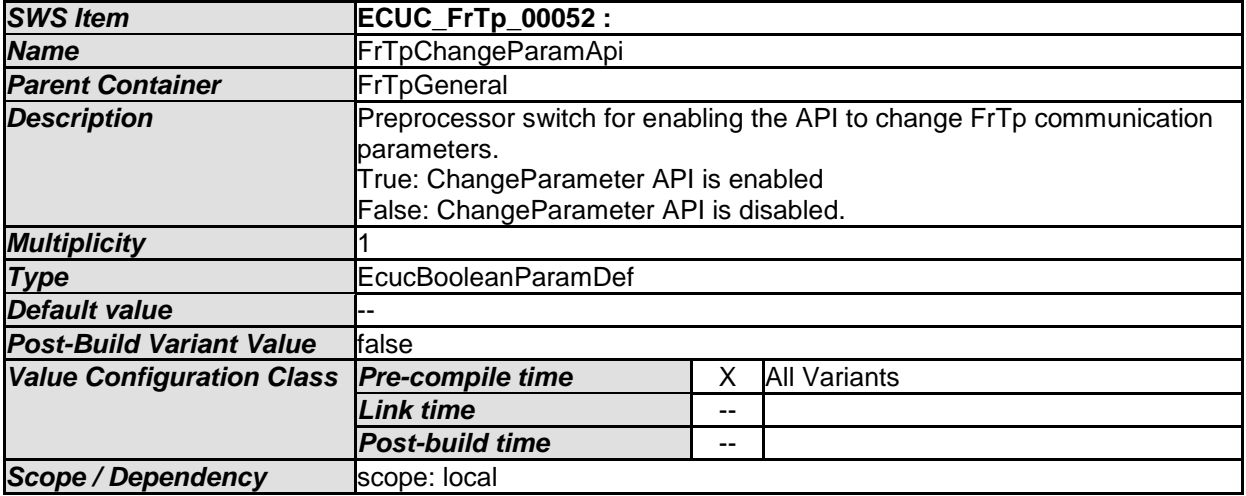

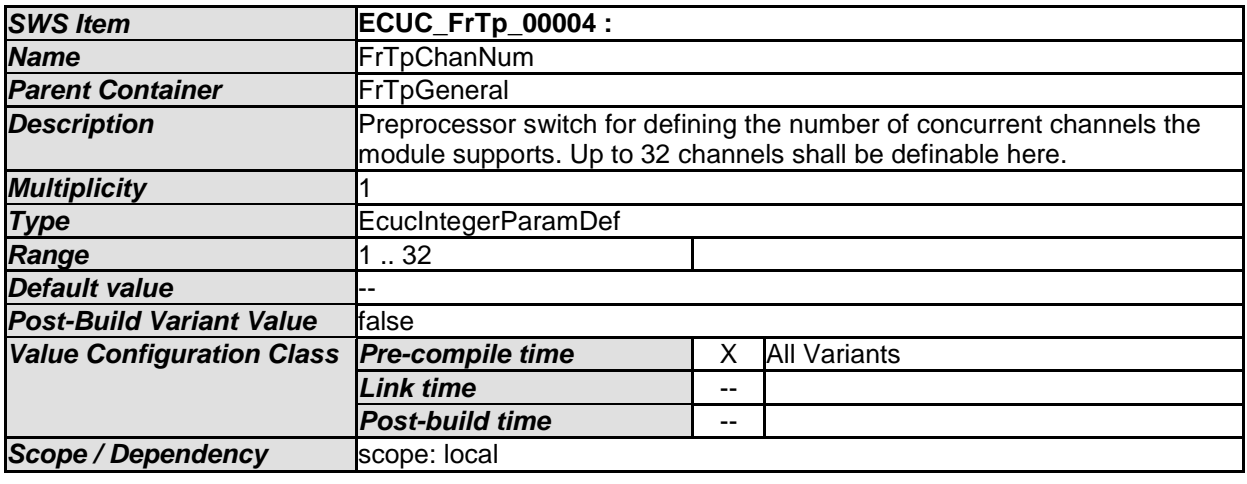

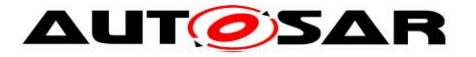

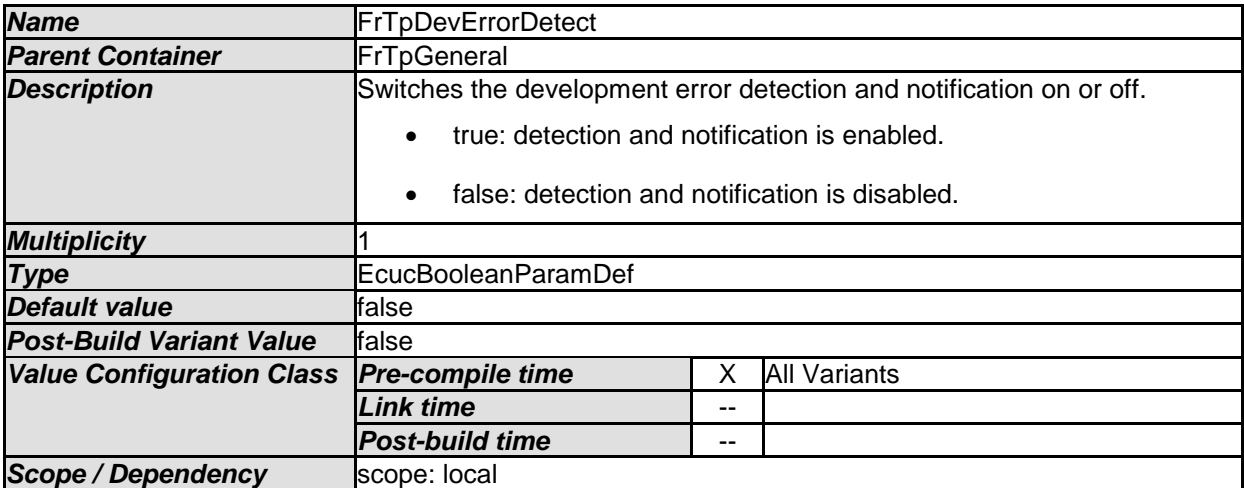

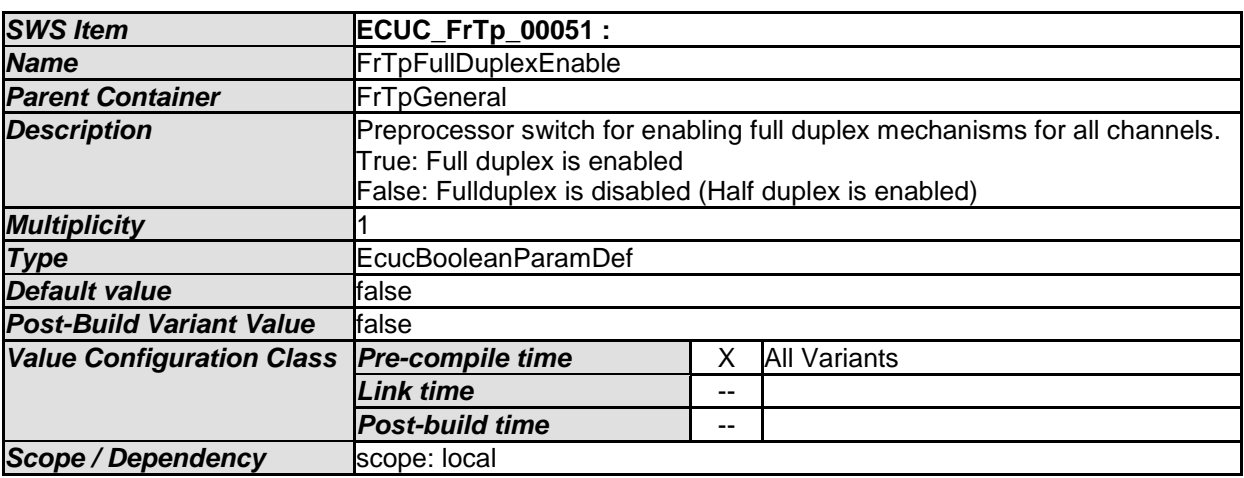

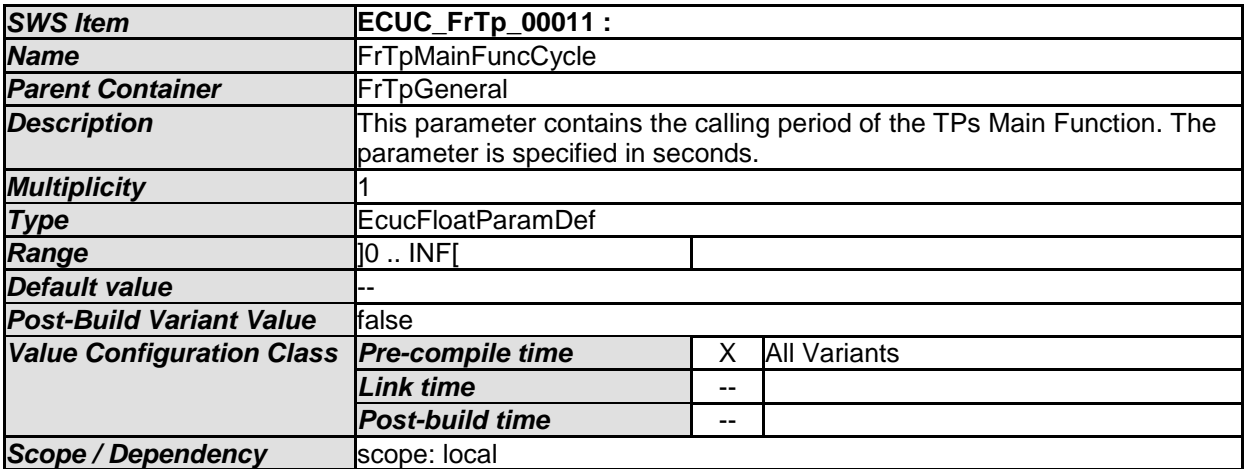

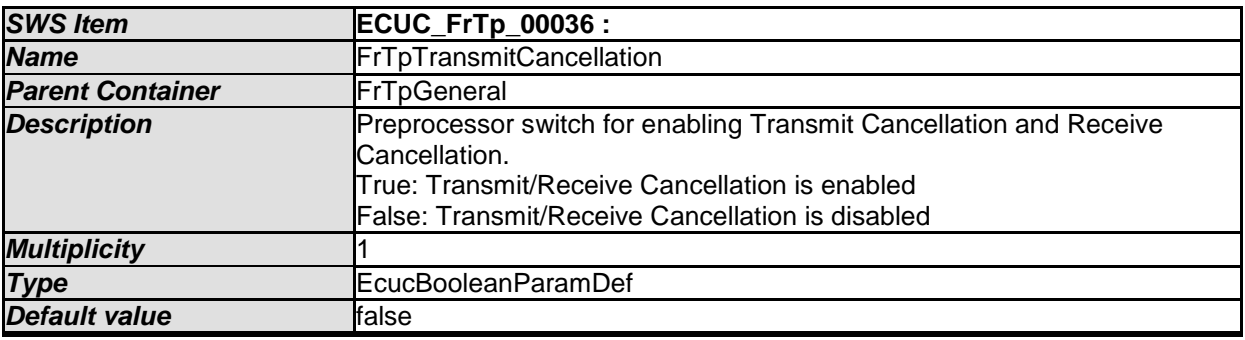

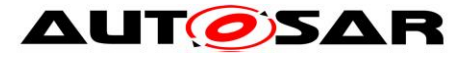

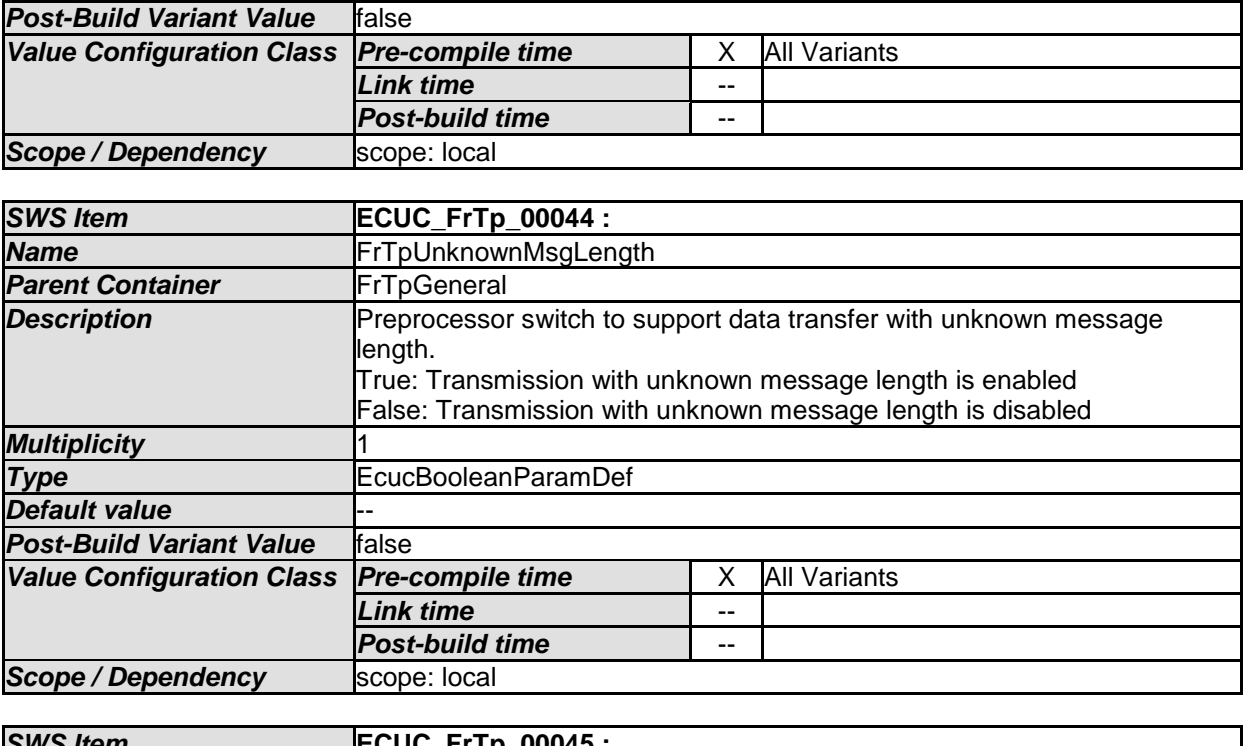

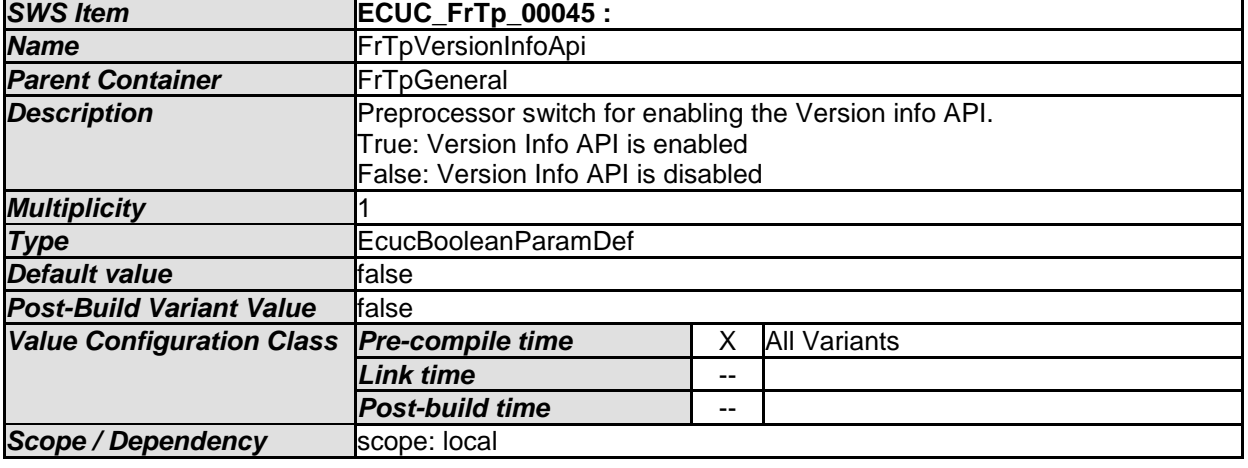

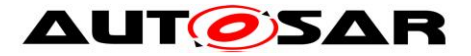

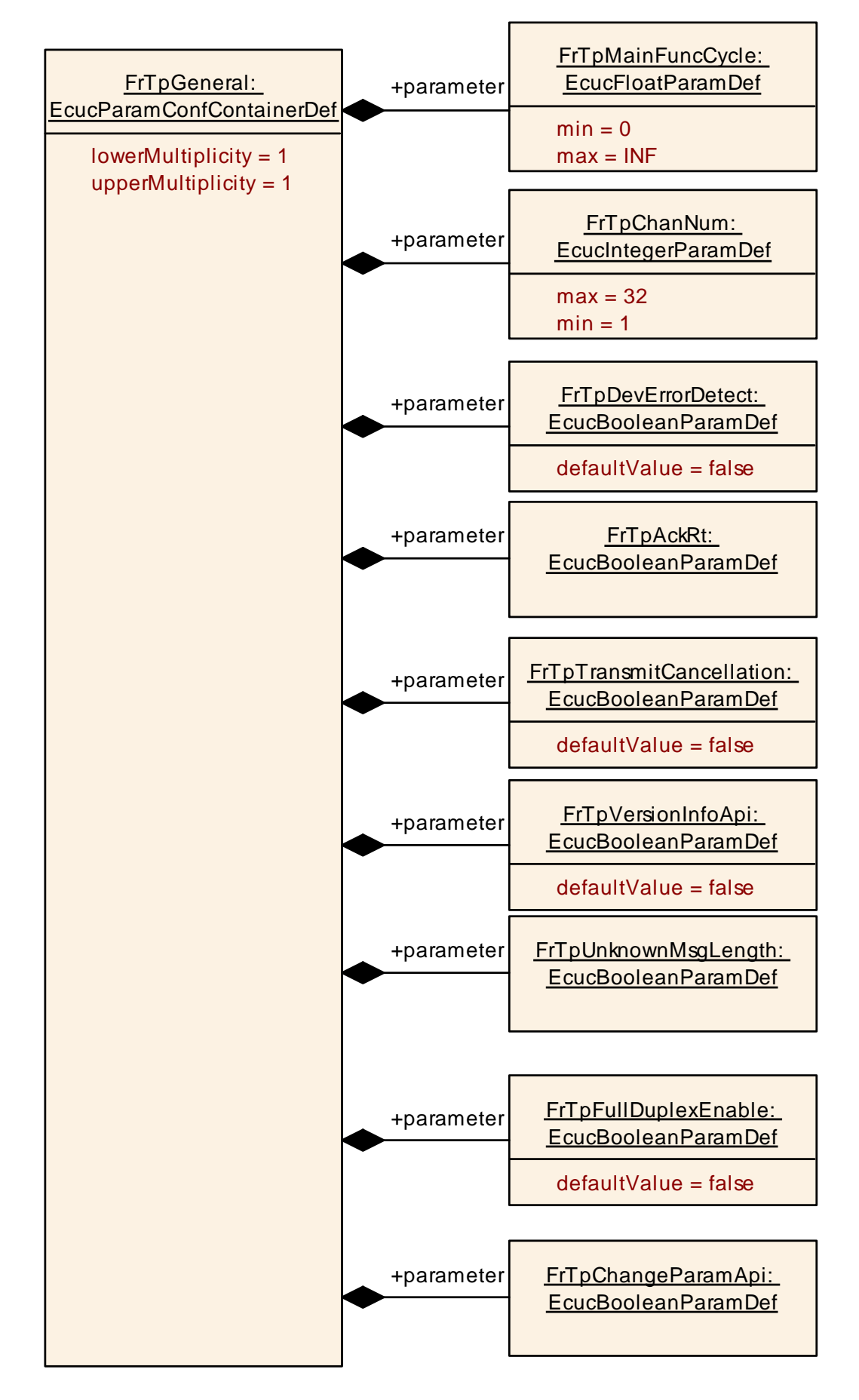

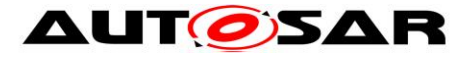

# **10.2.3 FrTpMultipleConfig**

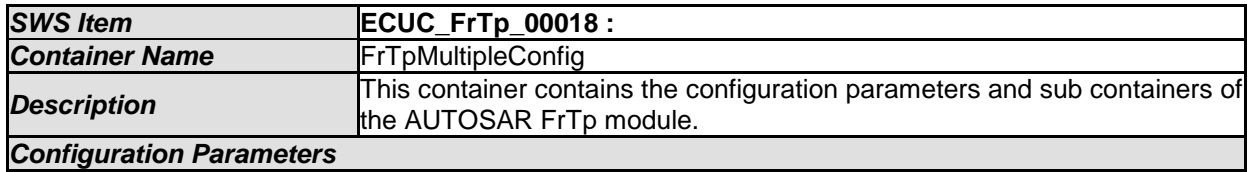

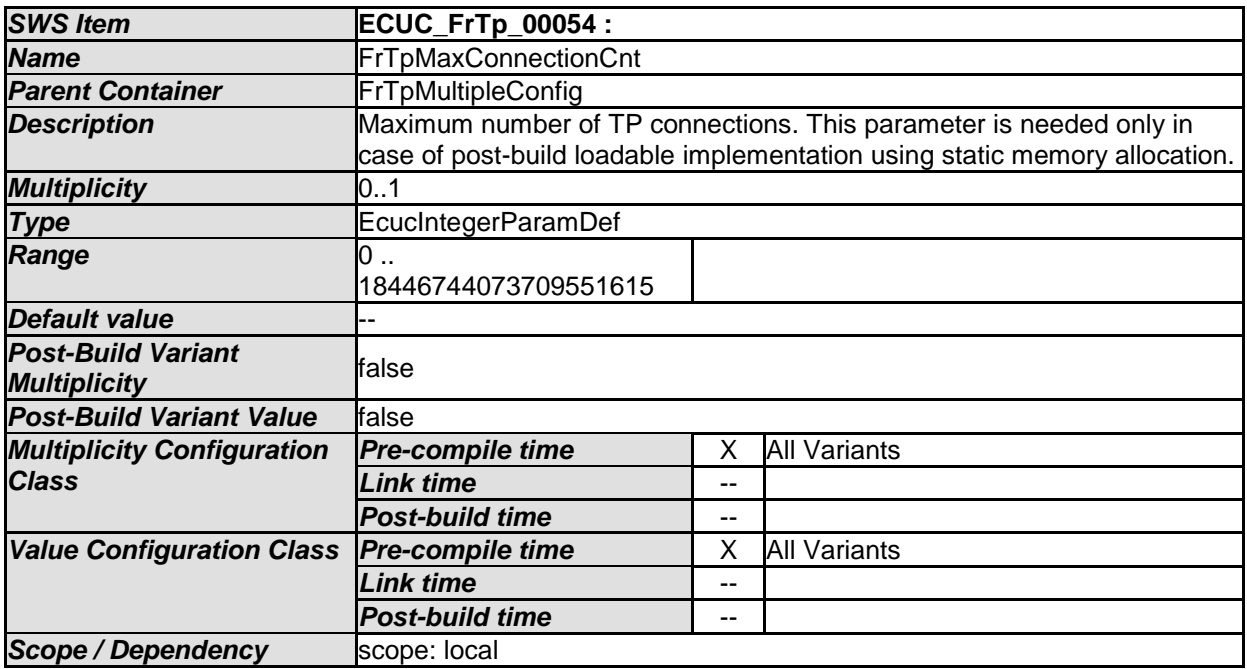

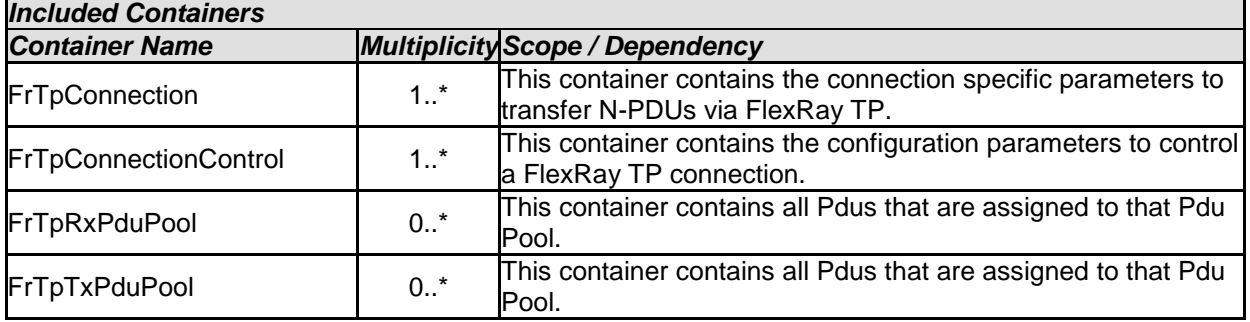

# **10.2.4 FrTpConnection**

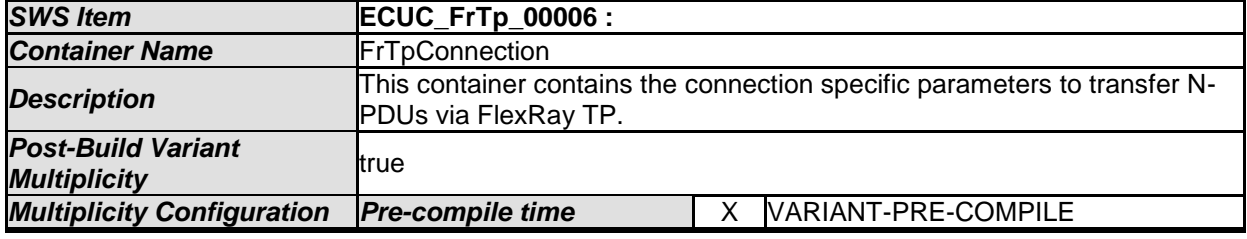

93 of 113 Document ID 589: AUTOSAR\_SWS\_FlexRayISOTransportLayer - AUTOSAR confidential -

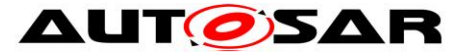

#### Specification of FlexRay ISO Transport Layer AUTOSAR CP Release 4.4.0

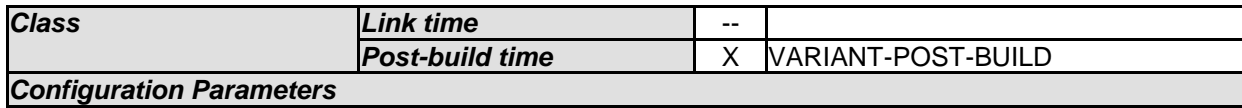

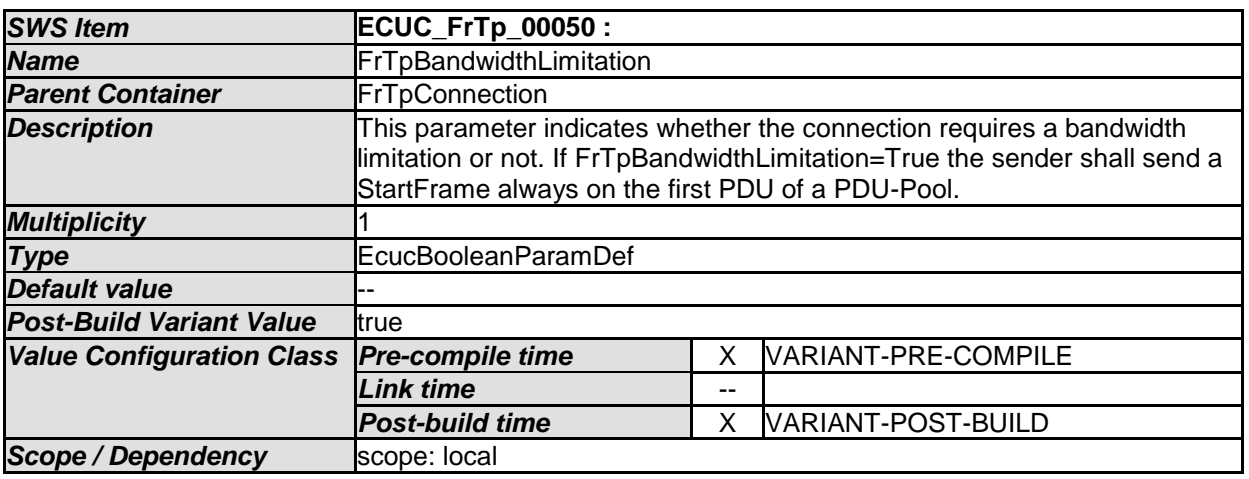

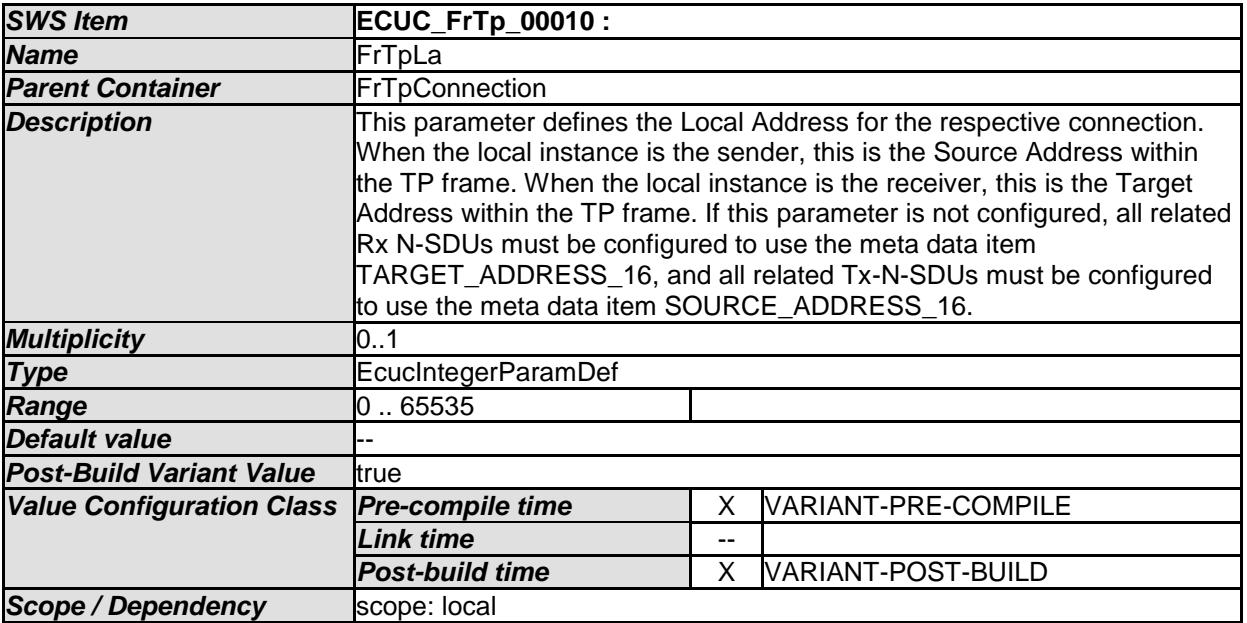

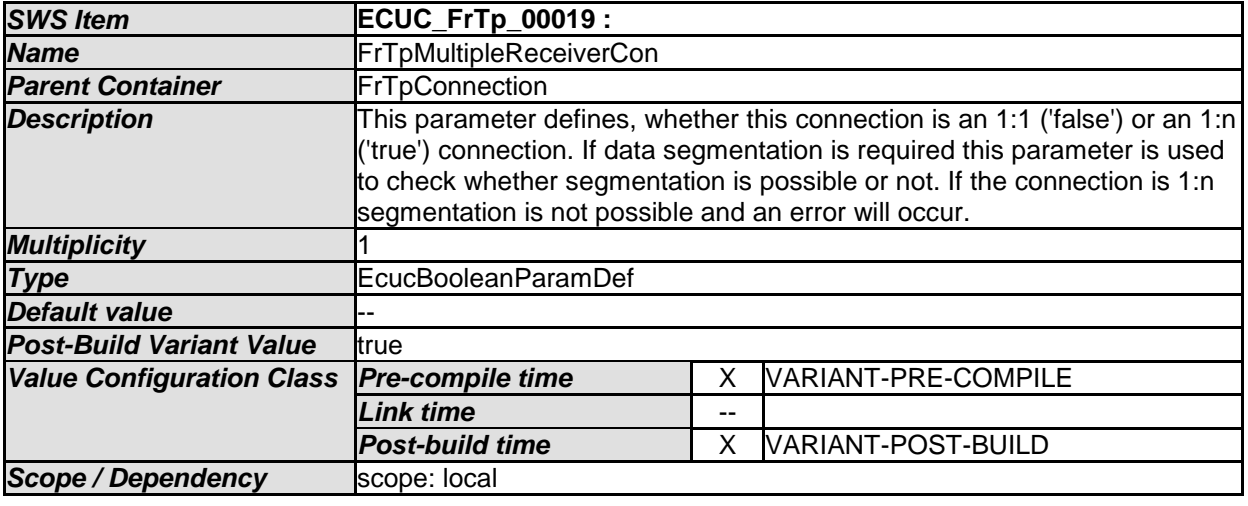

*SWS Item* **ECUC\_FrTp\_00021 :** 

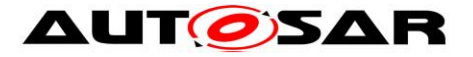

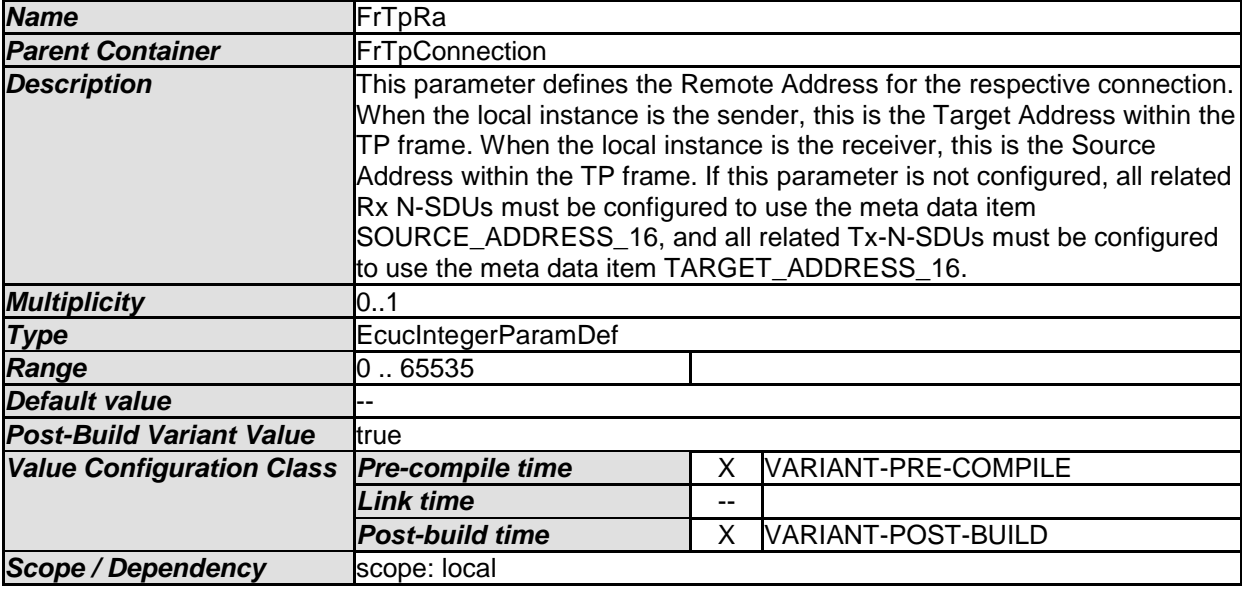

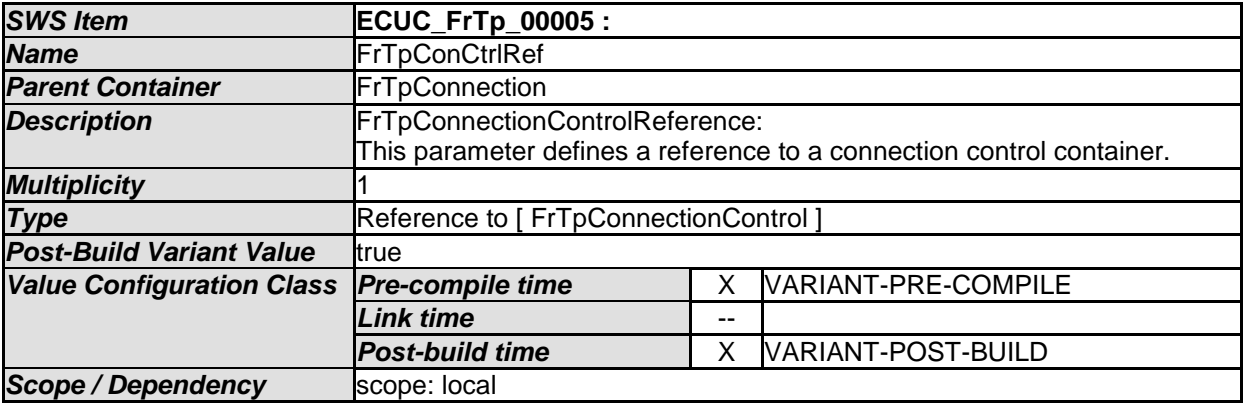

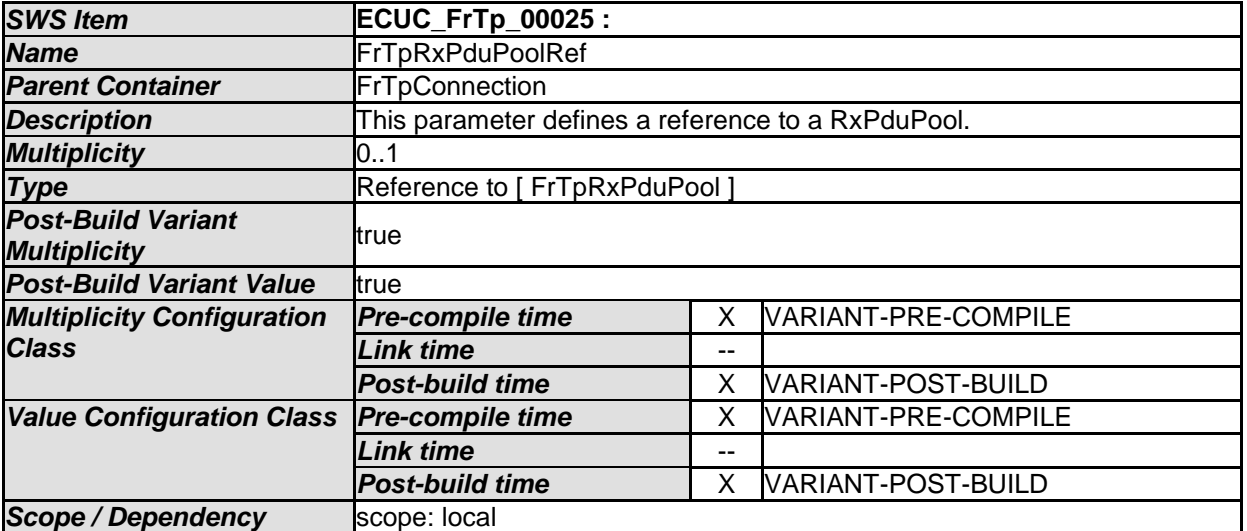

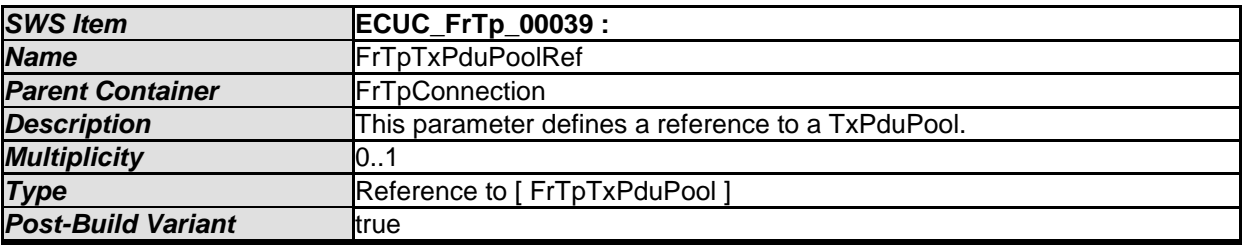

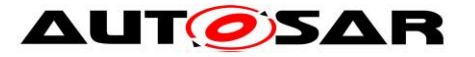

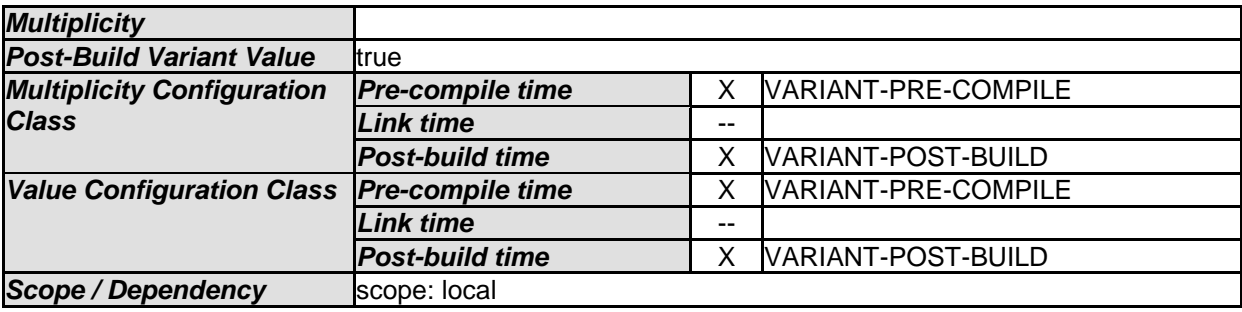

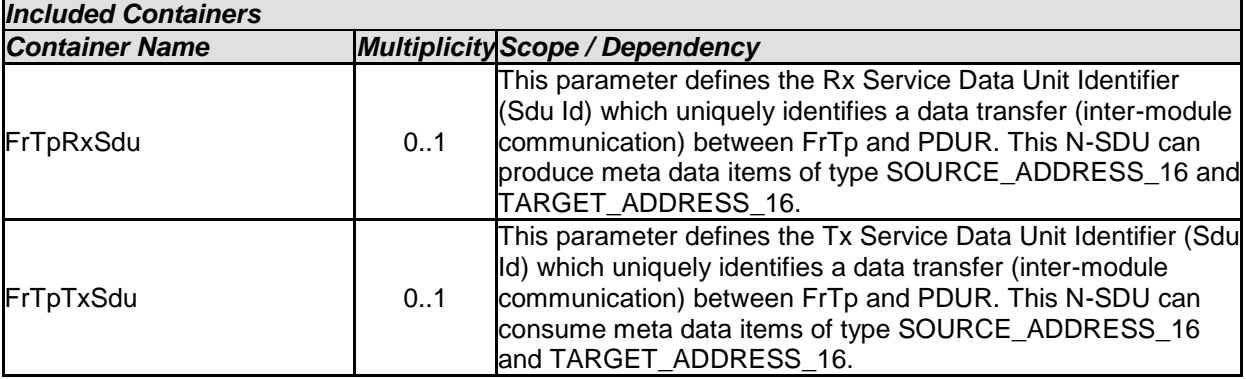

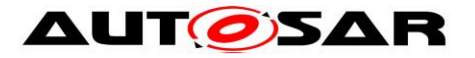

#### Specification of FlexRay ISO Transport Layer AUTOSAR CP Release 4.4.0

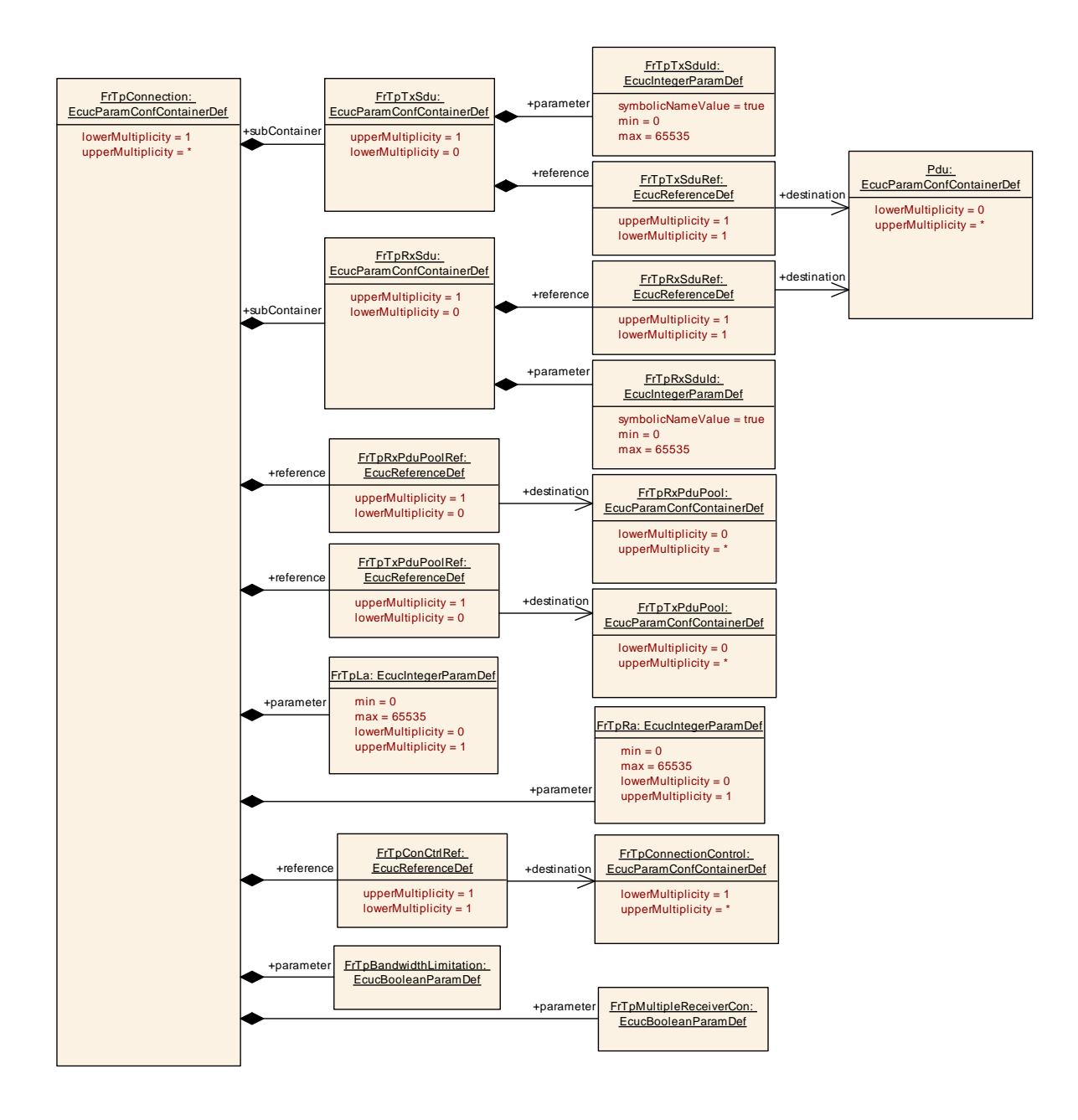

#### **10.2.5 FrTpTxSdu**

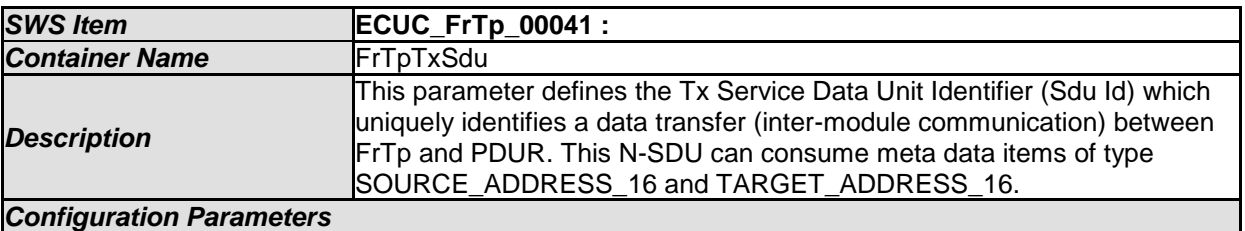

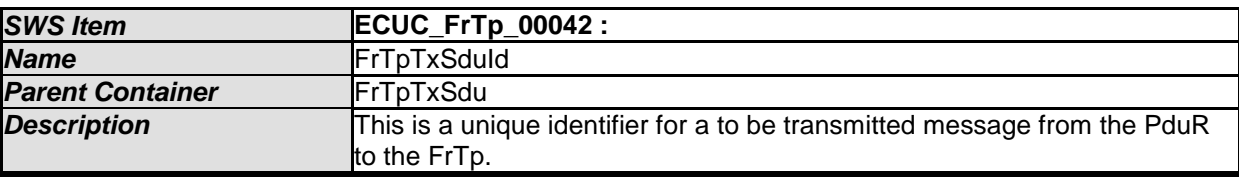

97 of 113 Document ID 589: AUTOSAR\_SWS\_FlexRayISOTransportLayer - AUTOSAR confidential -

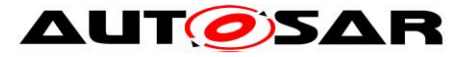

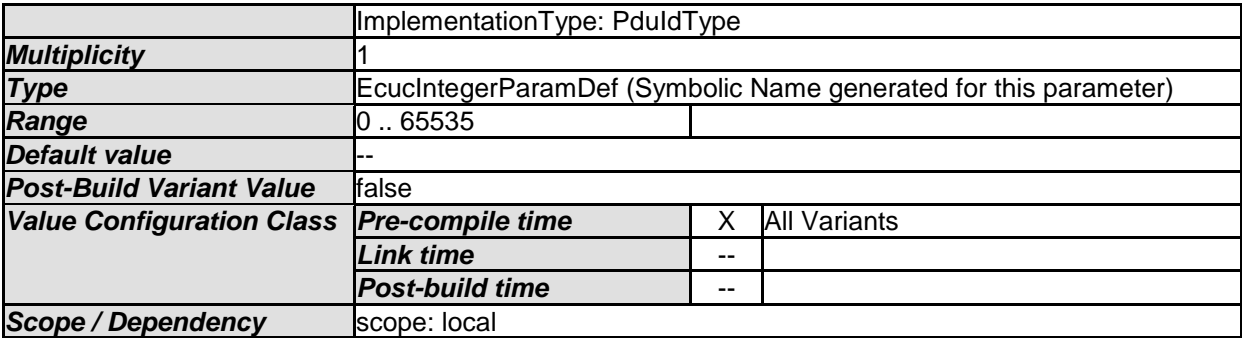

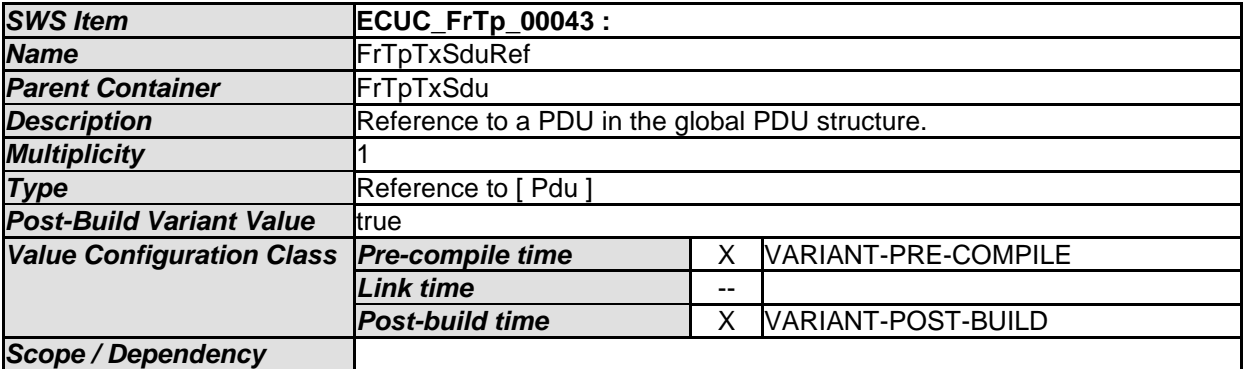

## **10.2.6 FrTpRxSdu**

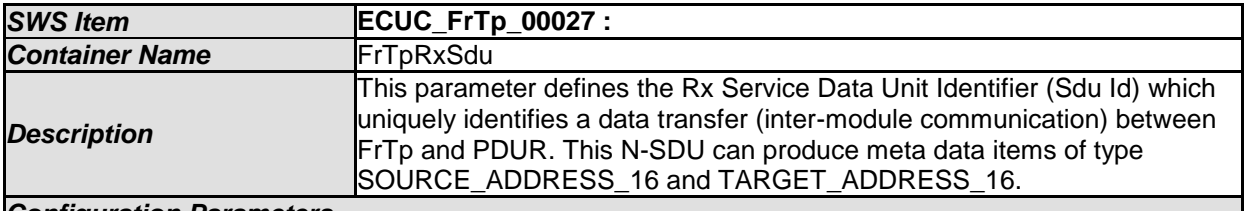

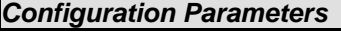

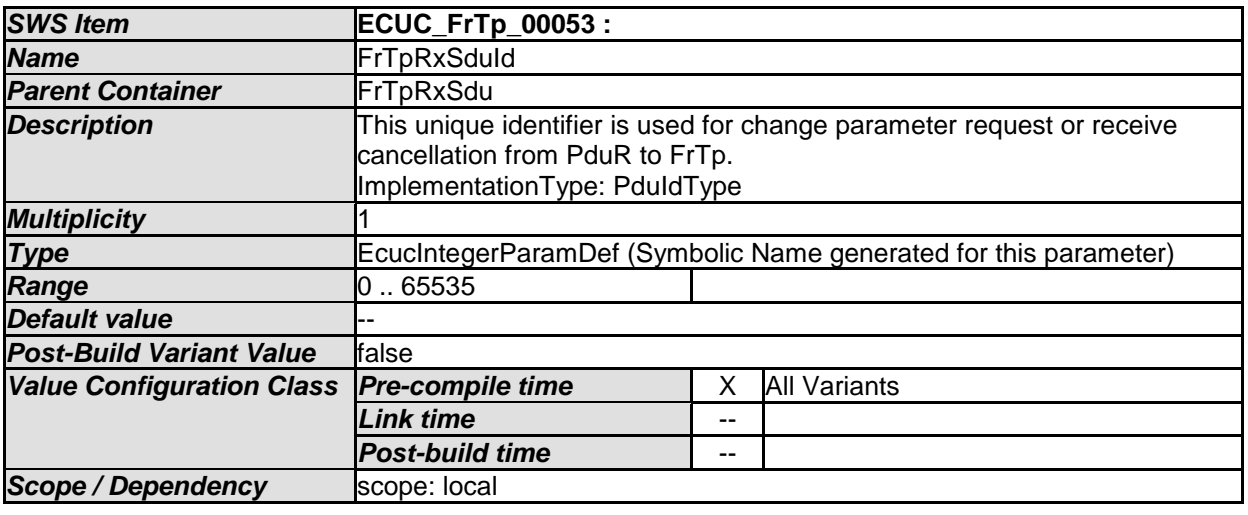

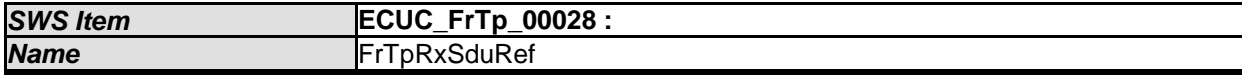

98 of 113 Document ID 589: AUTOSAR\_SWS\_FlexRayISOTransportLayer - AUTOSAR confidential -

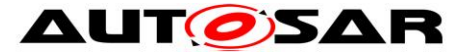

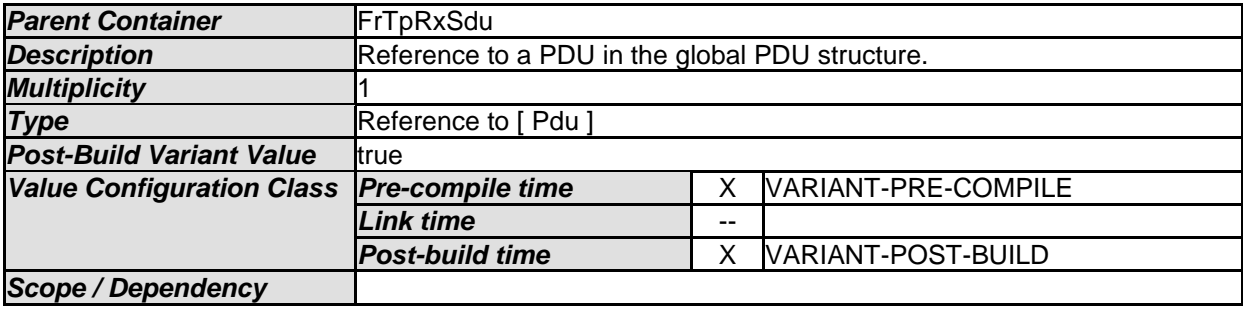

## **10.2.7 FrTpConnectionControl**

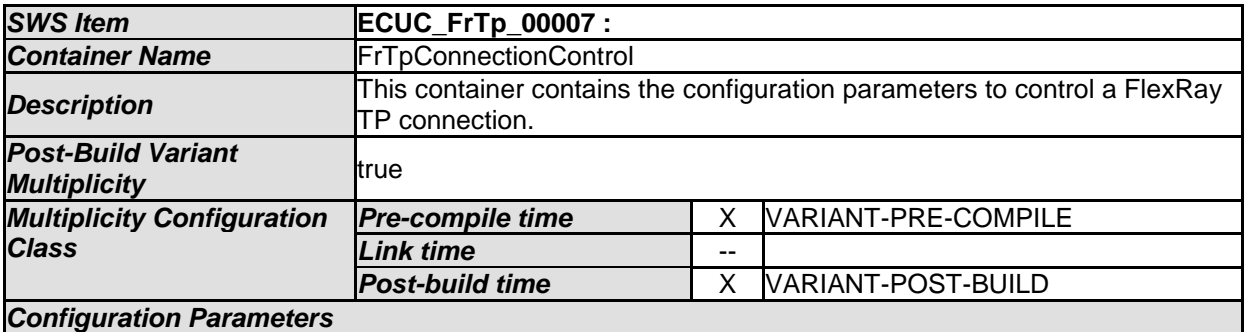

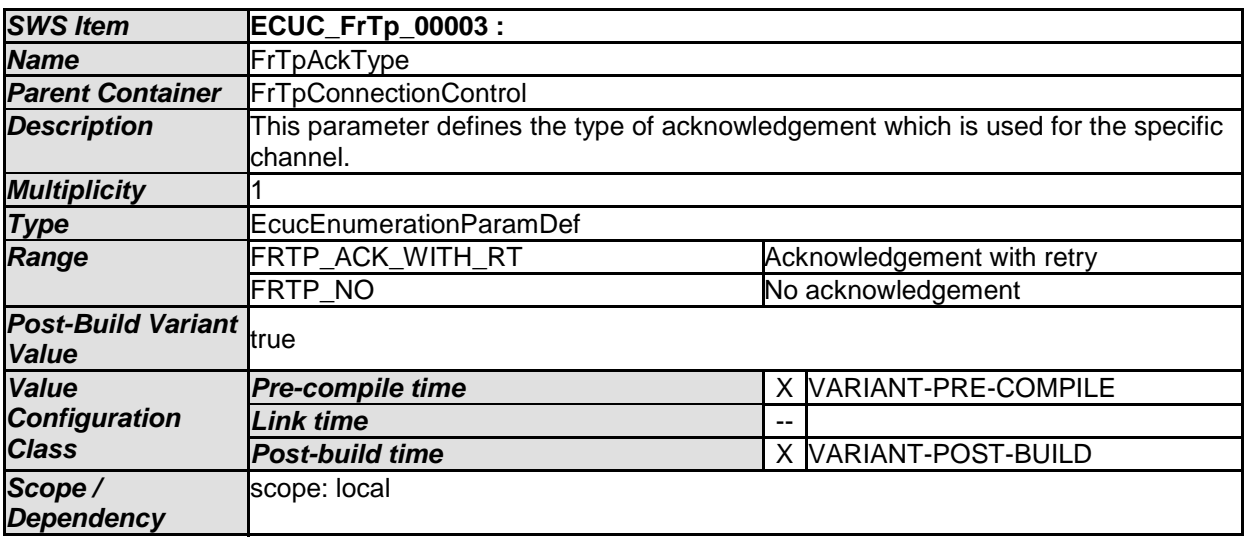

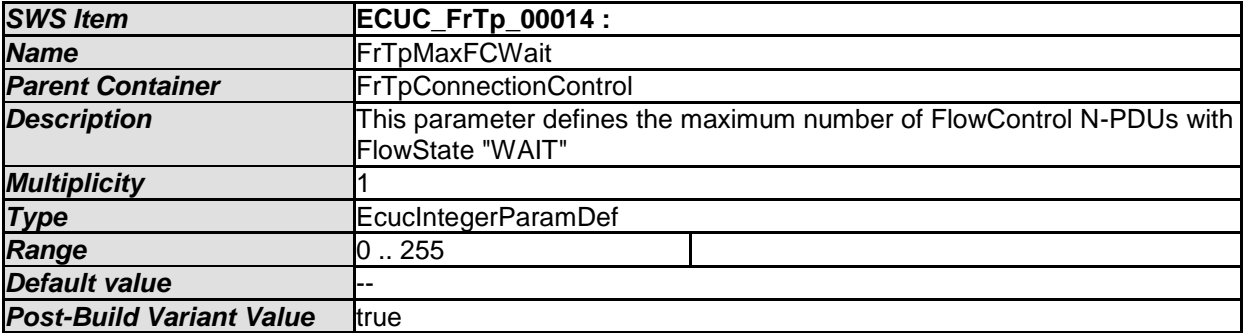

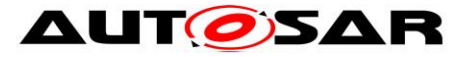

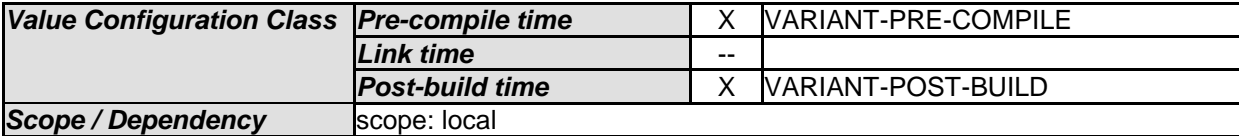

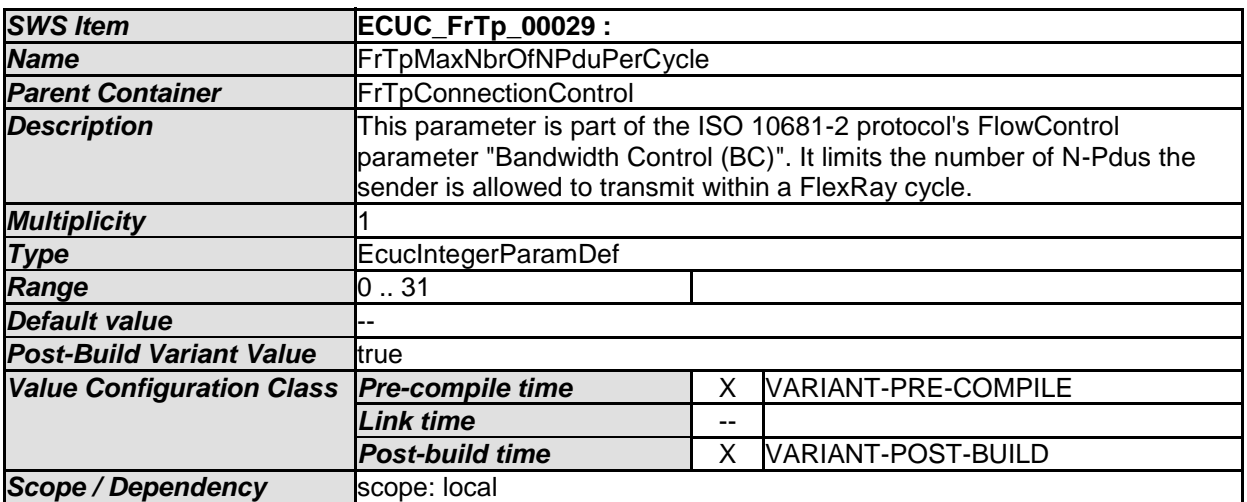

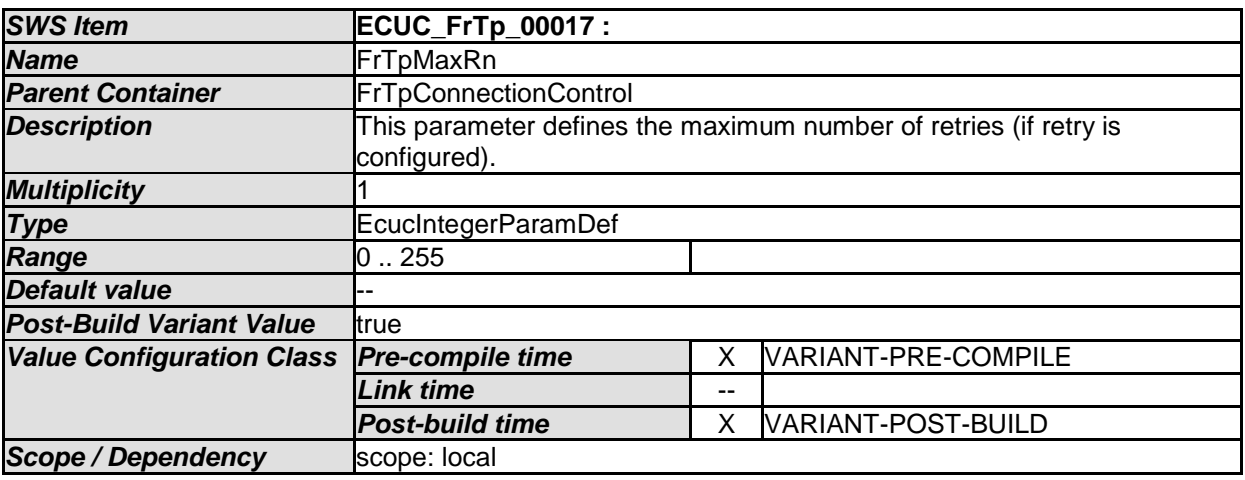

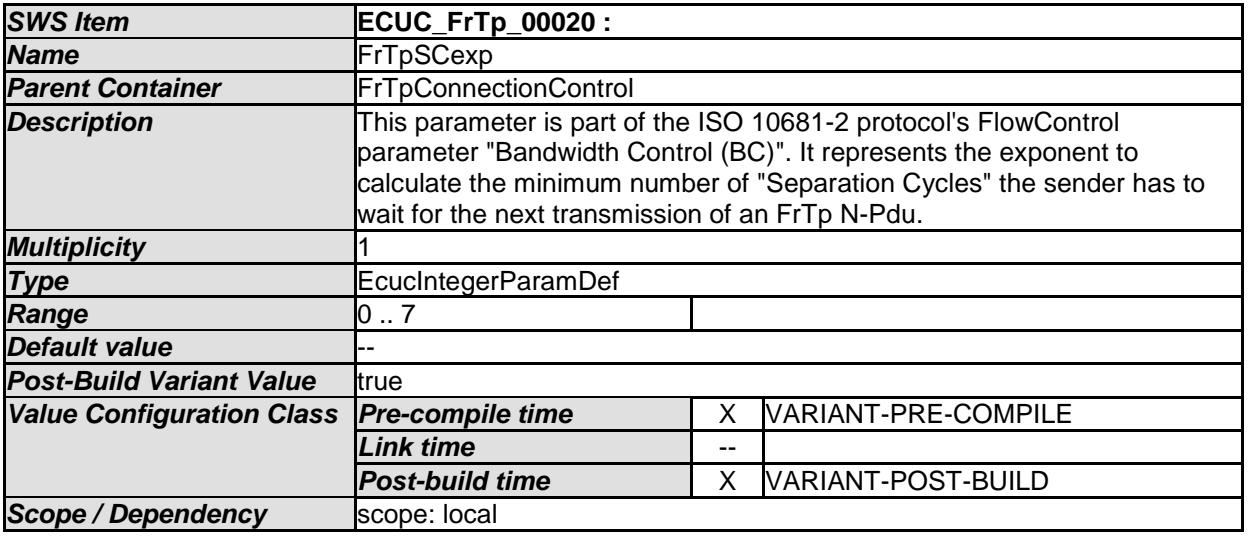

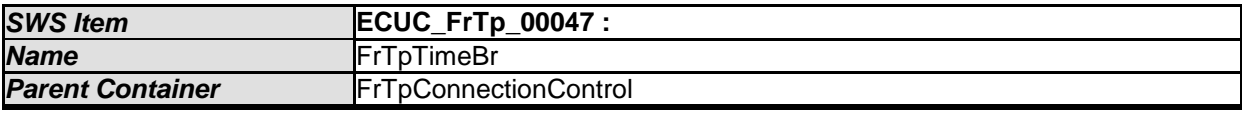

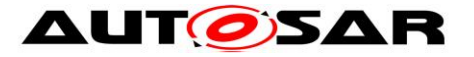

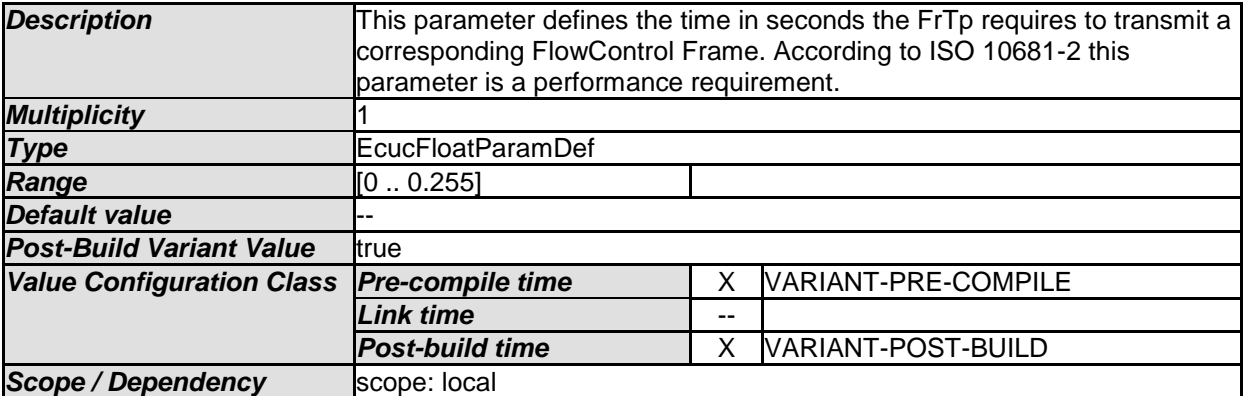

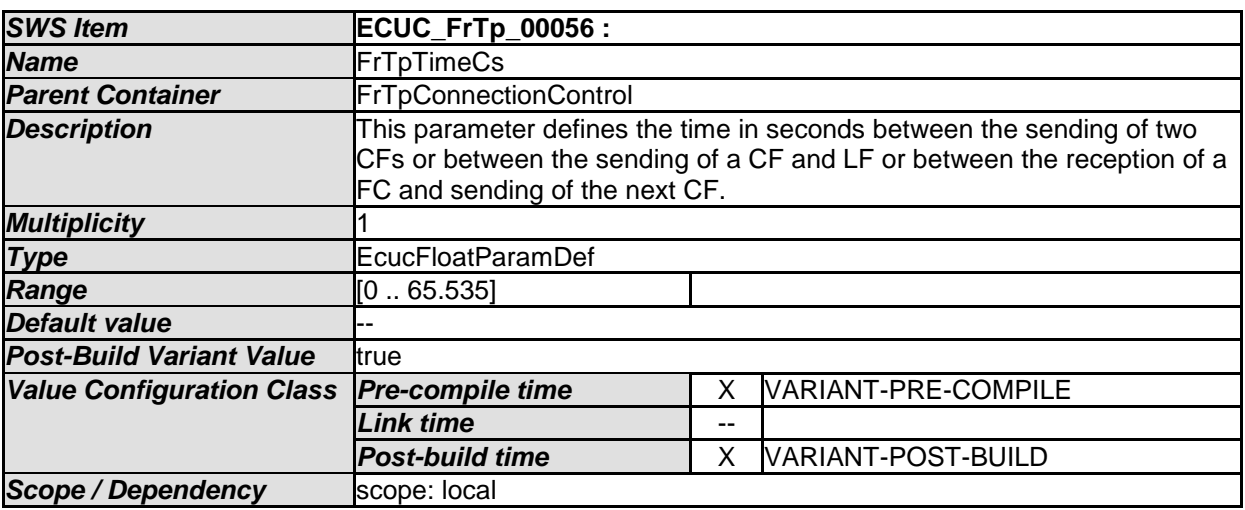

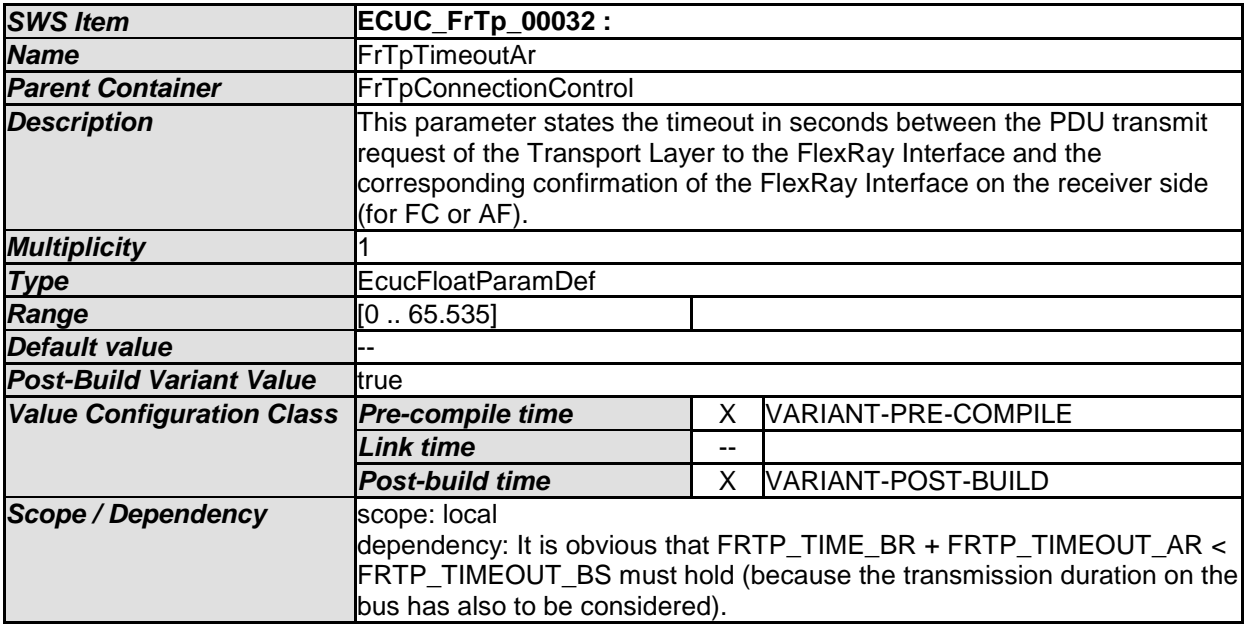

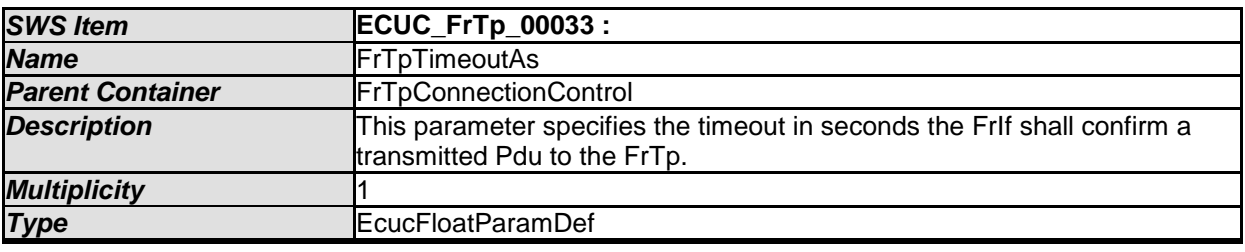

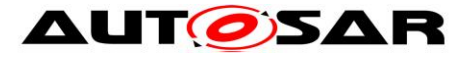

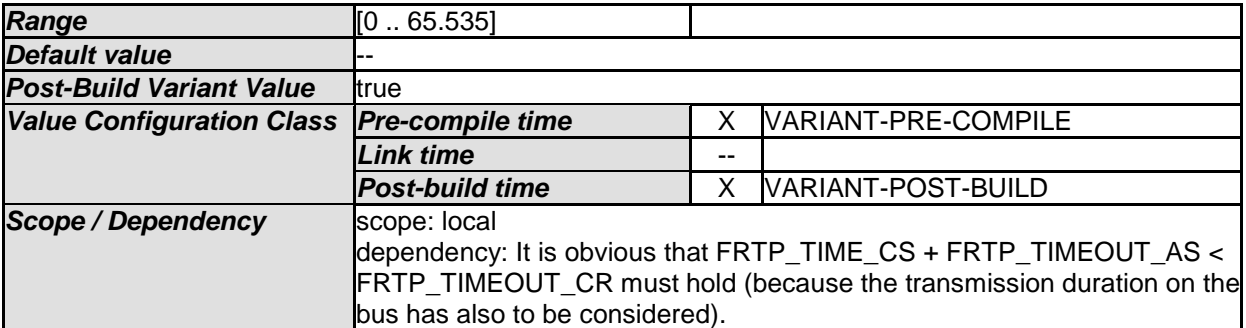

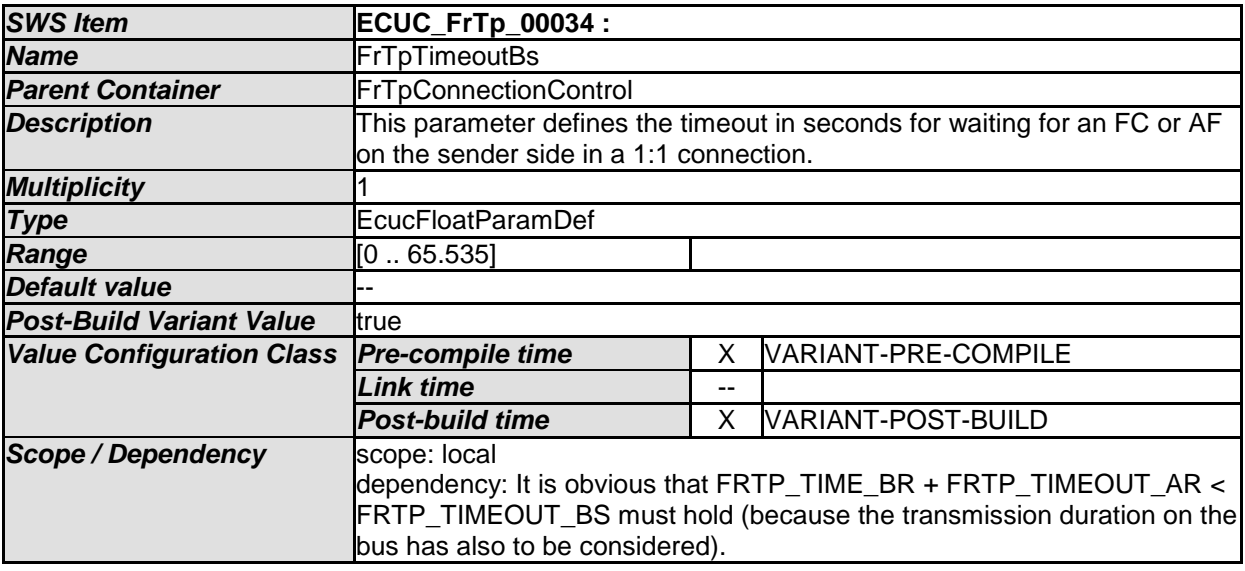

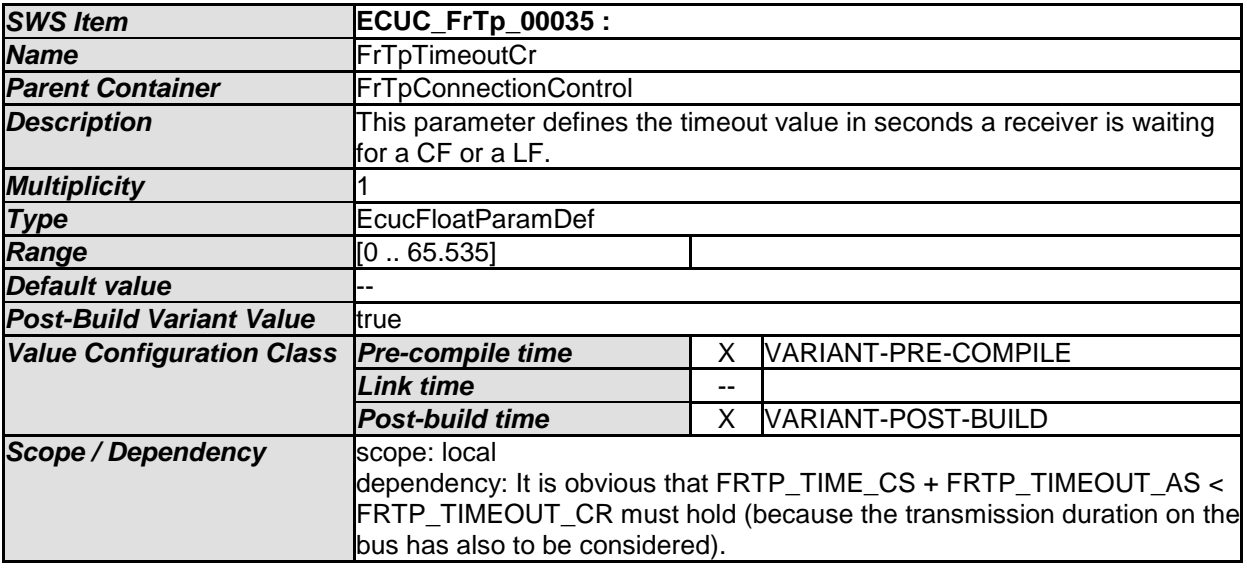

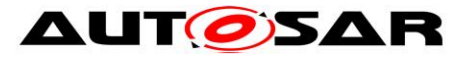

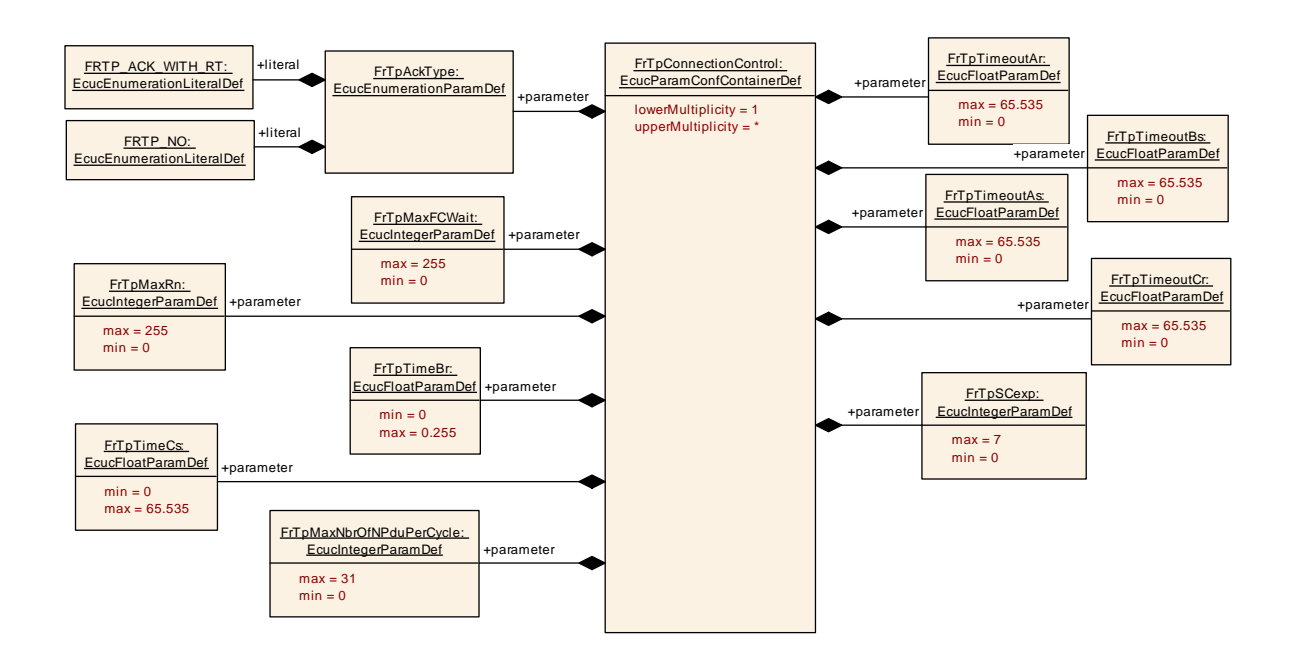

## **10.2.8 FrTpTxPduPool**

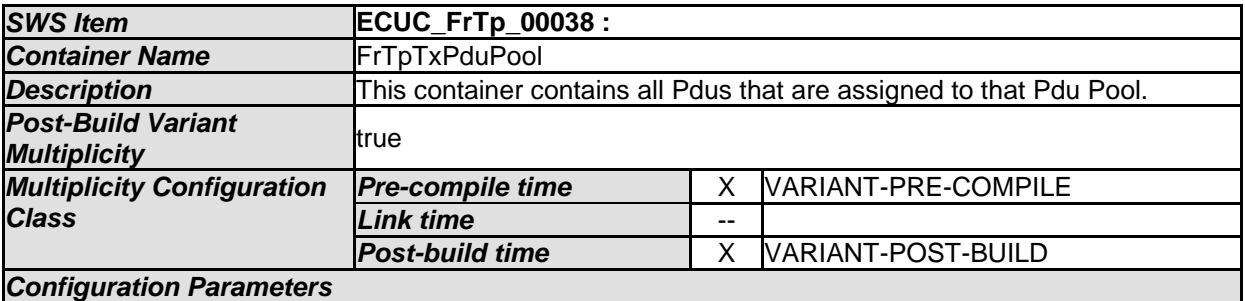

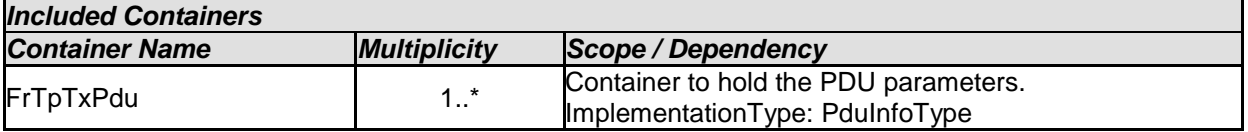

#### **10.2.9 FrTpRxPduPool**

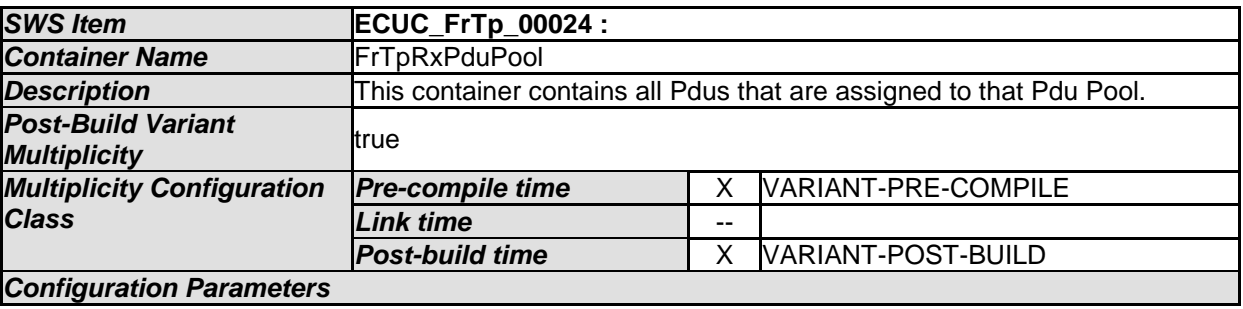

#### *Included Containers*

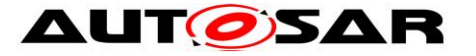

## Specification of FlexRay ISO Transport Layer AUTOSAR CP Release 4.4.0

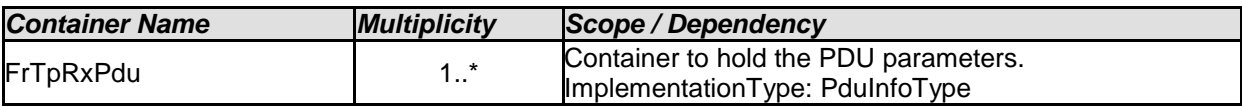

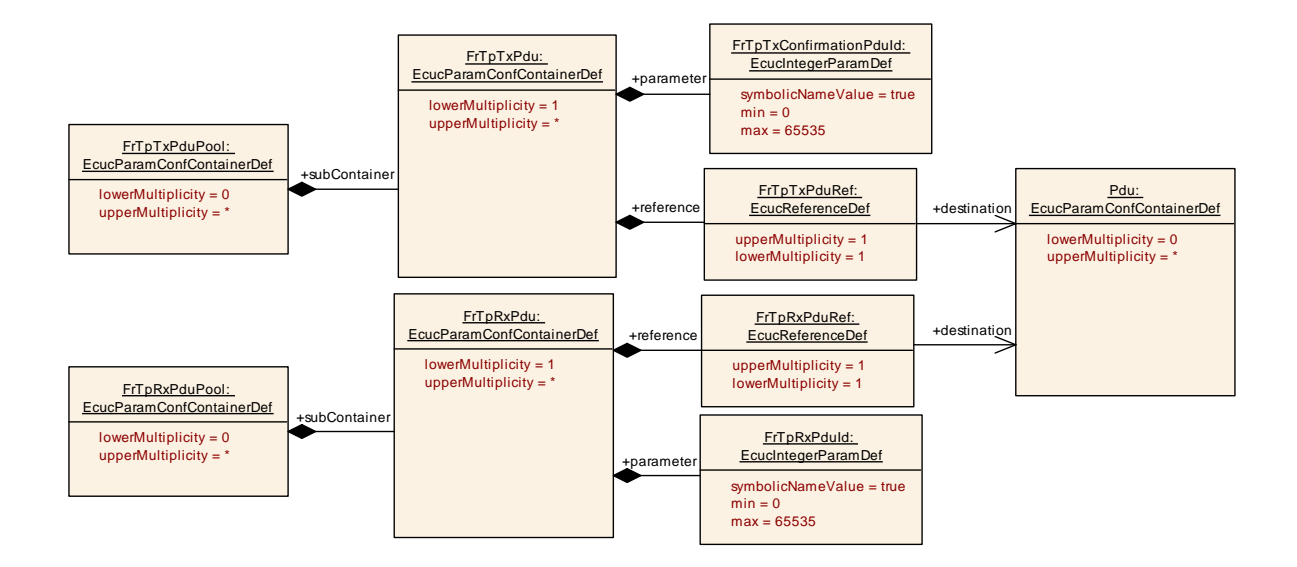

# **10.2.10 FrTpTxPdu**

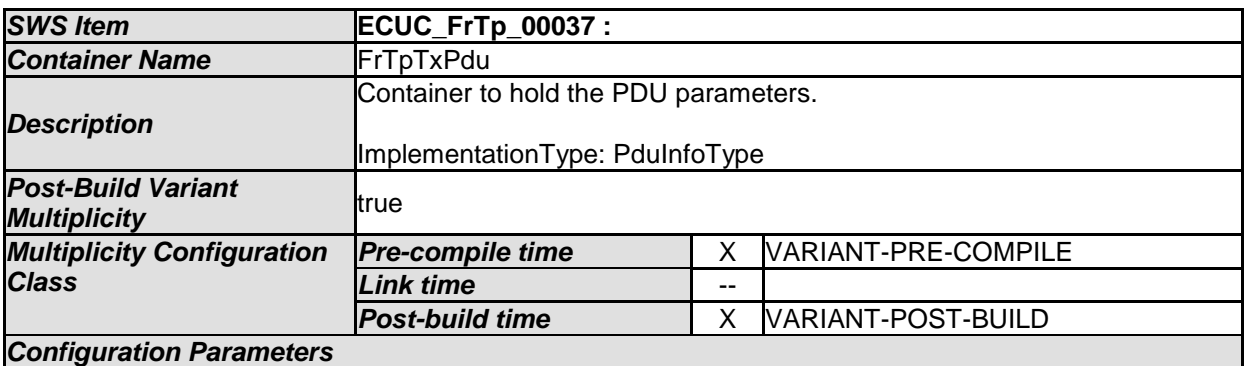

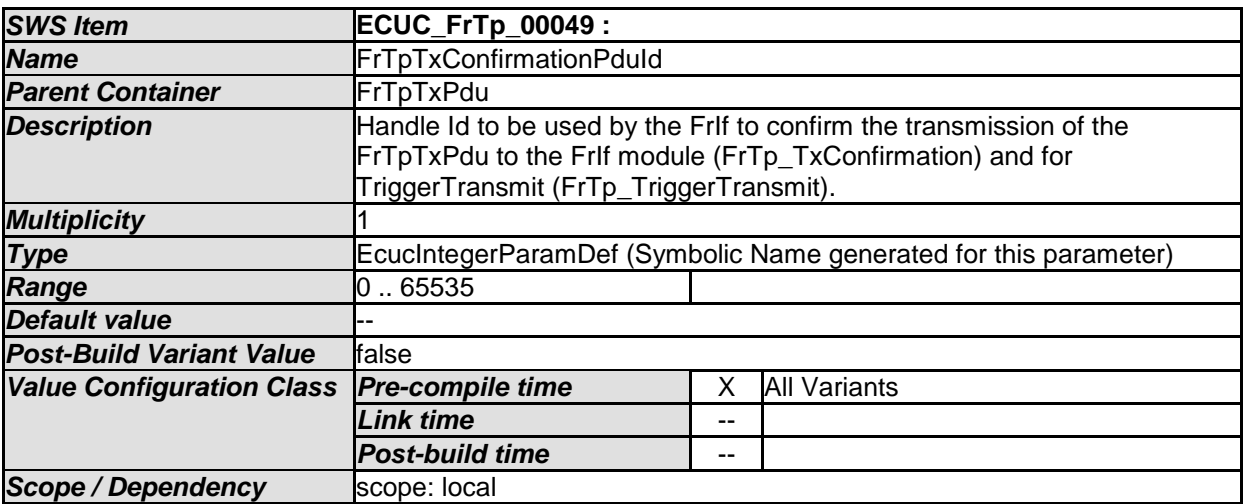

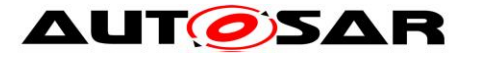

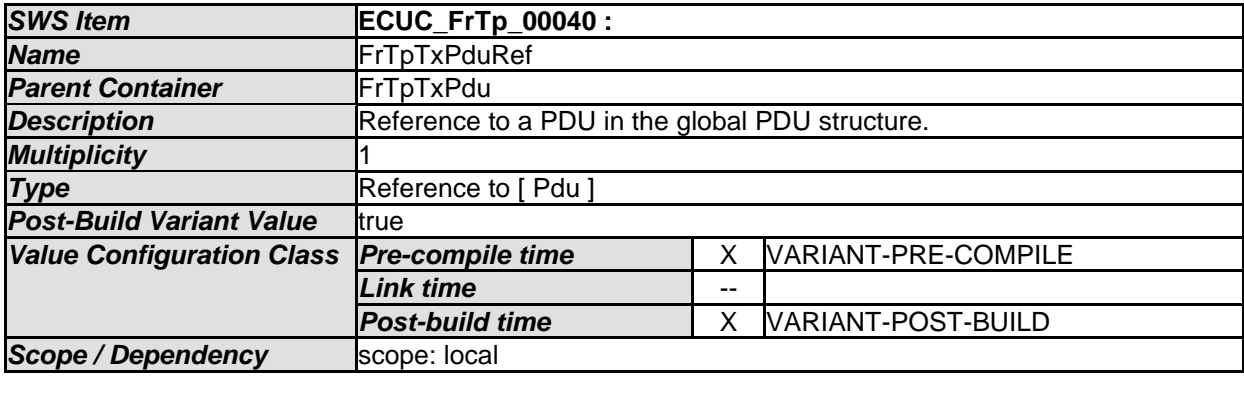

# **10.2.11 FrTpRxPdu**

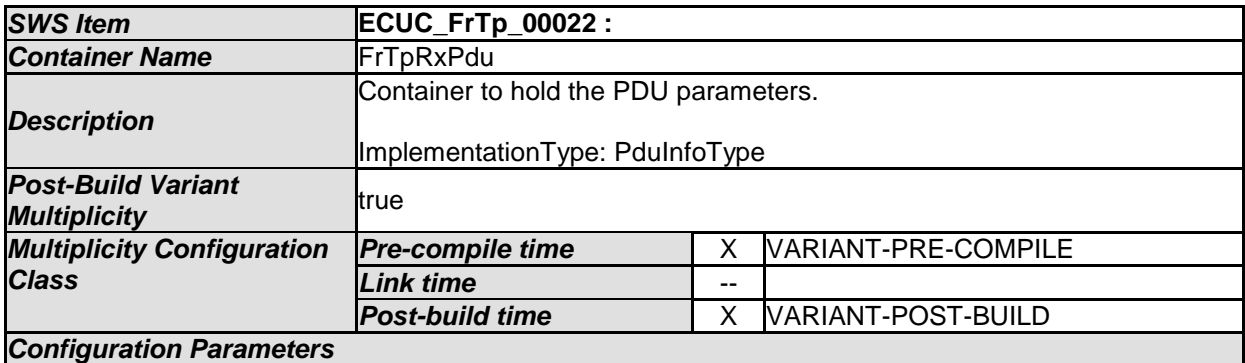

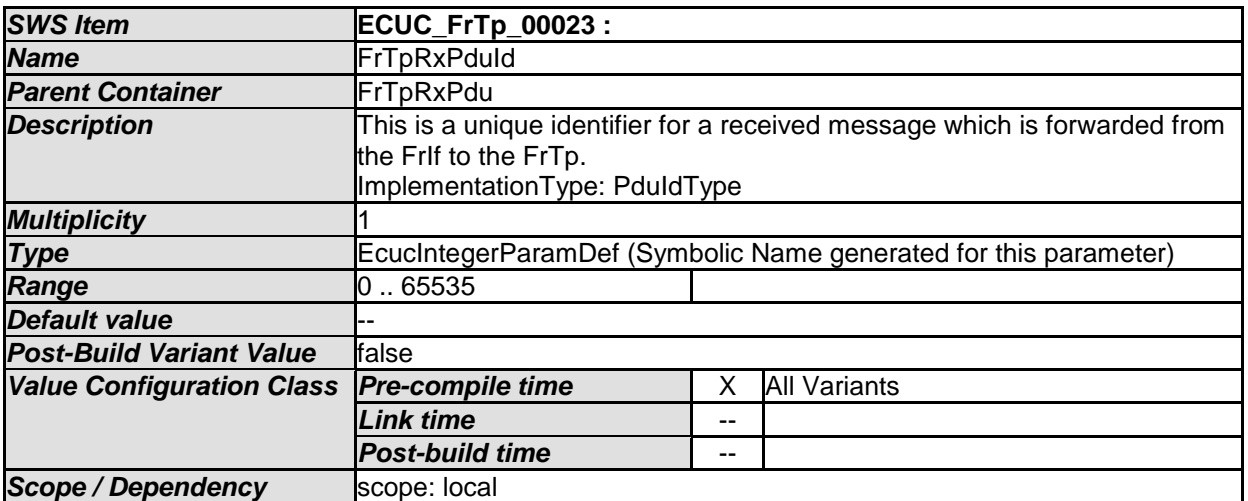

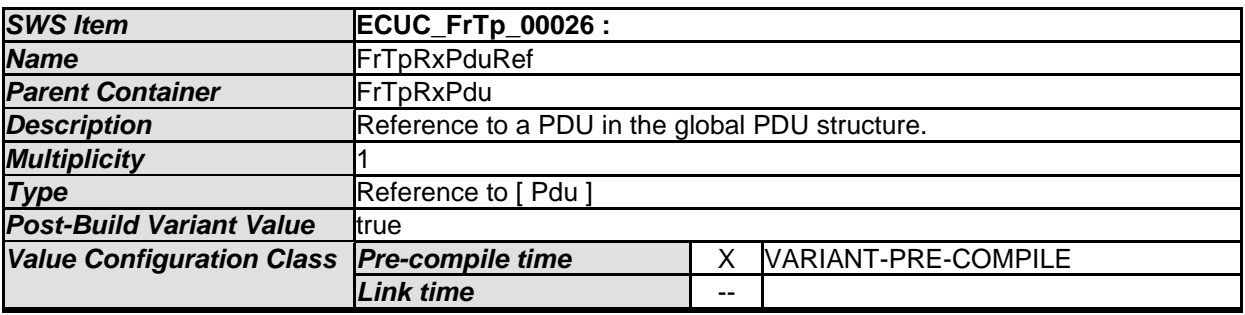

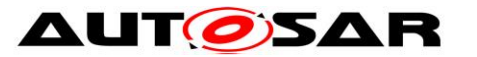

#### Specification of FlexRay ISO Transport Layer AUTOSAR CP Release 4.4.0

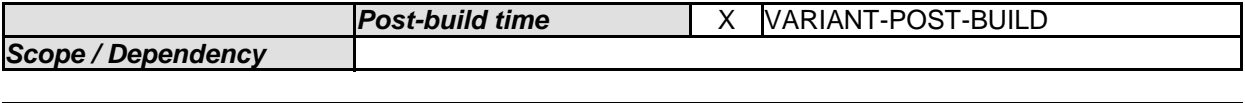

*No Included Containers* 

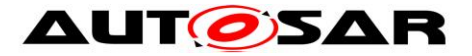

# <span id="page-106-0"></span>**10.3Published Information**

For details refer to the chapter 10.3 "Published Information" in SWS\_BSWGeneral.

# **10.4Configuration dependencies and recommendation**

The FrTp module functionality is based on several configuration parameters. To guarantee a well working software module this chapter gives some recommendation to the configuration parameter set. These rules shall be part of consistency checks of configuration tools.

# **10.4.1 Retry behaviour**

The term of retry is used several times within this document but always with different focus. As depict in [Figure 27](#page-106-1) the FrTp module has basically two different retry behaviours:

- a) Multiple API calls in case of an error or a busy system
- b) Retry of PDU transfer depending on transport protocol conditions.

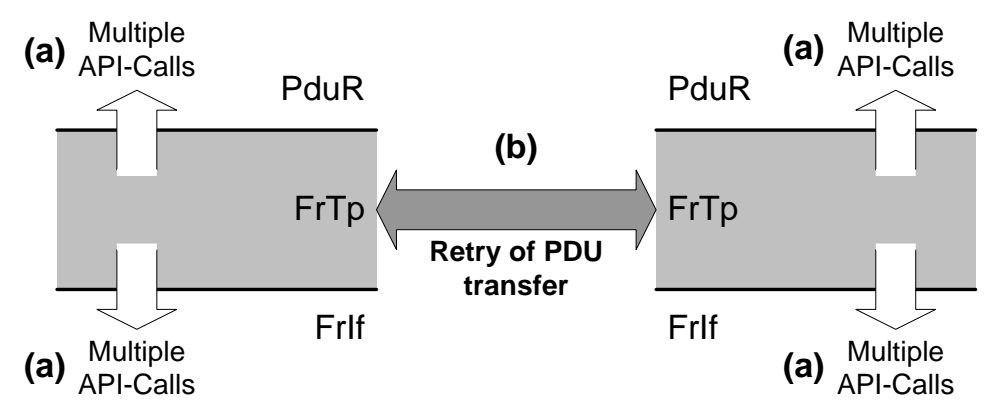

Figure 27: FrTp Retry Scenarios

<span id="page-106-1"></span>Only for case (b) Retry of PDU transfer a global switch for enabling and disabling is defined (FrTpAckType). All other cases depend on the configuration of the different counters for the API calls: FRTP\_MAX\_FCWAIT, FRTP\_MAX\_AR.

#### **10.4.2 TP-Acknowledgement and Retry**

Acknowledgement and retry is only possible on 1:1 connections because the communication nodes have to deal with the FlowControl N-PDU parameters. FlowControl is not allowed for 1:n connections.

**ISWS FrTp 005981 i** If configuration parameter *FrTpMultipleReceiverCon* is set for a connection, no Acknowledgement and retry shall be supported irrespective whether the configuration parameter *FrTpAckType* is set or not.⌋ ()

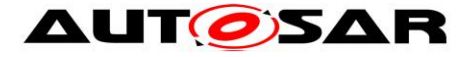

## **10.4.3 Timing and Timeout Parameters**

Timing and timeout behaviour depends on the global FlexRay schedule. To guarantee a stable system some timing and timeout relations shall be taken into account. The timeout behaviour is defined in chapter [7.5.8.](#page-64-0)

#### $→$  **Hinweise Configurationshinweis**

```
[SWS_FrTp_01154] \qquad \qquad [ For timeout As configuration it shall be considered that
FRTP_TIMEOUT_AS > FRTP_TIME_AS |()[SWS_FrTp_01155] \qquad \qquad [ For timeout Ar configuration it shall be considered that
FRTP_TIMEOUT_AR > FRTP_TIME_AR \vert ()
[SWS_FrTp_00599] ⌈ For timeout Bs configuration it shall be considered that
FRTP_TIMEOUT_BS > FRTP_TIME_BR + FRTP_TIME_AR \vert ()
ISWS FrTp 011531 I For timeout Cr configuration it shall be considered that
FRTP_TIMEOUT_CR > FRTP_TIME_CS + FRTP_TIME_AS \vert ()
Note: FRTP_TIME_AR, FRTP_TIME_AS, FRTP_TIME_BR_and
FRTP_TIME_CS_are performance timing values and depend on the global FlexRay
            schedule. To calculate that values please refer to the formulas at ISO 
            10681-2 [16]
```
**[SWS FrTp 00180] [** The FrTp configuration shall ensure that 2 SeparationCycleExponent -1 x tCycleTime **≤** FRTP\_TIMEOUT\_CR .<sup>37</sup> ⌋ ()

#### **10.4.4 Bandwidth Control Configuration**

It could occur that an ECU is not able to receive as much PDUs as defined within the PDU-Pool referenced by a connection<sup>38</sup>. In that case the bandwidth has to be limited by the receiver. There are three possibilities to limit the bandwidth for a connection link:

- a) Limit Bandwidth by Parameter FlowControl.BandwidthControl.MaxPduPerCycle in combination with Hardware FIFO buffer mechanisms.<sup>39</sup>
- b) Limit Bandwidth by Parameter FlowControl.BandwidthControl.MaxPduPerCycle to reduce the number of allowed PDUs of the currently selected PDU-Pool.
- c) Limit Bandwidth by using a dedicated PDU-Pool for the connection to the affected Ecu.

 $\overline{a}$ 

 $37$  This is to prevent a timeouts. Please refer to ISO 10681-2.

 $38$  This is possible if a Flexray Communication Controller only supports less Rx buffers and buffer reconfiguration at the end of a cycle is not possible or desired.

 $39$  This is an esential mechanism of FlexRay 3.0 protocol.
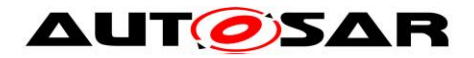

## **10.4.4.1 BandwidthControl by FlowControl Parameter in combination with Hardware FIFO buffer mechanisms**

If BandwidthControl by FlowControl Parameter in combination with Hardware FIFO buffer mechanisms is used no additional configuration restictions occur. This szenario implements "pure" ISO 10681-2 behaviour with focus on FlexRay 3.0 Hardware FIFO buffer mechanisms. The figure below shows the dependencies.

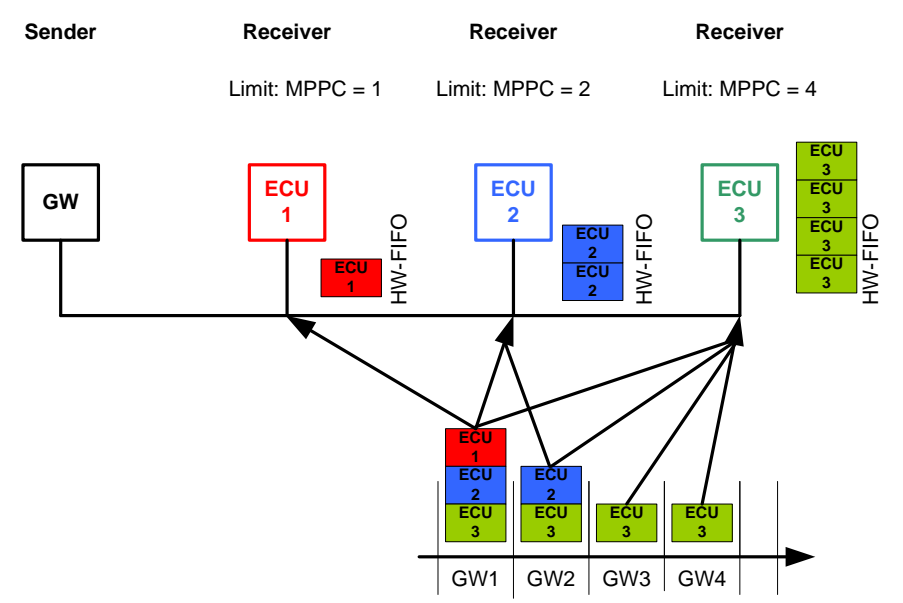

Figure 28: BandwidthControl by FlowControl Parameters in combination with HW FIFO buffer

## **10.4.4.2 BandwidthControl by FlowControl Parameter**

If BandwidthControl by FlowControl Parameter is used some configuration restictions have to be taken into account. The figure below shows the dependencies.

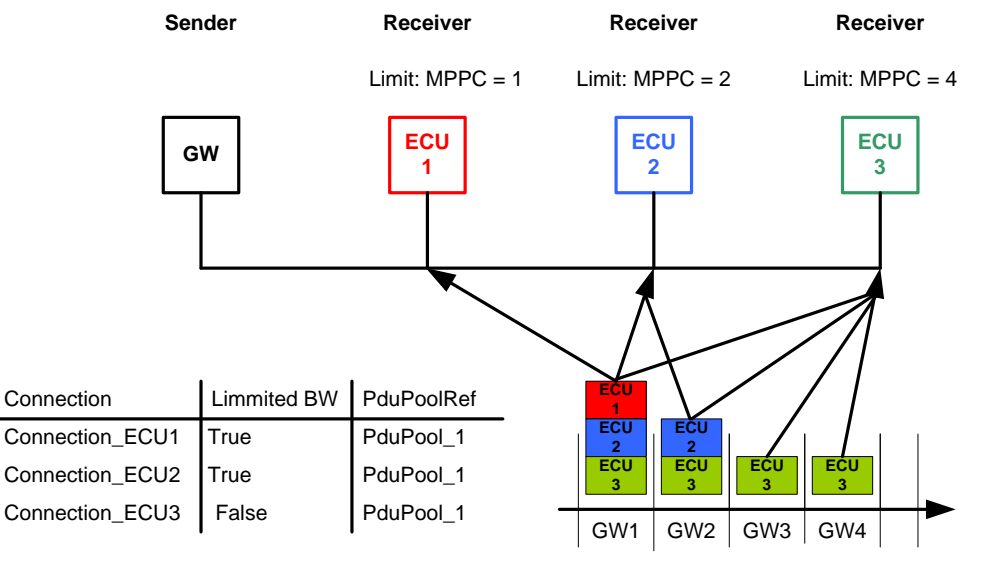

Figure 29: BandwidthControl by FlowControl Parameters

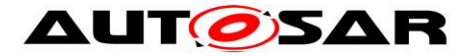

In a network four FlexRay nodes are connected. 4 PDUs are defined for the sender node. Two of the receivers have bandwidth limitations (ECU1 and ECU2). The configuration restrictions are:

- **[SWS\_FrTp\_01173] [** If bandwidth limitation in a connection to a certain ECU is realized by FlowControl parameter BC (without HW-FIFO mechanism), the attribute "FrTpBandwidthLimitation"within the corresponding connection shall be set to "TRUE". $|$  ()
- **[SWS\_FrTp\_01174]** [ If bandwidth limitation is realized by FlowControl parameter BC and if the attribute "FrTpBandwidthLimitation" is True, a Start Frame to initiate a communication link shall always be send in the first PDU of the referenced PDU-Pool. This is valid for both 1:1 and 1:n connections.

Note: The reason for using the first frame of the pool in case of bandwidth limitation is historical.

Bandwidth limitation is only required for FlexRay controllers with a limited number of buffers, which are then assigned to the first slots of the pool (the ones with the lowest numbers). $\vert$  ()

- **[SWS\_FrTp\_01175]**  $\qquad$  [ If an ECU responds with a FlowControl-Parameter BandwidthControl. MPPC  $\neq$  0 ("zero") the sender shall use only the number of BC.MPPC PDUs of the PDU-Pool in ascending order to transmit data within that connection.
- **[SWS\_FrTp\_01177]** [ If the attribute "FrTpBandwidthLimitation" is set to "TRUE", a Rx-connection shall use the first Pdu of the referenced Tx-Pdu-Pool for sending the required FlowControl frame to continue a communication link. | ()

## **10.4.4.3 BandwidthControl via different PDU Pools**

If BandwidthControl is realized by different PDU Pools two different szenarios could occur.

#### **10.4.4.3.1BandwidthControl via non-overlapping Tx-Pdu-Pools**

In case an ECU is not capable of receiving all Tx-Pdus sent for TP-communication in the FlexRay-cluster then non-overlapping Tx-Pdu-Pools can be configured as shown in the figure below:

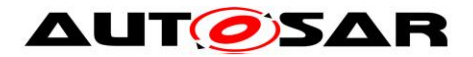

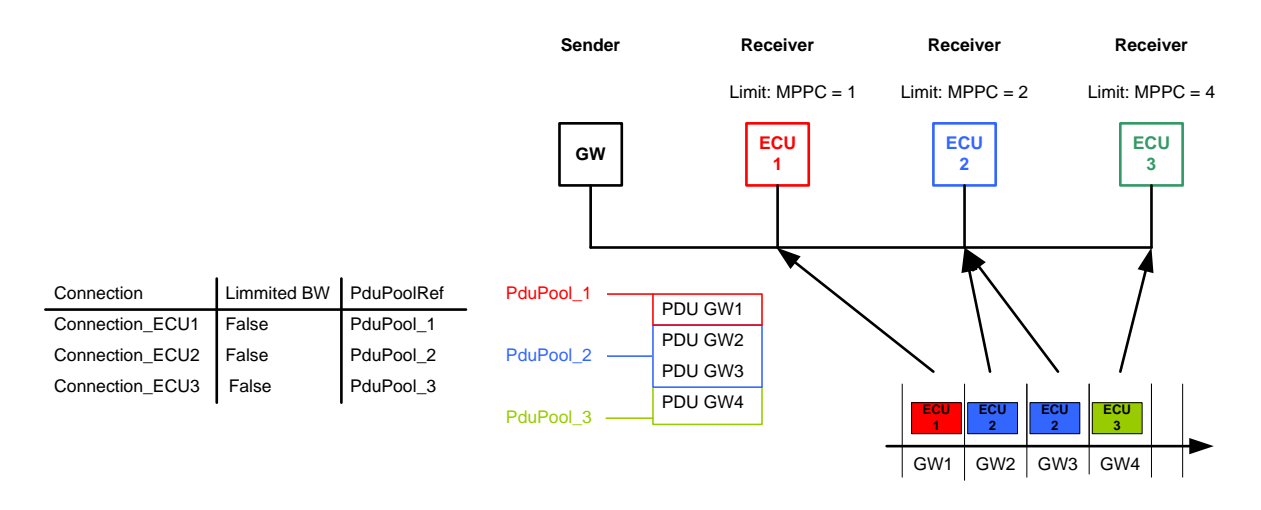

Figure 30: BandwidthControl by non-overlapping PDU Pools

### **10.4.4.3.2BandwidthControl via overlapping Tx-Pdu-Pools**

In case an Ecu is not capable of receiving all Tx-Pdus sent for TP- communication in the FlexRay-cluster then dedicated overlapping Tx-Pdu-Pools can be configured as shown in the figure below:

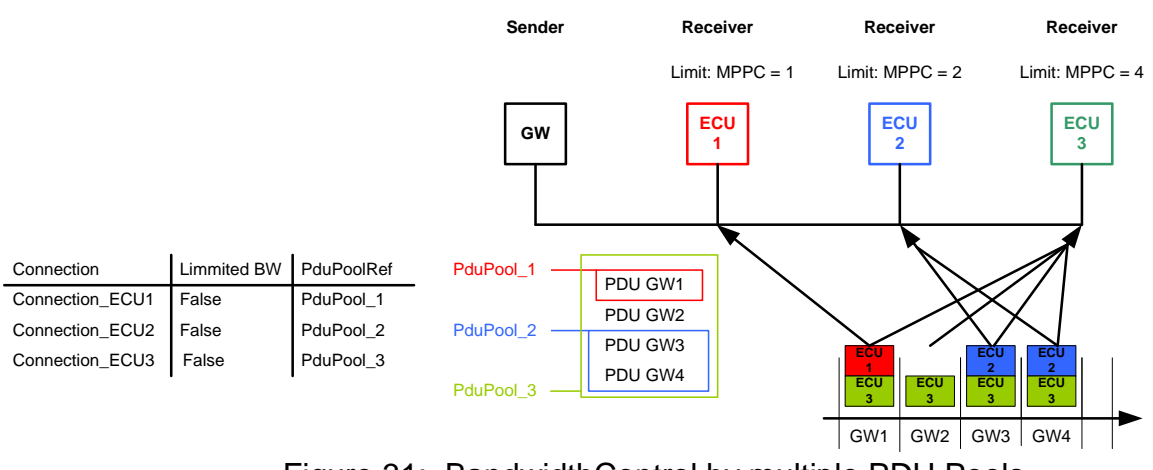

Figure 31: BandwidthControl by multiple PDU Pools

In the figure above ECU1 and ECU2 are not capable of receiving all Pdus GW1-GW4 shown above in their Rx-buffers ("Weak Ecu") and dedicated overlapping Pdu-Pools are configured and used. One Tx-Pdu can belong to more than one Tx-PDU-Pool at the same time $40$ .

**[SWS\_FrTp\_01176] i** It shall be possible to have overlapping PDU-Pools $\vert$  ()

 $\overline{a}$  $^{40}$  Reduced pools have to be taken into account for configuring the FlexRay-driver of "weak Ecus".

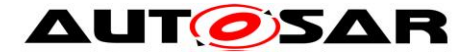

#### **10.4.5 Configuration Requirements on the FlexRay Interface**

If more than one Fr N-PDU is used for one Fr N-SDU within a connection, the FrIf shall guarantee that the Fr N-PDUs (Fr L-SDUs) are scheduled (sent over the bus) in the same order the FlexRay Transport Protocol Layer uses them, i.e. in ascending order regarding the Fr N-PDU IDs used in the FlexRay Transport Protocol Layer. Furthermore these PDUs shall be scheduled with the same frequency and within one Job (concerning the Joblist) in the FlexRay Interface module (since the reading of the PDU-Available Information for all PDUs of a connection has to be atomic.) This is necessary to avoid CFs coming out of order in a segmented transfer.

For every FrTp L-SDU the PDU-Update/Valid Information of the Frif shall be activated.

For each transmitted N-Pdu a TransmitConfirmations shall be given by the FrIf module.

For every FrTp L-SDU no Frlf Trigger Transmit counter shall be utilized, i.e. the limit of the respective counter shall be 1. This is necessary in order to avoid multiple service primitive calls of *FrTp\_TriggerTransmit* for the same Fr N-PDU in case e. g. a retry is necessary due to an timeout of the AS / AR timer.

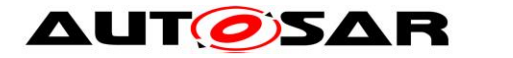

# **11 Not applicable requirements**

**[SWS\_FrTp\_09999]**  $\lceil$  These requirements are not applicable to this specification. (SRS\_BSW\_00306, SRS\_BSW\_00312, SRS\_BSW\_00314, SRS\_BSW\_00323, SRS\_BSW\_00325, SRS\_BSW\_00328, SRS\_BSW\_00330, SRS\_BSW\_00331, SRS\_BSW\_00333, SRS\_BSW\_00335, SRS\_BSW\_00341, SRS\_BSW\_00343, SRS\_BSW\_00345, SRS\_BSW\_00347, SRS\_BSW\_00350, SRS\_BSW\_00358, SRS\_BSW\_00371, SRS\_BSW\_00373, SRS\_BSW\_00375, SRS\_BSW\_00377, SRS\_BSW\_00386, SRS\_BSW\_00401, SRS\_BSW\_00405, SRS\_BSW\_00409, SRS\_BSW\_00410, SRS\_BSW\_00413, SRS\_BSW\_00414, SRS\_BSW\_00415, SRS\_BSW\_00417, SRS\_BSW\_00423, SRS\_BSW\_00424, SRS\_BSW\_00425, SRS\_BSW\_00426, SRS\_BSW\_00427, SRS\_BSW\_00428, SRS\_BSW\_00429, SRS\_BSW\_00432, SRS\_BSW\_00433, SRS\_BSW\_00005, SRS\_BSW\_00006, SRS\_BSW\_00009, SRS\_BSW\_00010, SRS\_BSW\_00159, SRS\_BSW\_00160, SRS\_BSW\_00161, SRS\_BSW\_00162, SRS\_BSW\_00164, SRS\_BSW\_00167, SRS\_BSW\_00168, SRS\_BSW\_00172)